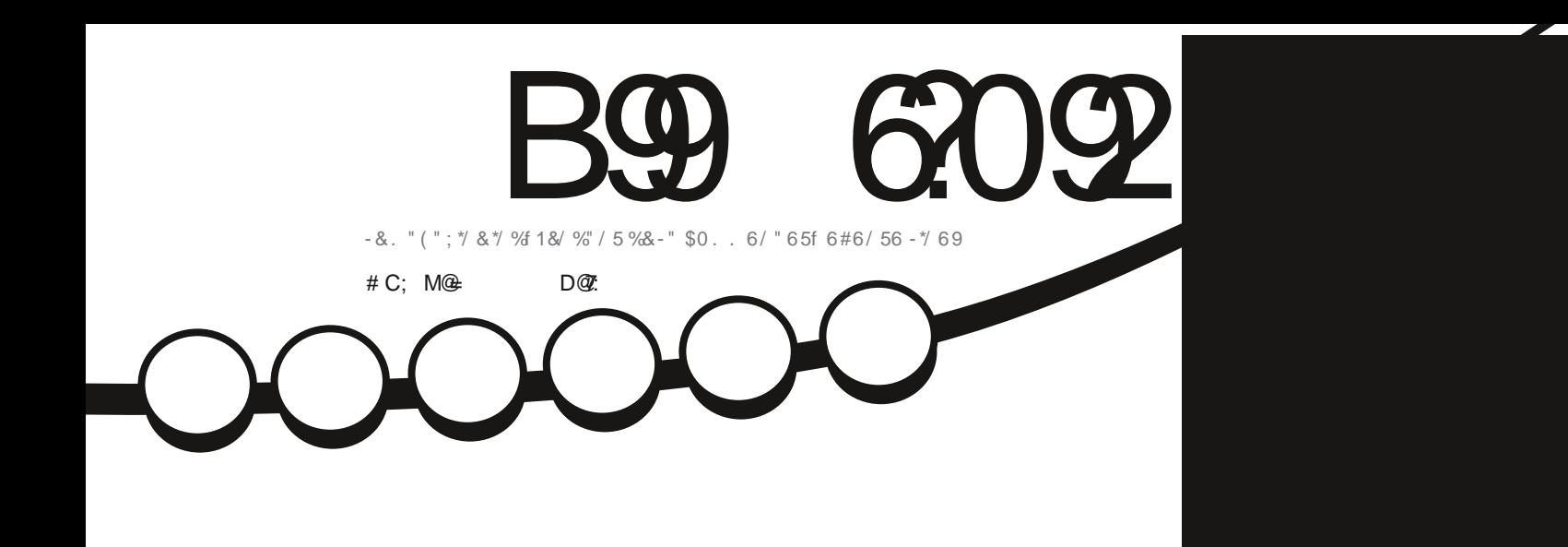

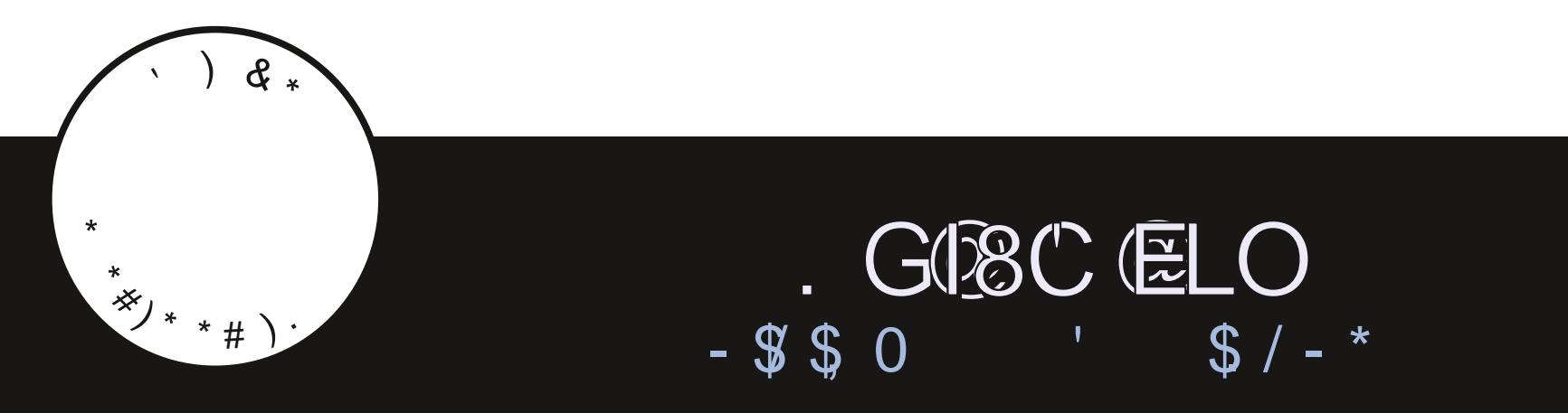

C::  $7@:3" / 5/ G < 3 AB / P : M3 < / C1C < 3 ; / <12 @J / < = <71/ : B2$ 

<span id="page-1-0"></span>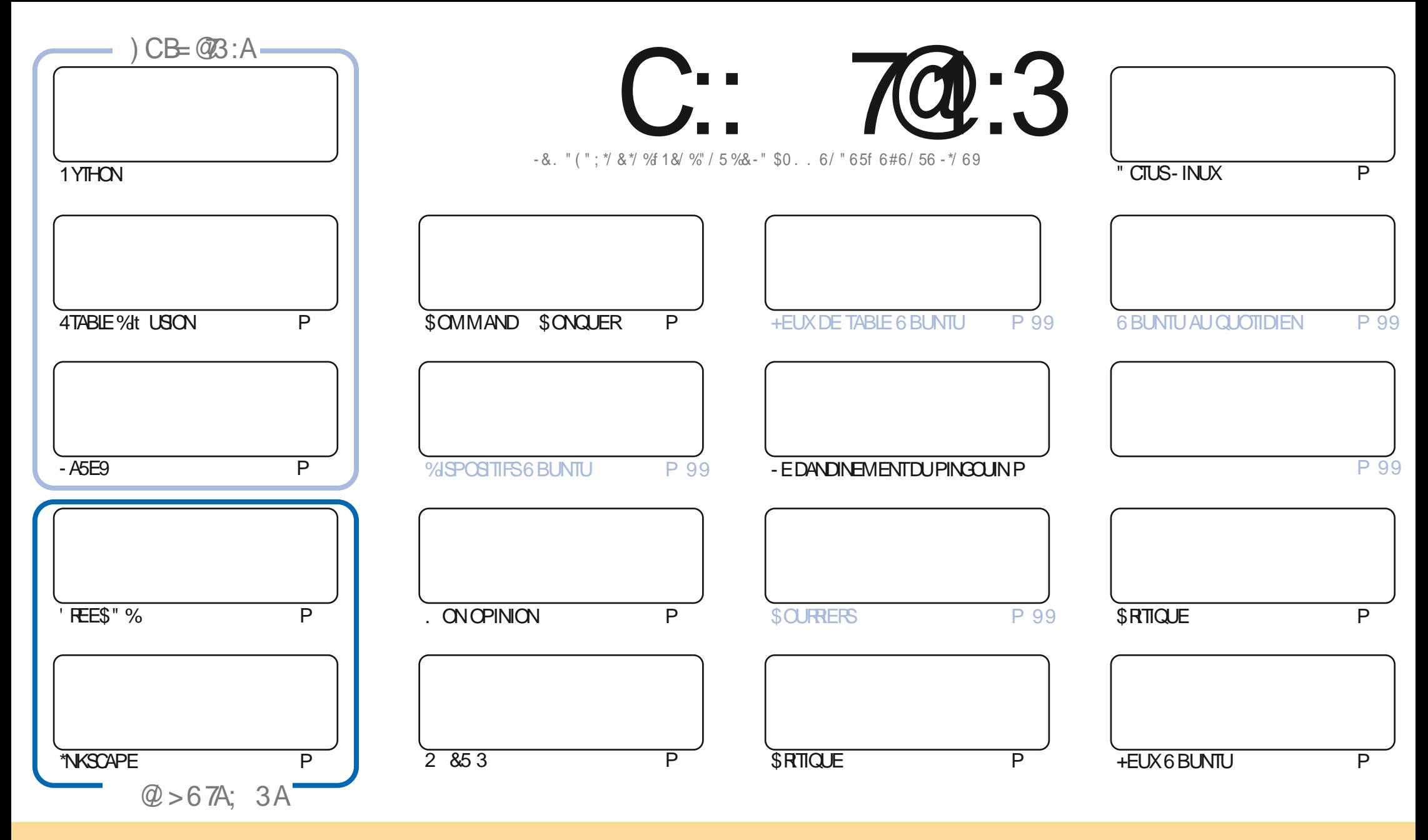

0>,=24.70>.:9?09.@>/,9>.08,2,E490>:9?;@=74L>>:@>7,7409.0=0,?4A0:88:9>??=4-@?4:9&3,=07460 (9;:=?0/7409>007, >4294O0<@0A:@>;:@A0E,/,;?0=.:;40=/4>?=4-@0=0??=,9>80?=070>,=?4.70>8,4>@94<@0809?>:@>70>.:9/4?4:9>>@4A,9?0>A:@>/0A0E .4?0=709:8/07,@?0@=/@90.0=?,4908,94K=0,@8:49>@99:8@90,/=0>>008,47:@@90(% 0?709:8/@8,2,E490G@74=.70 !, 2, E490 H, 49>4<@07(% BBB1@774=708, 2, E490:=2>, 9>;:@=,@?,9?>@22L=0=<@43,;;==@A09?A:?=0@?44\$,?49/07N@A=0&4A:@>8:/4O0E?=,9>1:=80E : @, /,; ?0E, 0??0.  $\pm$ , ?4.9 A: @>/0A0E/4>?=4 @0=7,  $\pm$ , ?4.9 < @409 $\pm$ >  $\leq$  @7, 8M8074.09.0; @@90 > 847,440

C::7@:3"/5/G7<33AB3<B7L@3;3<B7k>2M>3<2/<B23 /<=<71/::3A>=<A=@23A>@=83BA\*0C<BC+=CA<323D3G3</C1C<1/A>>@MAC;3@?C3:3A/D7A<br>3B:3A=>7<7=<A3E>@7.MA717=<B@3KC:/>>@÷0/B7=<23 /<=<71/: 3B:3A=>7<F=<A3E>@7; MA717=<B@3KC:/>>E<80/B7=<23 /<=<71/:

# $S$ '

## $\frac{1}{2}$  )  $\frac{1}{2}$  (  $\frac{1}{2}$   $\frac{1}{2}$   $\frac{1}{2$

:  $D0@C$ ,  $9940 \Rightarrow$ ,  $40 J9$ :  $@b$ ?.  $@c$ F  $08 : 48$ ,  $\Rightarrow$   $@070 > 8 +$   $@c$   $@740$ ;  $@7470$ 

**THE MOISO NOUS DI BORDONS AVEC 1 YTHON - ASE9 ' REES" % \*NASCAPE ET UN AUTRE I PISCULE DE 4 MBLE** What usion 1 ILIS LON ILY A DEUX ARTICLES INT FESSANTS - UN POE LA QUESTION DE SAVOIRS DES DISPOSITIFS " PPIE SONT TOUCURS PERINENTS POUR LES UTILISATEURS DE - INUX ET L'AUTRE SE DEMANDE SI \$ HAT 15 PEUT I CRIPE DUCODE POUR-IBREO W CE. CI JE ME DEMANDE SI \$HAT(15 PEUT OR ERLE 'ULL\$IRDE h MA PLACED + E PENSE **QUENON \$ELAI TANTDIT LE SUSCERTAIN QU'ALSERATMEILLURQUE MO POURTROWERTOUTESMESERREURS** 

**%ANSCE NUMIRO NOUSAVONSIA UN DESCRITCLES DE LA PAR" DAMIET LE MOMENTEST PRESCUE VENU** 41 TOUT SE PASSE BIEN ILY AURA UNE CRITQUE D'6 BUNTU **DE COMMENCERIA IEMOSPROHAN1OR** NOUSAVONS6 BUNTU 6 NTY ET 4 PIRAL INUX + E NYAVAISJAM AIS ENTENDU PARER DE FERMERIE CHAPITIE DE IA 4 PIRAL IN IX ALPARAVANT MAISELLE ME PLATEEAU COUP

"VECLA PROGHE ARRY E DE LA LE SUISTENTI DE RIESSAYER. %& MAIS JAI TENDANCE hI VITER. UBUNTU **PUSQUELLE UTILISE CESDAMN SSNAPSQUE LEDI TESTE 4URMA ACTUELLE LESSNAPSSONTDI SACTIVI S** 

/ 40 BIFZ PASCLE NO IS AVONS LNE 54BIF DES MATTIKEES QUI LISTE CHAQUE ARTICLE DE CHAQUE NUMLEO DU '\$. . ILLE MEROSh 3 AU 3 CMANO QUI LA MANTIENTO HTTPS GOOGLIPO, QMET SIVOUSCHERCHEZ DE L'ANDE <u>INCONFILOUISE UN PEUDE COMFRATION SOUGHTZ VOLS DE NOTRE GROUPE SELECTRAMIN</u> HTTPS TME JONGHAT EC Q '0 : J %C + ESPK FEVOUSY FENCONTERTENEZIME DIFE **BONCUR**  $\frac{1}{2}$   $\frac{1}{2}$   $"#'$ 30NE " PRISUNE MISE IN NVEAU VERSIA  $2692B$ ?@ $CD$ BD=<B? G NE TRUME PILISIA POLICE 6 BUNTU#OD "LNOUS 30NNE DEMANDE DONC DE BIEN VOULOIR PARDONNER **RONE! FULGRIEMAGAZINE CRG** LAPPARENCE IN HABITUELLE DE CERTAINSTEXTES

 $\#$  '%"! HTTPS WWWPATREONCOM FULLORDEMAGAZINE  $3: / 5/$  G $\leq$  3 / MBM 1 @MM / D31

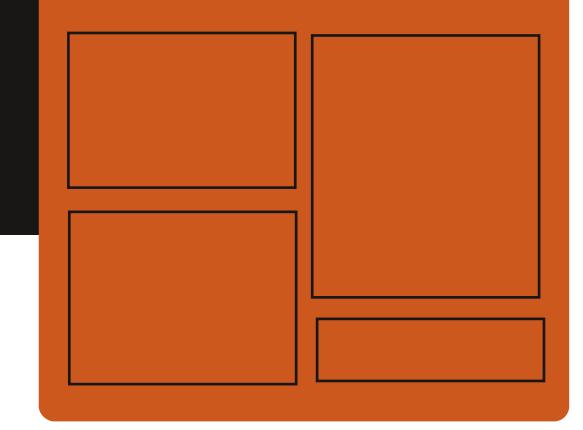

) @ CD3G C:: 7@:3 AC@ **FACEBOOK COM FULIORDEMAGAZINE** 

**TWITTERCOM FULIORDEMAG** 

**HTTPS MASTODON SOCIAL** ! FULLGROEMAGAZINE

 $\#$  = CD3::3A 6302 =: /2/708A HTTPS FUILGROEM AGAZINE ORG PODOASTS INDEX XML HTTPS WWW STITCHERCOM S **REUD STPR**  $\mathsf{u}\mathsf{D}$ HTTPS TUNEIN COM RADIO'ULL **SIRTE 8 FEKIY/ EMSP** 

 $\pm$ C  $\Omega$  G D 8>80E EV

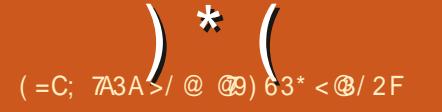

## <span id="page-3-0"></span>&" %

 $11"1"$  $($  #  $($   $)$  $#<sup>1</sup>$  $\frac{9}{6}$ 

 $NUB$  $A$  $S$  $H$ AIT PUBLI FOURNS SANT DES CUTILS POUR LE SUIM DES **REVEN IS FIDESDI PENSES IA TEN E DES COMPTES BANCAIRES LA GESTION DES IN** FORMATIONS SURIES ACTIONS LES DI POTS ET LES INVESTISSEMENTS ET LA PLANUCA TION DES PRYTS "VEC (NU\$ASH IL EST I GALEMENT POSSIBLE DE TENRUNE COMP TABILIT POUR LES PETTES ENTREPRSES - IMPORTATION DE DONN ESAUX FORMATS 2 \* 0'9) #\$ \* ET LA PR SENTATION VI SUFLIF DES INFORMATIONS SUR DES GRA PHOLFSSONTPRSFSFNOHARF-FOODE DUPPOETESTFOURN SOUSHOPNOE (1-V \*L EXISTE I GALEMENT UNE VERSION DE (NUSASH POUR "NOROD %ES VERSIONS **PRITESH LEMPICI SONT PR PAR ESPOLR** - INUX VATPAK MACO 4 ET8 INDOWS

 $\frac{1}{2}$  (

 $8<sup>2</sup>$ 

#### HTTPS LISTS GNUCASH OPG PIPERMAIL GNUCASH ANNOUNCE  $\overline{R}$ . ARCH **HTML**

 $\bigcap$ N PETIT PILIGIN #LENDER(15 A I T **OPR PAR POURLE SYSTKME DE MO** DI LISATION % ET VOUS PERMET DE G N FERDUCONTENUBAS SURDESTIGHES DI UNESEN LANGAGE NATUREL - INTERFACE DE SAISE DES COMMANDES EST DI COR E SOUSIA FORME DUN ONGET SUPPIL MEN TAIRE c (15 "SISTANT d DANS LA BARRE LAT RALE %7 IEW DANSLECUELVOUSPOU **VEZ SAISR DES INSTRUCTIONS ARBITRAIRES**  $PAREXEMPE = $2DS2$ \$5#83 % . 3  $\frac{9}{83}$  &  $\frac{9}{42}$  \*43 "  $\Box$  4 \*283 > = 028  $\frac{9}{28}$  .83 \$5#83 %30/. 4,83 84,852 %.. 82 5.8 4" \*..& %GD& 4& > ET CBTENRIMMI DIA **TEMENTIE R SUJAT - ECODE ESTI CRTEN** 1 YIHON IL FAIT UN PEU PILIS DE LIGNES ET EST DISTRIBUL SOUS LA LICENCE  $\mathsf{NL}$   $\mathsf{5}$ 

- E PRNOPE DE FONCTIONNEMENT EST DE TRANST FERLINE FECLINTE TEXTUELLE AU CHATBOT\$HAT(15 EN UTILISANT LE MODKLE (15 VAL" 1\*OPEN" \* ENACUTANTUNE NOTE = ".  $9/57248$ .  $8\frac{9829}{8}\frac{1}{8}$  /2  $-8''448'/77'.$  ("%2833> 100MEZ **VOUSI ORFE DU CODE #IENDERPOURMOL** h LADRESSE SUIVANTE & NSUITE LE CODE

PONSE ET EXIQUIT COMME UN SORPT 'OOAL EST COMPILLE POUR LES SMART DANS#LENDER 5CUT CE DONT VOUS AVEZ PHONESCOMME LE 'AIRPHONE (COGLE BESON POURQUE CELA FONCTIONNE CEST 1 IXEL A 7 OLLAPHONE LACL DACCkShL" 1\*0 PEN" \* Aw CHE DANS IE MENU AVEC IES PARAMIKTRES DU MODUE ADDITIONEL - E CODE GIN R PEUT MITE SUM VIA 8 INDOVIS 500GLE NEWS POST UBUNIU TOUCH OTA 4YSTEM \$ONSOLE

## HTTPS GTHUB COM GD KR #LENDER 15  $(1)^n C^{1/n}$  $\mathbf{H}$  $\frac{1}{2}$  %  $8(%$  $(1)$

E PROET 6#PORTS QUI A REPRS IE ' DI VELOPPEMENT DE LA PLATEFORME MOBILE 6 BUNTU 50UCH APRIS LE RETRAT DE SANONCAL A PUBLIL UNE MISE h JOUR  $\text{D}$ JuRMWARE  $0.5$ " 'CCAI-FPROFT DI VELOPPE I GALEMENT UN PORTAGE EX PIRMENTALDE 6NTY CUI EST REBAP TIS - OMIR - A SORTIE DE LA MISE h JOUR R SUME PRIS DE TROS ANS DE TRAVAIL POUR LE PORTAGE D6 BUNTU 50UCH SUR **LESVERSONSPR G DENTES** 6BUNTU  $- A$ I TAIENT BAS ES SUR6 BUNTU

1 YTHON EST ROUPIR h PARTIRDE LAR MISE h JOUR D6 BUNTU 50UCH 05" 7 CILAPHONE 9 **ET7CILAPHONE** 

> **HTTPS UBPORTSCOM BLOG UBPORTS RELEASE**

> > & %'  $J#$  $\mathbf{J}$  $%$  )  $18$

ESDI PQTS%EBIAN 4TRETCH SONT DI PLACIS VERS ARCHIVE DEBIAN ORG APRESCUCI LA DISTRIBUTION CESSERA BIEN TO TO MIFE DISPONBLE VIA LE R SEAU PRIN **OPALDE MIRORS - A SUPPRESSION DE %E** BIAN DE LARCHVE PRINCIPALE EST PRIVLE POURLE AVRIL

- A VERSION DE %EBIAN A ITI PR **SENTE LE JJN ETAIT MAN** TENUE R GUIK PEMENT JUSCU AU JJIIET ET DANS LA BRANCHE-54 JUSQUAU - E PROGRAMME & XTENDED  $J\mathbf{I}$ -54 PUBLIERA DESMISES h JOURDANS UN DI PqT SI PAR JUSQUAU  $J\mathbf{M}$ . AVECU IIMINATION DE VUN RABILITI SDANS  $\mathcal{F}^*$ 

#### UNENGEMBLE LIMITI DE PAQUETS%EBIAN (1-V POURLESARCHTECTURESAMD ARMHE  $FTI$

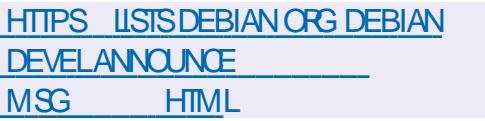

 $\mathcal{F} \in \mathcal{H}^1(\mathcal{F})$  $\sum_{i=1}^{n}$  $#($ 

CUTILCON UPOUROR ER  $\neg$ ENTOY SURG 4# DESPORTAGES AMOR ABLES **INQUANTPLUSEURS SYSTK MESD EXPLOTA** TION A IT PUBLI - E PROGRAMME SE DISTINGUE PAR LE FAIT QUIL PERMET DE TI IL CHARGER LE SYSTKME DEXPLOTATION h PARTIRDIMAGES \*40 8 \*. \*. (7) % ET &' \* INCHANG ES SANS QUIL SOT N **CESSAIRE DE DI COMPRESSER LIMAGE CU** DE REFORMATER LE SUPPORT 1 AR EXEM PIE ILSUN TDE COPIERUNE S RE DIMA GES \*40 SURUNE QL 64# h LAIDE DU TI IL CHARCEUR7 ENTOY ET 7 ENTOY PERMET DE CHARGERIES SYSTKMES DEXPLOTATION **CU SYTROWENT e TOUT MOMENT VOUS** PO MFZ REMPIACEROU AO JIERDE NOU VELLES IMAGES \*40 EN COPIANT SIMPLE MENT DE NOUVEAUX UCHERS CE CLU EST PRATIQUE POUR TESTER ET PR VISUALISER DIt I PENTES DISTRIBUTIONS ET SYSTKMES QUE LENSEMBLE MINIMUM DE COMPO DEXPICITATION - E CODE DU PROJET EST SANTS REQUIS POURFAIRE FONCTIONNERUN

%ANS LA NOUVELLE VERSON LE NOM BRE DIMAGES \*40 SUPPORTIES A IT - E SUPPORT DESDISTRBU  $P$  $R$  $h$ TIONS-INUX-IBFE&-&\$ IT ACUT ETUNE OPTIMISATION DU PRO CESSUS DE TILL CHARCEMENT DE 'EDORA PAGES SILECTIONN ES &N CUTRE IL EST PRINCIPALE - INUXAIT IMPILMENTE RSOLVANTIE PROBILME AVECIA DI UNTION DESBUILDS \$100D SPI CIALIS ESPOURFAQUITERIE TRA **DINSTAILATION DE ' EDORA 3 AVHIDE - OP** TION 750: ?-\* 69?3& 06/5 SURIES "PPS +QIQQUD 0 WWSIQUD %ROPBOX SYSTKMES AVEC UN PROESSEUR \*NTEL FT DES NOYALIX - IN IX  $(EN)$ **IT I TABILE** 

HTTPS WWWVENTOYNET EN **DOC?NEWSHTML** &" %  $#$  % ( &  $" 8$ 

**II PRESUNANDE DI VELOPPEMENT LA** DISTRIBUTION 1 ORTELLS. IOBK BAS E SUR (ENTOD ET CON UE POURIES TERMINAUX EN LIBRE SERVICE A ITI PU BULE - IMAGE AMORABLE DE LA DISTR **BUTION FAIT**  $. OX ?$ 

- A VERSON DE BASE NE COMPREND I GRT EN \$ ET DISTRIBUI SOUS LICENCE NAVIGATEUR8 EB SUPPORT PAR' IREFOX DANS LAQUELLE LE DI VELOPPEMIENT DE

R DUTESPOUREMPMO-ERTOUTE ACTIVIT IND SRABIE DANSIE SYSTKME PAREXEM PLE ILNEST PASPERMISDE MODUERIES QUE DES CHANGEMENTS III S h LI IMINA PARAMIKTRES IE TILL CHARCEMENT LINS ET SHIMERA A TAILATION DAPPILOATIONS EST BLOCUL ET GRAVES e LAVENIR UNE BRANCHE STABLE VOUS NE POUVEZ OU WRROUT LACOKS ALIX POSSIBLE DE PROPOSER DES SOLUTIONS **VAILAVECDESAPPIICATIONS8 EB (COGIE** ET 5HNSILENT POUR TRAVAILLER EN TANT A CLE CLIENT IL GER \$ITRX 3%1 / 9 7/ \$ ET44) AINS QUUN SERVEURPOURGER **IER SEAUDE KIOSOLES** 

> *YANSIA NO MELLE I DITION ON TROWE* DESCHOESCOMME LE PANNEAU DADMI NSTRITEUR10RTEUS. IOSK 4ER/ERC 1 FE MIUM d QUI A AQUIT LA POSSIBILITI DE SURGILIERIA CAPACITI DE LA BATTERE DU **CIENTCONECT**

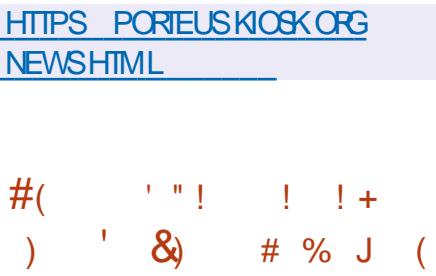

A SORTIE DE LA BRANCHE PRINCIPALE DE NANX A ITI ANNONCE

ET SHROME DONT LES OPACITIS SONT NOUVELLES POSSIBILITIS SE POURSUIT 1A **RAILKLEMENT LA BRANCHE STABLE SUPPOR TIF PARIA VERRON** X NA APPORT TION DERREURS ET DE VUIN RABILITIS **SERAFORMIE BAS E SURIA BRANCHE**  $\overline{X}$ **HTTP NGNX ORG**  $(1^{\circ})$  $\sim$  11 &' J&"% & (! J ' "!  $(1)$ 

> ES MEMBRES DU COMITI TECHNOLE <sup>"</sup> G RANTIE DI VELOPPEMENTD6 BLNTU ONT APPRO M LADOPTION DE LA DISTR BUTION 6 BUNTUS INNAMON OF RANTLEN **VIRONEMENTUTILISATEUR\$INNAMON PAR** MILESI DITIONSON GELIESD6 BUNTU "U STADE ACTUEL DE LINTI CERTION h LINERA STRUCTURE 6 BUNTU LA PR PARATION DES VERSONS DE TEST D6 BUNTU \$ INNAMON A D J COMMENC ETDESTRAVALIX SONTEN **COURS POUR ORGAN SERIES TESTS DANS LE** SYSTKME DE CONTROLE DE LA CLIALITI 41 AUGUN PROBIKME SIREUX NEST IDEN Tiul 6 BUNTU \$ INNAMON FERA PARTIE DES **VERSONS OW GELLES PROPOS ES h PARTIR** DELASORIED6BUNIULE AVRL

- ENVIRONMENT UTILISATEUR \$INNA

 $\left( \begin{array}{c} \end{array} \right)$  \* (

MON EST DI VELOPPI PAR UNE COMMU NAUTI DE DIVELOPPEURS DE LA DISTRI BUTTON-INLIX. INT \*LSAGTDUNFORKDE **LINTERPR TEURDE COMMANDES ( / 0, &** 4HEIL DU GESTIONNAIRE DE UCHERS/AU TILLS ET DU GESTIONNAIRE DE FENTITRES . UTTER VISANT h FOURNIRUN ENVIRONNE MENT DANS LE STYLE CLASSIQUE DE (/ 0 . & AVEC LA PRSE EN CHARGE DESILL MENTSDINTERACTION RUSSIDE (/ 0, & 4HEIL SINNAMON EST BAS SURIES COM POSANTS DE (/ 0, & MAIS OESCOMPO SANTS SONT FOURNS SOUS LA FORME DUN FORK SMO-FRONS PIRCOLOLEMENT ET NON ASSOCIAL ALMOUR PENDANCES EXTERNES DE (/ 0. & 1 ARMI LES APPLICATIONS TIERDES LO RE DE BASE D6 BUNTU SIN NAMON COMPREND - IBREO W CE 5HUN DERBIRD 3HYTHMBOX (\* 1 SEILUAD G5HLMB (/ 0, & 4CFTWARE ET 5IME **SHFT** 

**HTTPS UBUNTUANNAMON OPG** 

ANNOUNCEMENT

**UBUNTU CINNAMON V AVORSTATUS** 

 $\frac{9}{6}$  &  $% R$ 

45\$ \*5304" APUBLIL UNE VERSON DE **CORECTION DE BOGUES DE 304"**  $'$  FESH **DISTRIBUL ETCI VELOPPI LIBRE** MENT AVEC LA PARTICIPATION DE LA COM MUNAUTI DE LA DISTRIBUTION CONSTRUT SENTI E - A DISTRIBUTION EST BASI E SUR **SURIA PIATEFORME 306A**  $6N$  T IL CHARGEMENT GRATUIT CON U POUR LA TRAVAIL SUR LA CONSOLE MAIS CONTIENT PLATEFORME X ? DANS LES VERBONS UNE BONNE SI LECTION DUTILITAIRES POUR AVEC. %& 1LASMA - 92 T ( / 0. & 9FCE ET SANS (6<sup>\*</sup> EST DISPONBIE - ES UTILISATEURS QUI ONT DI JI INSTALIL LA DISTRIBUTION 304" 'RESH RECEVENT AUTOMATIQUEMENTUNE MISE h JOUR

HTTP WIKI FOSALAB FU FU INDEX PHP 30.4" ?' FESH?

 $11 +$  $#($  $\cdot$ 

II PRKS LNE ANN E DE DIVELOPPE MENT IA SORIE DE LA DISTRIBUTION  $-NE$  '  $INIX$ **QUI CONODE AVEC IE KMF ANN/FRAIRE DUPROFT FSTPR** *YEBIAN ET NE PREND EN CHARCE CLE IE* **IES BESONS DUN ADMINISTRATEUR & ILE COMPREND PACLETS AVEC TOUTES** SORES DUTILITAIRES - A TAILLE DE LIMAGE  $*40$  FSTDF  $\overline{O}$ 

**HTTPS BLOGUNNIXORG uNNIX REIEASED** 

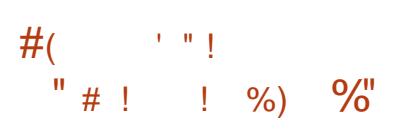

E PROET 0 PEN ANDRVA A PUBLI  $\blacksquare$  O PEN ANDRVA 30. & IN MOOKIE DE DISTRIBUTION AVEC MISE h **JOUREN CONTINU - A VERSON PROPOS E** PERMET DACCIDER AUX NOUVELLES VER SONS DES PACUETS DI VELOPPI SPOURLA BRANCHE O PEN ANDRVA-X SANS AT **TENDRE LA DISTRIBUTION CLASSIQUE %ES** IMAGES\*40 DUNE TAILE DE h (O AVEC DES BUREAUX, %& (/0. & ET -92 T SONT PR PARES POUR LE TILL CHARGEMENT EN MODE - IVE \*L EXISTE I GAIEMENT DES VERSONS SERVEUR AINS **QUE DES IMAGES POURIES CARIES 3 ASP** BERRY1I ET3ASPBERRY1I

HTTPS WWW OPENMANDRVA ORGEN NEWS ARTICLE OPENMANDRVA ROME

&" %  $\frac{0}{6}$  $\mathcal{L}_{\mathcal{A}}$ 

A #LENDER' CUNDATION A PUBLIL LA  $\blacksquare$  VERSION **DE#LENDER QUI PERMET** DE R SOLDE DIVERFS TI OF SILL ES h LA MODILISATION % AUGRAPHISME % AU DI VELOPPEMENT DE JEUX VIDIO h LA  $\left.\right)$   $*$  (

SIMUATION AU FENDU h LA COMPOSTION AUSUM DESMOLMEMENTS h LAMODILL SATION SO IPTI RAIF IN IA OR ATION DAN MATIONS FT  $h$  II DITION VIDIO - F CODE VERSONSUNESSONT OR LESPOLE-IN IX 8 INDOWS ET MAC0 4 1 ARAILK LEMENT **INF VERSON CORRECTIVE DE #IENDER** DANS IA BRANCHE-54 A IT RAISE POURLACULTIE DES MISES h. CURSERONT FENANTE SOMPOSTORO VERAYS INDOW **DISPONBIES LISCUEN SEPTEMBRE** 

**TIONDE SESSIONS** h LAIDE DE 44)

- A VUIN RABILITI ESTOALS E PARLAP EST DISTRIBUTED SOUS LICENCE (1- %ES PEL h LA MI MORE APRIS SA LIBI BATION LIFE AFTERFREE FN RAISON DE LABAN DON DUN POINTEURINHABIT DANSIA FE NOTHER DELA STRICTLIFE SOMP4CHEEN APPRS II IIMINATION EXPIICITE PARIE CIENTIDE IA PIESEN \$

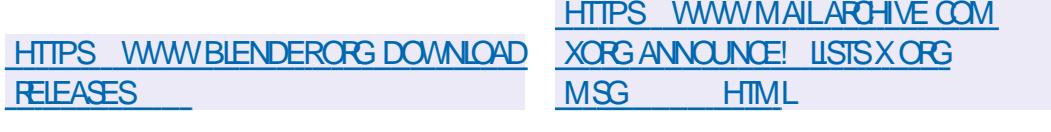

**ES VERSONS CORECTIVES**  $DF$  $\blacksquare$  9.0 R 34 FRAFRET  $FT$  $\overline{N}$ COMPOSANT %% %EMCE %EPENDENT MENT DES PROTOCOLES ET DE LARCHITEC 9 XWAMAND QUIPERMETH 90 RS4ER TURE DE L'INTERNET A APPROMIA PU VER DEXI CUTER DES APPIICATIONS 9 DANS DES ENVIRONNEMENTS BASIS SIR - AMER4ECURTY COUCHE DE SIGURTI DE 8 AMAND ONT IT PUBLIFS - FS NOT VEILESVERSONSONTI IIMIN LNEVLIN RA **BIIT \$7& Q J PFL JT POTEN** THIRMBATMERE EXPICITE PCLRA CAMENIER FOR FOTUENT DE LA MESSAGERE - A PRO **IFS PRUIK GES DANS IFS SYSTEMES DANS MOTION DE IA NORME - 4 DEVENT PER** JESCLIFISTE SERVELR9 ESTEX CUT AVEC. METTRE DUNUER JES MI CANSMES DE **IFSPRVIIK FESROOT AINS OF POIRLEY** CUTION DE CODE À DISTANCE DANS LES SAGESDANSLES GROUPES COUVRANT DEUX BOUT ET LINTRODUCTION DUN PROTOCOLE

 $\blacksquare$  (F Q I SOM PF D I D VEOPPE BICATION DE LA NORME. - 4. ESSAGING DE TRAVAIL DE. - 4 SONT DI JI UTILISIES LAMESSAGERE CULD UNTIE PROTOCOLE POUR LORGAN SATION DU CRAPTAGE DE BOUTEN BOUTDANSIES APPICATIONS OF CRAPTACE DE BOUT EN BOUT DES MES

LINTRODUCTION DE LEUR PRSE EN CHARGE MITE UTILIS h LA PLACE DES PROTOCOLES **DANSIESAPPIICATIONS** 

LARCHTECTURE - 4 FT IF PROTOCOF UT **US POUR CRYPTER LES MESSAGES - ES PERMETTRA DUTILISER DES IMPIL MENTA** IMPILMENTATIONS 4 SONT DUFICE  $-4$ PP 3ING\$ENTRAL (O 5YPE4CRPT ET 3UST 0 PEN - 4 8 ICKR - FD VEOPPEMENTDE. - 4 SAPPULES R PEMENT FT IFUR VI RUCATION EN COM **I EXPERISE DESPROTODES EXISTANTS UTI US SPO RPROT CERIA TRANSMISSION DES. PIICATION EST PRIMIE PO ROTHE MISE EN** MESSAGES TELSCLIE 4. \* & 0 PEN1 (1 0t THE 3ECORDET% CUBIE 3 ATCHET

SPI QUOATION IFSTRAVALIX FT IFS PROD **DURES DE VI RUCATION SONT MEN S EN** PARAILLE SHON LESMI THODES UTILIS ES PO RIA PR PARATION DE LA NORME 5-4

**SETTE APPROJE PERMETTRA AU3' \$** \*85' \*NIERNET&NGINEERING 5ASK ' OR DE DISPOSER DE PILISIEURS IMPIL MEN TATIONS DE PROTOCOLES COMPATIBLES ET IPROM SAUMOMENT OF IF 3' \$ SERA **PRY " OI FIFMENT DESIMPIL MENTATIONS** DANS LES PLATEFORMES DE COMMUNICA **TION 8 EBEX ET 3 INGSENTRAL ET LA TRAN**  $STION VFR$   $-4 FST PANUI F I GAF$ MENTPO RIFSPROFTS8 IOKRFT. ATRX

> - **CBECIFPRNOPALDE LACR ATION DUN** NO MEALL PROTOCOF FST ILINIUCATION DES MOVENS DE CRAPTACE DE ROUTEN

CONJOURNIONS OU UTILISENT LA REDIREC PARTICIPANTS OU PILLS ET DE SIMPLIJER UNIQUE NORMALIS ET VIRUI QUI PEUT INDIVIDUELS DU VELOPPLIS PAR DIT LIBENTS **FARROANTS OU R SOVENT IFS MmMES** e EXAMINERIESDOOLMENTSD ORVANT TIJ OHES MAIS NE SONT PAS COMPATIBLES IFS INS AVEC IFS ALTRES -4 VOLS **TIONS DU PROTOCOF D. JH I PRO M FS FT PROJESH LEMPIO DANS DIT LEENTES AP** PICATIONS FTD ORAN SERIEL RD VECP MUN-A PORTABILITI AUN VEAU DE LAP a UVE AUNIVEAU DE LA JIHENTIUCATION DE LA ROEPTION DES GLISET DE LA CON **UDENTIALT LA COMPATIBILIT AU NVEAU** - FSPROCESSIGDE PRIPARATION DE LA DU TRANSPORT ET DE LA SIMANTICILE VA AUDEIN DE JANCRALE

> **HTTPS WWWIETFORG BLOG MIS** SECURE AND USABLE END TO END **ENCRYPTION**

 $%8"$  !  $($   $($   $)$   $($  $\mathsf{K}$ 

A VERSION BOTA DE LA DISTRIBUTION  $\blacksquare$  6 BUNTU c-LNAR-CBSTERd A ITIPR SENTIFAPRESCIPILN GEICOM PIET DE LA BASE DE PAQUETS A IT Et ECTU ETIESDI VELOPPEURSSONTPAS SI SAUX TESTS UNAUX ET h LA CORRECTION **DES ERREURS - A VERSON QUI FAIT PARTIE**   $\mathbf{)}^*$ 

DES VERSONS INTERMI DIAIRES AVEC DES MISES hJOURPENDANT MOS EST PR BAS SUR LA DISTRIBUTION 0/- 0 PEN **MFPORIE** TEST PROTES SONT OR LES POUR6 BUNTU 6 BUNIU 4 ER FR- UBUNIU. UBUNIU 6 BUN TU. ATE 6 BUNTU#UDGE 6 BUNTU 4TU DO 9 UBUNTU 6 BUNTU YIIN IDTTON POLR TEURS 0/- OLJ DI VELOPPE LE PROET LA SHINE 6 BLIVITU 6 NTY & DUBLIVITU ET 0 PEN SOMPUTE EST UNE PLATEFORME 6 BUNTU\$INNAMON

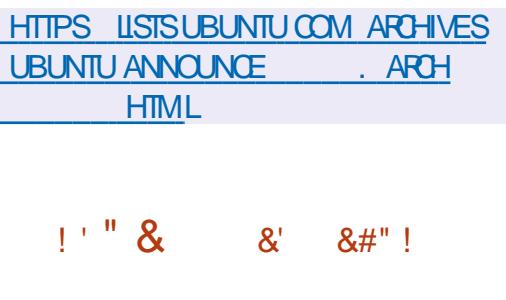

 $O^{\text{AN}04}$ BAS SURIE NOYAU - I **OUX ET CON U POUR I QUIPER LES COMMUTATEURS LES ROUTEURS ET LES** I QUIPEMENTS DE R SEAU SPI QAUS S A IT PUBLI-E PROETA IT FOND h LORGINE PAR" MAZON POURLESI QUIPE MENTS DE R SEAU DE SON INFRASTRUC TURE MAISILA ENSUTE IT PLACE SOUSIE PATRONAGE DE LA ' ONDATION - INUX 1AR MILLES PRINCIPAUX PARTICIPANTS AU PRO **LET CUTRE " MAZON UGURENT DESENTRE** PRSES TELLES QUE %ELTA &LECTRONGS . ARVEL  $/7$ <sup> $\frac{1}{6}$ </sup> &DGECORE  $/$  ETWORKS  $ET8$  ISTRON/E8 EB  $8/$  \$ - ECODE DE **YENTO 4 ESTI CRTENS ETDISTRBU SOUS** LA LICENCE PUBLICUE & CLIPSE

- ENVIRONNEMENT DU SYSTKME EST AVAL %ES IMAGES DE / ETWORK-INUX QUI UTILISE h SON TOUR  $#''$  (%) %& % **%EBIAN (/ 6 - INUX ET FOURNT UN INSTAL IEUR DES PARAMIKTRES ET DES PILOTES** POUR FONCTIONER SUR LES COMMUTA POURLA OR ATION DE DISPOSITES DE R SEAU SPI CIALIS S CUI SUPPORTE LINSTAL LATION DE PILIS DUNE CENTAINE DE MO **DKIES DIT I RENTS DE COMMUTATEURS - A COMPOSTION COMPREND DESPILOTESPOL R LINTERACTION AVEC LES INDICATEURS UTILL** SIS DANS LES COMMUTATEURS LES CAP TEURS DE TEMPIRATURE LES REFRODIS SEUPS LESPNEUS\* \$ LES(1\*0 ETLES4 **TRANSCEIVERS 7 CUS POUVEZ UTILISER LES** CUTILS \*P3CUTE ET IFUPDOVN AINS QUE LES CUTILS G' . \* G31\$ / ETWORK . ANAGEMENT \*NIERRACE - ES MODKLES DE DONN ES: "/ ( : ET " NOTHER/ EXT (ENERATION 3'S **SONT UTILIS S** POURD TERMINERIACON GURATION

> HTTPS GTHUB COM DENTPROECT **DENTO 4 RELEASES TAG V**

 $\mathbf{u}$  and  $\frac{0}{0}$  $" 1 8$  $\%$ J $($ ! & & ( ) ! ' " ! & & #%" '& " () % &

**LUCOMBERG A ANNONG LA OR ATION**  $H$ DU'044 \$ONTRBUTOR'UND DES **TIN h APPORTER UN SOUTIEN UNANGER** ALX PROFIS CLAFERS 6NE FOS PARTR MESTRE LES EMPLOM S DE #LOOMBERG CRINATEURMONOCARTE 45" 3 CONSTRUT SIECTIONNERONT JUSCUIN TROIS PROETS AVEC LE PROESSEUR DRANDICE 4TAR IVE CLAFFISCUL FECEVARY TDESSLBAENTICAS +) DOIARS-ANO **DUNMONTANTDE** MINATION DES CANDIDATS AUX SUBVEN **TIONS PEUT MITE FAITE PARIES EMPLOM S SERA VENDU AU PRX DE DES DI I RENTES DIVISONS ET DI PARTE** MENISDE LENTEPRSE ENTENANT COMPTE DE 3". DE IEURS SPI QUOATIONS DE TRAVAIL - A S LECTION DESIAUR ATS SE FERA PARVOTE

\*LESTH NOTERQUE LESLOGIOFISILIBRES . \*. 0 SONT ACTIVEMENT UTILIS S DANS LINFRA STRUCTURE DE #LOOMBERGET QUE PARLA DUN) % \* DUNSUT1\$ \* DUNCON **OR ATION DE CE FONDS LENTREPRSE TENTE NECTEUR POUR ORTE 4% E. . \$ DUN** DE CONTRBUER AU DIVELOPPEMENT DE PORT64# PROETS UBRESPOPULAIRES - ESPREMIKRES JACK AUDIO SUBVENTIONS ONT IT ACCORDIES AUX 5AILE DIVELOPPEURS DE LA PLATEFORME DANA GILIRERLES GRAPHIQUES LE (16 #9 LYSE DESDONN ESD" PACHE " FROW DES D'IMAGINATION 5ECHNOLOGY QUI PREND UTILITAIRES SUR ET DU SYSTKME DE TRAI EN CHARGE 0 PENS-TEMENT DES ULES DATIENTE DE MES ET7ULKAN **SACESSEIERY** 

#### HTTPS WWWBLOOMBERGOOM **COMPANY STORES BLOOMBERG OSPO** LAUNCHES FOSS CONTRBUTOR FUND

#### $\mathbf{a}'$  $\frac{0}{0}$  $8'$  ! ) ! '

A COMMUNAUTI 1 INE CUISOC " CLPE DE LA CRATION DE DISPOSTIFS **CUVERTS A ANNONG LA DISPONBILIT DUN** 4I' IVE 6  $()Z$  BAS  $S$ LARCHTECTURE 3\*4\$7 - E 4TAR SERA DISPONBLE h LA COMMANDE LE AVRIL ET **DANSIA VER** SONAVEC (ODE3", ET AVEC (O

- A CARTE EST I QUIPIE DE  $\bigcirc$ 241\*/03 'LASH DU8 I'I () Z (HZ **B GN AC DE #ILLETOOTH** DE DEUX PORTS (IGABIT & THERNET DE PORTS64# **DIN** MMETDUN(1<sup>\*</sup>0 PIN  $X \times X$ MM 10URAC 0 PEN - 84 **ESTUTTILS** 

 $\lambda$  \* (

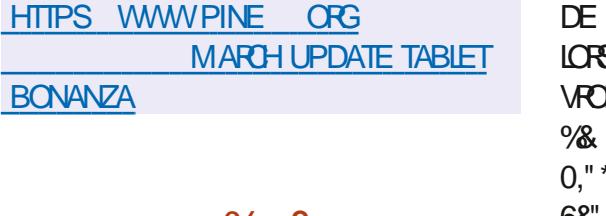

 $(94" 968#$  $^{\prime\prime}$  (  $^{\prime}$ 8.8. % (% ! (+

**OBBO (AMES A ANNONCI LA DISPO)** NBILIT DU TRKS ATTENDU SUPPORT DE SERVEURS DI DII SPOLAR INDOWS ET - INUX DANSIA VERSON  $DI'$  14  $3F$ 4PAVIN SONTRAFEMENTH DAUTES.EUX EN ACOKS ANTIOPI CELUIO SUPPORTE PIEINEMENT - INLIX ET A TENU SES PRO MESSESH CHACLE VERSION 7 CIRIA FEUILLE **DERTIF** 

3E 4PAWN 5CURVAMENT EST UN ' 14 MUTILOLEUR AU RYTHME RAPIDE DANS UNE ARENE COMME 2 UAKE " RENA CUI SUPPORTE PILISIEURS LOUEURS ET CUI NE **VOUS RUNERA PAS SONSULTEZ LES PRX** AGRESSIFS IO HTTPS STORE STEAMPOME **REDCOM APP** 3E4PAWN?5CURVAMENT

41 VOUS GROYEZ EN / O 5UX / O #UX ALORS EVOUS SUGGE EN DACHETERCE LEU **SUR4TEAM MANTENANT ET DE SOUTENR LESDI VELOPPEURS- INUX** 

- E JEU EST DOTI DUN SYSTKME SPI **GALQUI PERMET AUX NOUVEAUX JOJEURS** 

 $\frac{1}{2}$  . %\$" 0 & 0"7. / 52" - & 4  $2'$  "58 6DAD2". 3 \$ / - - & "58 . / 5 6&" 58 + 5&523 15\* 0/ 522/, 4 " G2/, 4&2 HTTPS GTHUB COM 35 5HEEAD RT %23 + 58523 0.53 880 D<sup>\*</sup> & 4D3 3" . 3 " 5 THEAD FEIEASES TAG V  $$5.$   $%28'6'$ .  $4' (8>$ 

HTTPS STORE STEAM POWERED COM

SYSTKME EST DI VELOPPI DEPUS

**TUELIEMENTPORT SURPRISDE** 

PARIA COMMUNAUTI CHNOSE ET EST AC

PUCES ET MICROCONTRIEURS BASIS SR

LES ARCHTECTURES X "3. T\*14 \$

4.: 9TENSA "3\$ ET 3\*4\$ 7 - ASSEM

BLAGE MINIMALISTE 355HEAD / AND

, ODE 3". POURFONCTIONER 1 OURIES

APPAREIS OF NON UMITI SEN RESSOLICES

UNE VERSION COMPIKTE EST PROPOS E

PRENANT EN CHARGE LA GESTION DES PA

**QUETS DESCONGURATIONS DE LA PILE R** 

**SEAU DE LINTERFACE GRAPHIQUE DU SYS** 

TKME DE COMMANDE VOCALE DU 4(#%

NEN CESSTE CLE , ODE 'LASHET

**MEW** 

**L ENGISH** 

**CARTES** 

**NEWS APP** 

 $\frac{Q}{2}$ 

 $\bigcap$  5HEAD

 $\frac{1}{2}$  $\sim 10$ 

**SQUILS, CUENT AVECDES, CUEURG HE POURIES SORPTS - E CODE EST I ORTEN \$** 

&" %  $'$  ( + # !'

A VERSION DE LI DITEUR GRA PHOLE POURENFANTS 5UX 1 AINT EST DISPONBIE - E PROGRAMME EST CON U POUR ENSEIGNERIE DESSIN AUX ENFANTS iGSDE h ANS %ES VERBONS BI **IE SYSTKME DEXPLO NARESSONT DISPONBLESPOUR- INUX RPM** JTATION EN TEMPSR EL 350 4 POUR 'LATPAK ) AIKU "NOROD MACO 4 ET LES DISPOSITIFS \*05 A ITI PUBLI - E 8 INDOWS

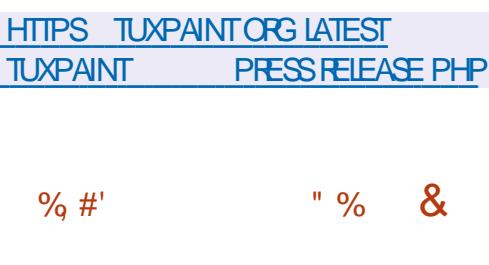

WEN 5AMORIE OR ATEURDE ( $/0.8$ 4HEIL ET DE LA BIBLIOTH<GLE 1AN **CO Q I FAIT PARTIE DU GROUPE DE TRAVAIL** DE ' FDORA POURIES STATIONS DE TRAVAIL A PROPOS UN PIAN DE CHI REMENT PAR DI FAUTPOURIESPARITIONS SYSTEME PAR DI FAUT ET LES R PERTORES DES UTILISA

SE FAMILIARSER AVEC LE JEU MINIME DES SERVICES RISEAU ET DES MOTEURS TEURS PERSONNEIS DANS 'EDORA 8 ORK STATION - ES AVANTAGES DE LA TRANSTION INN S = 2A\$&@2Y.3834C-&5.\*15& ETESTDISTRBU SOUSLA LICENCE "PACHE VERSLE CHII REMENT PARDIFAUTSONTLA PROTECTION DES DONN ES EN CAS DE VOL **DUNORDINATEURPORTABLE LA PROTECTION** CONTRE IFS ATTACLES SUR DES APPAREILS NON SURGILLS LE MAINTIEN DE LA CONJ DENTIALIT ET DE LINTI GRIT DKS LE DI PART SANS QUILSOTN CESSAIRE DE PRO **G DERh DESMANPUATIONSINUTILES** 

> **%ANS SA FORME ACTUELLE LINSTAILEUR** DE ' EDORA PROPOSE UNE OPTION PER METTANT DE CHI FER LES PARITIONS AU NIVEAU DES BLOCS h LAIDE DE DM CRYPT EN UTILISANT UNE PHRASE DE MOT DE PASSE DISTINCTE NON III E AU COMPTE DUTILISA TEUR SETTE SOLUTION MET EN I VIDENCE **DESPROBIKMESTELSQUE LINADI QUATION** DU CHI FEMENT S PAR DANS LES SYS **TKMES MUJI UTILISATEURS LABSENCE DE** PRSE EN CHARGE DE LINTERNATIONALISA **TION ET DE MOYENS POURLES PERSONNES HANDICAPI ES LA POSSBILITI DEL ECTUER DESATTAQUESPARLINTERMI DIAIRE DUNE** SUBSTITUTION DE CHARGEUR INSTAIL PAR LATTAQUANT LE CHARGEUR PEUT PR TEN DRE MTRE LE TI IL CHARGEUR CRGINAL ET DEMANDERUN MOT DE PASSE DE DI CHIF FREMENT LAN CESSTI DE PRENDRE EN CHAPCE LE FRAMEBUL ER DANS LINTRO POUR FILTERIE MOTOE PASSE

 $\mathcal{L}^*$ 

#### HTTPS USTS FEDORAPROECT ORG **ARCHIVES LIST DEVEIL LISTS FEDORAPPOLECT ORG THEAD**  $-16"$  #- $"$  $\frac{9}{8}$  0 : \* 7% 53: -8 #  $\mathbb{S}^+$   $\mathbb{S}^+$  \*

**II PRISNEUFMOSDE DI VELOPPEMENT** UNE VERSICN STABLE DU PROTOCOLE DU MI CANSME DINTERACTION INTERPRO **CESSUS ET DES BIBLIOTH CLES 8 AMAND** 

 $8#$ "!

EST PR SENTI E - A BRANCHE EST R TROCOMPATIBLE AU NIVEAU "1\* ET "#\* AVEC LES VERSIONS X ET CONTIENT PRNOPALEMENT DESCORRECTIONS DE BO GLESET DESMISESH CURMINEUTES DU **PROTOCOLE - E SERVEUR8 ESTON \$ OMPO** STE QUI FOURNT DU CODE ET DES EXEM PIFS DE TRAVAIL POUR LUTTILISATION DE 8 AMAND DANS IFS FIMIRAN FMENTS DE **BUFEAU ET LES SOLUTIONS EMBARQUI ES** ESTDIVELOPPI DANSIE CADRE DUNCYCLE DE DI VEIOPPEMENTDISTINCT

**HTTPS LISTS FREEDESKTOP OPG ARCHIVES WAYLAND DEVEL** " PRL **HTML** 

**A SORIIE DU PACLET PPP** 1 ONT TO10NT1ROTOCOL CU PERMETDOR GANSER UN CANAL DE COMMUNCATION LICENCE (1-V LINTERFACE EST I CRTE EN \*IV \*IV EN UTILISANT UNE CONNEXION VIA DES PORTS SI RE OU DES CONVEXIONS MENT VIDI O LIBOPENSHOT EST I ORT EN PONT h PONT PAR EXEMPIF FN TH PHONE UIAIRE AIT ANNOUNCE **ANS** APPASIA FORMATION DE LA DERNIK FE BRAN **CHE-FPACLET COMPRENDIE PROFSSIS** DARK F PIAN PPPD UTILS POUR FAIRE **CORESPONDIE LA CONVEXION | ALTIHENTI UCATION ET LA CONJECTATION DE LINTER** FACE R SEAU AINS CLE LES UTILITAIRES AUXILIAIRES PPPSTATS ET PPPDUMP - E CODE DU PROET EST DISTRIBUL SOUS **IICENCE #4% - E PACLET FOURNT OW CIEL** LEMENT UN SUPPORT POUR- IN LK FT 40 LARS UN CODE NON ACCOMPAGN POUR ZAINESDEI ETSVISUELS VOUSPERMETDE / E954TEP ' REE#4% 4UN0 4 X 473 " \*9 ET6 URX EST DISPONBLE 5RJ

###

- A DERNIKPE BRANCHE MAJEUPE DE AIT PUBLIE EN **PPP**  $- A \cup G$ **MENTATION IMPORTANTE DU NUMI RO DE** VERSION EST DUE h LINTRODUCTION DE **CHANGEMENTSQU POMPENTIA COMPATI** BILIT AVECLES PLUGINS DE PPPD ET h LA **REFONTE COMPILTE DU SYSTKME DE COM PILATION** 

HTTPS GTHUB COM PPP PROECT **PPP RELEASES TAG PPP** 

 $8 - 96$  $" # 1 8"$ 

AIT PUBLI-E **RENAHOT** CODE DU PROET EST FOURN SOUS 1YTHON ET 1Y2 T LE NOYAU DE TRATE FILMILISE IFSCAPACTI SDU PACKACE  $\$\$ '' MPFG IA TIMFINE INTERACTIVE FST I GRTE EN UTILISANT ) 5. -**+AVA4GRPT** ET " NGUAR4 %ES VERSIONS PRIMES h **I FMPIO SONTPR PAR FSPO R-IN K " P** P'MAGE 8 INDOWSETMAC0 4

- I DITEURSE DISTINGUE PARUNE INTER FACE UTILISATEUR PRATICLE ET INTIJITIVE **CU PERMET DI DITERDES VIDI OS MmME POUR LES UTILISATEURS NOVICES - F PRO GRAMME PREND EN GHARGE PILISEL FSDI TRAVAILIER AVEC DES I CHELIES DE MON** TACE MUTTPISTES AVEC IA POSSBILITI DE DI PIACERIESI II MENTSENTEE FLIX VOLIS PERMET DE METTRE h LIGHELLE DE **FECADRER DE FUSIONERDES BLOCSVIDIO** DASSURERUN v UX v UIDE D UN ROUEAU h LAUTRE DE SUPERPOSERDESZONESTRANS **ILIODES ETC \*LEST POSSBIE DE COMERTIR** DES VIDI OS EN PR VOYANT LES CHANGE MENTS h LA VOLLE (ROE h LUTTLISATION DES BIBLOTH<GLES DE ' ' MPEG LE PPO JETO PENHOTPREND EN CHARE LINGRAND NOMBRE DE FORMATS VIDIO ALDIO ET DIMAGE Y COMPRS LA PRSE EN CHARGE COMPIKTEDE47

HTTPS WWW.OPENSHOTORGBLOG

NEW?OPENSHOT?FEIEASE?

 $#$  $\mathbf{U}=\mathbf{H}$  .

E GESTIONNAIRE DE PACLETS%/

" QUI EST UTILIS PARDI FAUT DANS LES DISTRIBUTIONS' EDORA - INUX ET 3) & A ITIMISH OUR % 'EST UNDIRW DE ADAPTI POURFONCTIONNERAVEC  $\cdot$  I M 1YTHON FT UTILISANT IA BIBILOTHACLIF **HAWKEY COMME BACKEND POUR R SOU** DRE LES DI PENDANCES 1 AR RAPPORT h : UM %/ ' A UNE VITESSE DE FONCTION NEMENT SENSBLEMENT PILISILEM E LINE FAIRIE CONSOMMATION DE MI MORE ET UNMEILIEUROONTRIJE DESDI PENDANCES

**HTTPS GTHUB COM RPM SOFTWARE MANAGEMENT DNE REIFASES TAG** &" % "! " $8'$  %  $\frac{1}{2}$   $\frac{9}{4}$   $\frac{1}{2}$   $\frac{1}{2}$   $\frac{1}{2}$   $\frac{1}{2}$   $\frac{9}{6}$  $\mathbf{1}_{-k}$ F PROET' ONOSTER  $QID$  WF "IOPPF INF ATTERNATIVE CUVERTE AU

**SERICE 5VILIO EST SORT ' ONOSTER PER** 

 $\left( \begin{array}{c} \end{array} \right)$  \* (

MET DE DI PLOYERUN SERVOE QOUD QUI N RABILITI ESTI LIMIN E DANSLA BRANCHE FOURNT L" 1\* 8 EB POUR PASSER ET RE E **CEVORDES APPELS ENVOYERET RECEVOR** DES MESSAGES 4. 4 GR ER DES APPIL F CATIONS VOCALES ET EXI CUTER DAUTRES F FONCTIONS DE COMMUNICATION - E CODE DU PROET EST I CRT EN +AVA4CRPT ET DISTRIBU SOUSLALICENCE DU. \* 5

#### **HTTPS GTHUB COM FONOSTER FONOSTER FELEASES TAG V**

## $\left($   $\left| \right. \right. \left. \right)$   $\left($   $\left| \right. \right. \left. \right)$   $\left| \right. \right)$  $\frac{18}{18}$   $\frac{11}{10}$ , (  $\frac{1}{16}$  +

PR SENIE UNE F NOYALI-IN IX WIN RABILIT \$7&  $\overline{a}$ DI CONNECTE LA PROTECTION CONTRE LES ATTAQUES 4PECTRE V QUI PERMETTENT UN ACO AS HI A MI MORE h DAUTRES PRO **CESSUS EXICUTE S DANS DIT I FENTS VUX** DE 4. 5 CU) YPER5HEADING MAISSUR UN SEULCA URPHYSICLE DU PROESSEUR SETTE VUN RABILITI PERMET ENTRE AU **THES DORHESTHERLINE VIOLATION DE DON** N FS FNIRE DES MACHNES VIRTURIES DANS DES SYSTKMES EN NUAGE - E PPO BIKME NAt ECTE QUE IE NOYAU - INUX

ET EST Ds h UNE IMPIL MENTATION **INCORRECTE DES OPTIMISATIONS CON LES POR ROUFF IFS CHARFS INDIFFORS IMPORTANTES LOPS DE LAPPLICATION DE LA PROTECTION CONTRE 4PECTRE V - A VUL** 

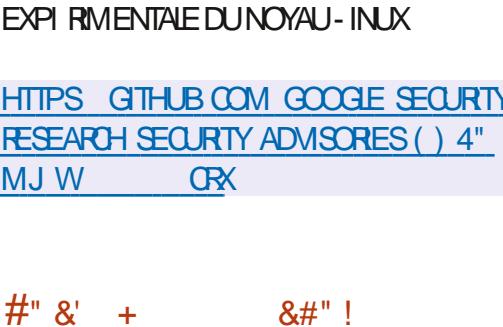

 $\mathsf{II}$  PRS MOSDE DI VELOPPEMENT IA SORTE DE LA NOUVELLE BRANCHE **DU SER/EURDE MESSAGERE STARIF** 1 OSTUX A I TI ANNONO E %ANS IE Mm ME TEMPS A IT ANNONG E LA UN DU SLIPPORT DE LA BRANCHE 1 OSTUX  $P($ BILLE AUDI BUT DE LANNE  $1$  $\circ$ ST UX EST LUN DES RAFES PROETS h COM BINER h LA FOIS UN HAUT NIVEAU DE SIGURTI DE UABILITI ET DE PERFOR MANCE CECULA IT RAIS GROE h LARCHTECTURE BIEN PENS E ET h UNE POLITICLE ASSEZ RGDE DE CONCEPTION DU CODE ET DAUDIT DES CORRECTIFS - E CODE DU PROET EST DISTRIBULI SOUS LES &CIPS F11 BIIC-ICENSE IICENCES&1-**# 1UBIC-ICENSE**  $ET^*1 -$ 

**HTTPS WWWMAILARCHIVE COM POSTUX ANNOUNCE! POSTUX OPG MSG HTML** 

 $\mathcal{F}=\mathcal{H}$  .  $%8"!$  $#<sub>1</sub>$ 

**O ÆEPIN** BAS SUR%EBIAN **JO**NS DIVELOPPANT SON PROPRE **YEEPIN YESKICP & MIROMENT Y8/& ET** ENVIRON APPILCATIONS PERSONNALIS ES DONTIE IECTEURDE MUSICLE % USC IE LECTEUR DE VIDIO % OVE LE SYSTRME DE MESSAGERE %5ALK LINSTALLEUR ET LE **CENTRE DINSTAILATION %EEPIN 4CFTWARE SENTER A UNE NOUVELLE VERSON - E PRO JETAIT FOND PARUNG POUPE DE DI VELOPPEURSCHINOLS MAISSEST TRANSFOR** MI EN UN PROETINTERNATIONAL 5OUSIES DI VELOPPEMENTS SONT DISTRIBUIS SOUS LA LICENCE (1-V 5AILLE DE CHARGEMENT DEI IMAGE\*40 (O AMD

HTTPS WWW DEEPIN ORG EN DEEPIN **ISO<sub>w</sub> GALY RELEASED** 

#### &" %

 $#$ (

**II PRIS PRESCUE TROS ANS DEPUIS LA** FORMATION DE LA DERNIK PE BRANCHE IE PROGRAMME DE GESTION DE VOTRE COLLECTION DE PHOTOS DI VELOPPI DANS LECADRE DU PROET, %& AI TI PUBLI - E PROFAMME FOURNT UN ENGEMBLE COM PIETD CUTILS POURLIMPORTATION IE CON TRIE LI DITIONETLA PUBLICATION DE PHO

TOS AINS QUE DIMAGESPROVENANT DAP PAREILS PHOTO NUMI ROUES AU FORMAT RAW-ECODE ESTIGRT EN \$ EN UTILISANT LES BIBLIOTH<GUES 2 T ET, %& ET EST DISTRIBUL SOUS LA LICENCE (1-V *YES PACLETS DINSTAILATION SONT PR* PAR SPOUR-INUX " PP\*MAGE ' LAT1 AK 8 INDOWSETMAC0 4

HTTPS WWWDIGKAM ORG NEWS ?RELEASE?ANNOUNCEMENT

&" %

A VERSON **DU NAVIGATEUR PRO** PRITARE 7 IVADI DI VELOPPI h PARTIR DU MOTEUR SHROMIUM AITI PUBLII E *YESVERSONSDE 7 IVADI SONTPR PARES* PO R-IN IX 8 INDOVS " NDRUD FTMAC 04 - E PROET EST DISTRIBUTE SOUS UNE **IICENCE CUMERIE DE LA BASE DE CODE DE SHROMIUM - INTERFACE DU NAVIGATEUR** FST I CRTF FN +AVA4CRPT h I AIDE DE IA BIBLOTH CUE 3 EACT DE LA PLATEFORME / ODE S DE #ROWSERFY ET DE DIVERS MODULES / 1. PRITS h LEMPIO - IM PIL MENTATION DE LINTEREACE EST DISPO NBIF DANS LE CODE SOURCE MAIS SOUS **UNE LICENCE PROPRI TAIRE** 

- E NAVIGATEUR EST DI VELOPPI PAR **IESANGENSDI VELOPPEURSDO PERA 1 RES** 

 $\rightarrow$   $\rightarrow$  (

TO ET VGE h OR ER UN NAVIGATEUR PER VERBILLE EST RETARDIE COMME DHABI SONNISABLE ET FONCTIONEL QUI PR SERVE IA CONJOENTIAIT DES DONN ES **DES UTILISATEURS - ES PRINCIPALES FONC TIONS COMPRENNENTIE BIOGLEURDE SUR** VEILLANCE ET DE PUBLICITI JES CESTION NAIRES DE NOTES LHISTOROLE ET LES SCNFTS IF MODE DAW CHACF PRM IA SMO-RONSATION IE MONTAGE ALTERN **IE MODE DE REGROUPEMENT DES ONGLETS IA BARRE IATT RAIF IF CONTRATE RAVEC** UN GRAND NOMBRE DE PARAMIKTRES IE

MODE DAW CHACE HORZONTAL DES ON GETS AINS CUEN MODE TEST IE CIENT DE COURREIS INTI GR IE 344 RESIDERET **IF CAIFNDRFR** 

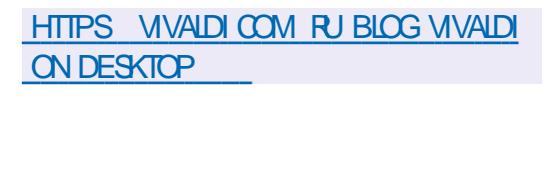

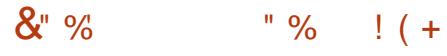

 $\blacksquare$  - INUX DUTS' EDORA 8 CRISTATION ' EDORA 4ER - IVE MESURANT (O VER' EDORA SOREO 4 ' EDORA SIOUD#ASE ' EDORA "OG & DITION ET LES-IVE BUILDS HITPS TAILSBOUM OF GNEWS FOURNISAVECIESDIt I FENTS, %& 1 LASMA VERSION? 9FCE. "5& \$INN4MON-9%& 1HOSH -92 T #UDGE FT 4WAY ONT I TI PR PA R S - ESBUILDSSONTFORMISPOURIESAR CHTECTURESX ? 1 CMER ET"3. - A PUBLICATION DESBUILDSDE ' EDORA 4IL

 $\Pi$  DF

**HTTPS FEDORAMAGAZINE OPG ANNOUNDING FEDORA** 

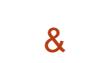

A NOUVELLE VERSION DE IA DIS **TRBUTION SPI GAUS E 5AILS 5HE " M** NESIC "NOCONITO-IVE 4YSTEM BAS E SUR VIRTUALISATION DANS 2 & 6 LES PERFOR **YEBIAN ET CON UE POUR UNE ENTRE** ANONME SURIE RSEAU A ITI CONS TRUTE - ACCKS ANONME h 5AILS EST AS **SUR PAR LE SYSTKME 5CR 5CUTES LES** CONVEXIONS IN LEXCEPTION DU TRAUCS R IE R SEAU 50R SONT BLOCULES PAR IE **ULIFE DE PACLETS PARDI FAUT - E CRYP** TAGE FST UTILIS POUR STOCKERIES DON N ES DE LUTILISATEUR DANS LE MODE DE SALMEGARDE DES DONN ES DE LUTTUSA **TEURENTRE LES LANCEMENTS 7 CUS PCU** A SORTIE DE LA DISTRIBUTION 'EDORA VEZ TI IL CHARGERUNE IMAGE \*40 PR PA EST ANNONG E - ES PPO R E CAPABLE DE FONCTIONNEREN MODE

**INDEX EN HTML** 

 $\mathbf{0}=\mathbf{0}+\mathbf{1}$ \$.

 $#$ (

#### **ONE NOWFLIE VERSON DU PROET 2 &**  $\mathbf{D}^{\top}$ FST PR SENTI F &N TANT QUI MUATEUR 2& 6 VOUS PERMET DEXI CUTERUN PROGRAMME CON U POUR **UNE PIATE FORME MATI RELIE SUR UN** SYSTKME DOTI DUNE ARCHTECTURE COM PIKTEMENT DI I RENTE PAR EXEMPLE DEXI CUTERUNE APPLICATION POUR" 3. SURUN 1\$ COMPATIBLE X **RN MODE** MANTES DU CODE DANS UN ENVIRONNE MENT ISOL SONT PROCHES DU SYSTIKME MATIREL GROE h LEXIQUITON DIRECTE **DESINSTRUCTIONS SURIE \$16 ET h LUTTLI** SATION DE LHYPERMSEL R9 EN CULTUMO **DUE.7**

- F PROFTAIT CRI hICRGNF PAR ' ABRICE #FIIARD POLIRPERMETTRE IF IAN **CEMENT DEX CUTABLES - INUX X**  $R$ **DES ARCHTECTURES AUTRES QUE X**  $"$ | | ULDESANS LA PREE EN CHARGE DE LI MU **IATION COMPIKTE DE ARCHTECTURES** MATRELLESALT ACUTE ETIE NOM BRE DE PI RPH ROLESMATI REISI MULIS ADI PASSILES " UCCURSDE LA PR PARATION DE LA VERSION PILIS DF MODIUCATIONSONTI TI APPORTI ES  $h$ **PAR** DI VEIOPPEURS

**HTTPS LISTS NONGNU OPG APCHIVE HTMLQEMUDEVEL MSG HTMI** 

#### $" &$  $8#$ " !  $\overline{8}$ **TAN TAN**

ASORTE DE LA PLATEFORME MOBILE E  $\blacksquare$ 04 **VISANTH PR SERVERIA CON UDENTIALT DES DONN ES DES UTILISA** TEURS AI TI ANNONG E - A PIATEFORME A I TI FONDI E PAR( An LYJJVAL LE OR ATEUR DE LA DISTRIBUTION, ANDRAKE - INUX - E PROET FOURNT DES MICROCOGOELS POUR DE NOMBREUX MODKLESDE SMARTPHONES POPUAIRES ANS QUE POURIES. URENA ONE ONE 11 ISONE 'AIRPHONE  $FT$ 4AMSUNG (ALAXY 4 CUI COMPORTE LE URMWARE E04 PRINSTALL "U TOTAL SMARPHONES SONT OW GELLEMENT **PRSFNGHARF** 

- E URMWARE E 04 EST DI VELOPPI COMME UN DI RVI DE LA PLATEFORME " NDROID UTILIS PAR-INEAGEO 4 LIBI R DES LIENS AUX SERVICES ET h LINTRA STRUCTURE DE ( COGLE CE QUI PERMETIDE **MANTENRIA COMPATIBILIT AVECIES AP** PUCATIONS " NDPOID ET DE SIMPLIUER LE SUPPORT MATT REL ET EN PILIS DE BIO CUFRIE TRANSFEREDE IA THI MI TRE VERS **LESSER/EURSDE (COGLE ET DASSURERUN HAUTNVEAU DE CONJ DENTIAITI** 

**HTTPS E FOUNDATION LEAVING APPIE CELEBRATE EARTH DAY WITH A SUSTAINABLE CHOICE** 

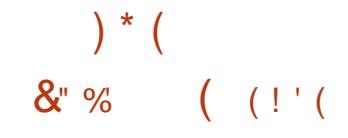

A SORTIE DE LA DISTRIBUTION 6 BUNTU

c-UNAR-OBSTER d QUI FAIT PARTIE DESVERSONSINTERMI DIAIRES AI T ANONG E - ESMISESH JOURNE DURENT **QUE MOS LE SUPPORTSERASSUR JUS QUEN, ANMER** - ESIMAGES DINS TAILATION SONT CON UES POUR 6 BUNTU 6 BUNTU 4 ERVER - UBUNTU , UBUNTU 6 BUNIU. ATE 6 BUNIU#UDGE 6 BUNIU 4TUDIO 9 UBUNTU 6 BUNTU, YIIN I DITION POUR LA SHINE 6 BUNTU 6 NTY & DU **BUNTUET6 BUNTU\$ INNAMON** 

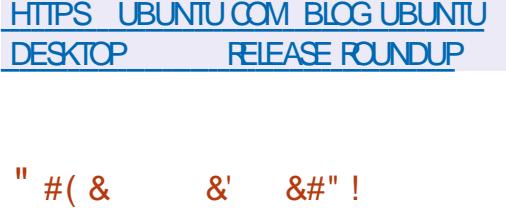

OPHOTG QUI DI VELOPPE DESCODECS **UMD OFT ALDO UBRES A PUBLIL IF COECALDIO 0 PUS**  $QIO$  FE  $IN$ **CODACE I IEVI ET UNE IATENCE MINIMALE** POURLA COMPRESSION DE BITSI LEVIS ET IA COMPRESSION DE LA VOIX DANS DES APPILCATIONS h BANDE PASSANTE LIMITI E TEILES QUE LA TILL PHONE 701 - ES **IMPIL MENTATIONS DE R FI FENCE DU CO** DELRET DU DI CODEURSONT DISTRIBUILES SOUS LICENCE #4% - ES SPI QUOATIONS **COMPILTES DU FORMATO PUSSONT ACCES** 

0 PUSSE CARACTI RSE PARUNE CUALITI DE CODAGE I IEVI E ET UNE LATENCE MI NIMALE DANS LA DIt USON EN CONTINU " UPARAVANT O PUSI TAITRECONNUCOMME **IE MEILIEUROODECLORSDE LUTILISATION DU** DI BIT BINAIRE DE , BITS 0 PUSAD PASS DESCONDURIENTS TELS CLE " PPIE ) & " " \$ / EPO) & " " \$ 70 FBIS ET " " \$ -\$ - E NAVIGATEUR 'IREFOX LE FRAME SONT CLEICLESUNS DES PRODUTS CUI PRENNENTO PUS EN CHARGE DKS LINSTAL **LATION** 

SBLES AU PUBLIC GRATUITES ET APPROU

**V ESENTANT QUE NORME "NIERNET 3' \$** 

**LISTS XIPH OPG PIPERMAIL OPUS**  $HTP$ " PRI **HTML** 

&" %  $($  (!'( $\&$ )  $\frac{0}{0}$  +

A DISTRIBUTION 6 BUNTU 4WAY 3 EMIX **QUI FOURNT UN BUFEAU PR CONJGUR ETPRYTH LEMPIO BAS SURIE** GESTIONNAIRE DE MOSAGLIES COMPO STES 4WAY EST PRITE h MTHE TI IL CHAR G E - A DISTRIBUTION EST UNE I DITION NON ON GELLE D6 BUNTU  $QR$ <sub>I</sub> $E$ **POURLES UTILISATEURS EXPI RIMENT S DE** (/6-INUXETIESD BUTANTSQU VEUENT

**ESSAYER LES GESTIONNAIRES DE FENTIFES** EN MOSAGLE SANS AVOR h LES CONJ **GURERLONGLEMENT %ES VERSIONS POLIR IES ARCHTECTURES AMD** FT ARM **3ASPBERY1I SONTFOURNES** 

- A DISTRIBUTION INQUT DES PROGRAM MES AVEC DES INTERFACES GRAPHIQUES TELLES QUE 'IREFOX 2 UTEBROWSER " U DAGOUS 5RANSMISSION - IBREO W CE 1 ILU MAET. "5& \$AC ANS QUE DESAPPIL CATIONS ET DES UTILITAIRES DE CONSOLE TEIS QUE LE LECTEURDE MUSIQUE. USK WORK (4TREAMERET IE PAQUET' 'MPEG QUBE IE IECTEUR VIDIO. 17 LUTILITAIRE DE VISLAILSATION DIMAGES 4 WAYIMG LUTI **LITAIRE DE VISUALISATION DE DOCUMENTS** 1% : ATHURA ETDAUTRESI DITEURS

> **6 NE AUTRE CARACTI RISTICLE DE LA DIS TRBUTION EST LE REFUSITOTAL DUTILISER LE CESTIONAIRE DE PACLETS 4NAP TOUS IESPRORAMMESSONT FOURNSSOUSFOR** ME DE PACUETS DEB CROINAIRES Y COM PRS IE NAVIGATEUR 8 EB 'IREFOX CU INQUTIE DI PaT11" OW GELDE LI QUIPE . OZILIA - INSTALIEUR DE LA DISTRIBUTION ESTBAS SURLE FRAMEWORK \$ALAMARES

HTTPS GTHUB COM 6 BUNTU 4WAY 6 BUNTU 4WAY 3 EMIX

 $" 8$ 

 $AD4$ **UNE DISTRIBUTION AVEC** UN MODKLE DE MISE h JOUR EN CONTINU VISANT h FOURNR UN BUFEAU BAS SURIESDERNIK FESVERSONSDE, %& ET DES APPILOATIONS UTILISANT 2 T A I T PUBLI 1 ARM LES CARACTI RISTIQUES PRO PRES AU DESIGN ON PEUT NOTER LE PLA **CEMENT DUN PANNEAU VERTICAL SUR LE** CQTI DROT DE LI CRAN - A DISTRIBUTION I VOLLE EN SINSPIRANT D" RCH-INLIX MAIS PREND EN CHARGE SON PROPRE DI PQT **INDI PENDANT AVEC PILIS DE PA QUETS ET PROPOE UN CERTAIN NOMBRE** DE SES PROPRES UTILITAIRES GRAPHICLES 9' 4 EST UTILIS COMME SYSTKME DE **UCHERSPARD FAUT - ESBUILDSSONTPU BIJ SPOURESSYSTKMESX ?**  $(0)$ 

**HTTPS KAOSX US NEWS KAOS** 

> $\frac{9}{0}$  $\frac{1}{2}$  ( +

A DISTRBUTION, ANARO-INJX BAS E SUR " POH - INUX ET ORENTIE **VERSIES UTILISATEL RENOVICES A IT PU** BULE - A DISTRIBUTION SE DISTINGUE PAR IA PRISENCE DUN PROCESSIS DINSTAL LATION SIMPLIUI ET COMMAL LA PRSE EN CHARGE DE LIDENTIUCATION AUTOMATICLIE

 $\left( \begin{array}{c} \end{array} \right)$  \* (

DESIQUIPEMENTS ET LINSTALLATION DES "LOCNTIENT I GALEMENT DES CUTTIS POUR HTTPS RAKUDO ORG POST ANNOUNCE PILOTES N CESSARES h UN FONCTIONE LA PUBLICATION SURLES R SEAUX SOGAUX RAKUDO RELEASE MENTOPTIMA ANAROSE PR SENTE SO IS - F PROGRAMME ESTI ORTENZALA UTILISE FORME DE BUILDS-IVE AVECIES ENVIRON LES BIBLIOTH<GUES (/ 0. & ET EST DIS NEMENTS GRAPHQUES, %& (O TRBU SOUSLAILLENCE-(1-V  $(10.8)$  (O ET9FCE (O "VEC LA PARTICIPATION DE LA COMMUNAUTI HTTPS GITLAB GNOME OFG (/ 0. & DES VERSIONS AVEC #UDGIE SINNAMION SHOTWELL TAGS SHOTWELL

%EEPIN - 9%& - 92 T. "5& ETI SONT I GALEMENTDI VELOPPIES

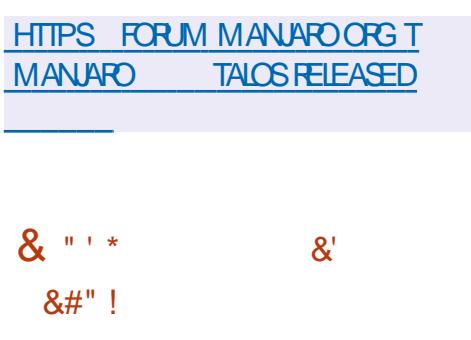

II PRESCUATE ANS FT DEMILDED. **VEIOPPEMENT IA PREMIKRE VERSON** DUNE NO MAILE BRANCHE STABLE LA DU PROFAMME DE GESTION DE PHOTOS 4HOTWEILAIT ANNONCE \*LECURATIDES CAPACITI SDE CATALOGAGE ET DE NAVIGA TION PRATICLES POUR VOTHE COLLECTION PREND EN CHARGE LE TEMPS ET LES IT **QUETTES FOURNT DES CUTTIS POUR LIM** PORTAION ET LA COMERSION DE NOUVELLES PHOTOS PREND EN CHARGE LEXICUTION DOPI RATIONS DE TRATEMENT DIMAGE **TYPIQUES ROTATION I UMINATION DE LEF** FETDESYEUX FOUGES CORRECTION DE LEX POSTION OPTIMISATION DESCOUEURS ETC

&" %  $\%$  (  $"$ 

- A VERSION  $DE$  3 AKIDO IN COMPILATELER POLER IF LANCACE DE PRO GRAMMATION 3 AKI JANGENNEMENT 1 FR  $EST PR$   $SINIF - F$   $PROFT$   $AIT$   $RF$ NOMMI h PARTIRDE 1 ER. CARILNI TAIT PASINE CONTINUATION DE 1 FR COM ME PR VULLIORGNE MAIS EST DEVENU INIANCACE DE PROFAMMATION DISTINCT INCOMPATIBLE AVEC1ER AUNIVEAUDES SOURES ET DI VELOPPI PAR UNE COM MUNAUTI DE DI VELOPPEURS DISTINCTE - E COMPILATEUR SUPPORTE LES OPTIONS DUIANGAGE 3 AKUDI CRTESDANSIESSPI **QUOATIONS C D PARD FAUT 4IMIL** TAN MENT LA MACHINE VIRTUELLE. OAR **QUI CONSITTUE LENVIRON**  $7<sub>1</sub>$ NEMENT DE DI MARRAGE DU CODE 3 AKU DO COMPILIAIT MISE h DISPOSITION - A COMPILATION DE 3 AKUDO EST I GALE MENT SUPPORT E POUR LA +7. ET CER **TAINES MACHINES VIRTUELLES POUR +AVA** 4 **RPT** 

! /  $0$ M1M2/7@323:/: 7A33< @MA3/C + 7@BC/: = E :990C4 9 0?.:9O2@=, ?4 9 / 0 > 8...3490 > A4=?@0770 >

-"#D\$D%"\*2&%&32D3&"58!\*245",/8&345.(5\*%&02"4\*15&0/52,&354\*,\*3"4&523 %&!\*245",/815\*6&5,&.4'"\*2&,&52302/\$)"\*.30"3%".3,&32D3&"586\*245&,3

\*  $2^{\prime}$  \$,&! !  $\dot{2}45^{\prime\prime}$ ,  $/88345$ .  $88\%$ ,  $\frac{8}{36}$ ,  $\frac{4}{54}$ ,  $(2^{\prime}45^{\prime}4, \frac{\prime}{9}6D2^{\prime}4^{\prime}4, \frac{4}{36}05^{\prime}33^{\prime}$ .  $\frac{6}{38}\%$ ,"6\*245",\*3"4\*/."00"2"E4,/2315&6/53\$/- - &.\$&:@\$/..&\$4&2%&3- "\$)\*.&3 6\*245&,,&3&.42&&,,&3&4"6&\$,&2&34&%5- /.%&

&%D6&,/00&- &.4%&,/(\*\$\*&,3,"6&.4&,-D%5\$"4\*/.&4,"'/2- "4\*/..&3/.4 15&15&,15&35.3%&3%/- "\*.&3%".3,&315&,3,-"\$\$C3&.2D3&"5"58- "\$)\*.&3 6\*245&,,&3/G2&%&30/3\*#\*,\*4D3\*.H.\*&3

"\*3,&- /.%&%&32D&"58 \*.'/2- "4\*15&3&342&-0,\*%5. +"2(/.4&\$).\*15&  $$V - 0.888$ 

6&\$3&302\*.\$\*0&33"02"4\*15&3&3&8&- 0,&3&43/.(,/3"\*2&5HE-7IRTUAL#OX- / ETWORKING-1 RIMER, "#D\$D%"\*2&%&32D8&"58! \*245", /8 0&2- &4%&%\*33\*0&2 ,"'25342"4\*/.&4,"\$/.'53\*/.,\*D&3@,"\$/..&8\*/.%&02/+&43%5- /.%&2D&,

 $"$  UTEUR % - 49, ?7492 f DITEUR 1 ROACTIVITY 1 RESS  $*4#/$ 

- IEN" MAZON64

HTTPS WWWAMAZONCOMDP **REF?** PE? 2

' @E D8QFE!-

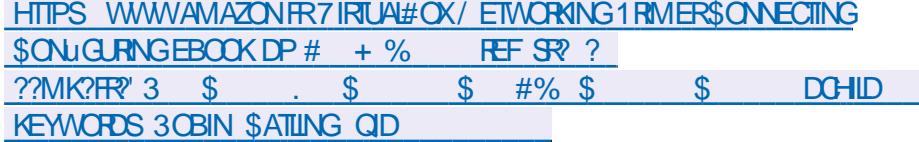

 $-$  IEN, CBO

HTTPS WWW.KOBO.COM USEN EBOOK THE VIRTUALBOXNETWORKING PRIMER

2D\$\*3/.315&,&,\*62&&34&.".(,"\*3&8\$,53\*6&- &.4

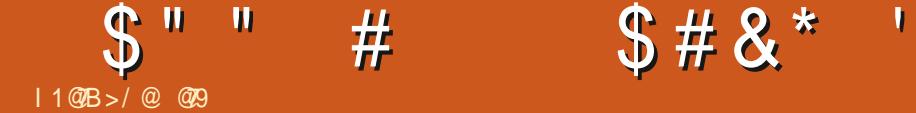

<span id="page-15-0"></span>HON JAI DS EXPORTERQUELQUE CHOSE MUTATEURS<br>THOSE. Y42 - AU TRAVAL ET ME LEN TDE. Y42-AU TRAVAILET ME LEN VOYERPOURQUE LE PUISSE LE TRANSMETTRE PAR-COURREL h LUN DE NOS DI VELOP PEURS # IEN QUE JAIE CONSERVIUME PAR TIE DE MON-SAVOIRFAIRE EN CE-CLU CONCERNE. Y42 - JAI FAILLI ME RETROUVER SANSIDIE LORSQUILSEST AGIDE LA PARTIE COMPRESSION %EPUSCOMBIENDE TEMPS NAVAISLE PAS ARCHIVI QUELQUE CHOSE EN LIGNE DE COMMANDE % ES ANN ES + AVAIS LIMPRESSION DMTRE UN VRAIDI BUTANT ET VOIG MESR V EXIONS EN TANT QUE CN B d OR LE PEUX TOUTH FAITLES COMPRENDRE + ENE VAIS PAS VOUS DIRE QUE LA MI MORE MUSCULAIRE SEST MISE EN MARCHE MAIS PILUTQT LHORRIBLE VI  $RT$ LE SUIS DONC ALL SUR DUODUCK GOCOM ET JAIGHERCH - A PIUPART DE CES CHOSES LE NE LES AI PAS FAITES DE PUISPLUSDE ANS + AII TIELLEMENT G TI PAR LES ARCHIVEURS DE LINTERFACE GRAPHOLE OUE LE NAI JAMAIS EU BESOIN DE LES UTILISER % SARCHIVERINI TAIT PAS UN PROBILME MAISZIPPERQUELQUE CHO SE AVEC DES COMMUTATEURS SAINS "YANTITI UN MAGIGEN DE L"3+ h LI POQUE DU %0 4 JAI PENSI QUILI TAIT TEMPS DE ME FAMILIARSER h NOUVEAU AVEC LES ALGORITHMES DE COMPRESSION + EVAIS COMMENCER PARIES BASES EN ESSAYANT DE NE PAS PARER DES COM

\$OMMEN, ONSPARCELUI QUE TOUT LE MONDE CONNAJ ZIP

## 1 OURLESUCHERS ZIP CESTSIMPLE

7CAA5B89 :=7<=9F 89<br>89GH=B5H=CB :=7<=9  $35 = 7 < 9F$  GCI F79

- E BON VIEUX ZIP NE SUPPRIME PASIE uCHERSOURCE UNE FOISCUE LE UCHERDE

#### DESTINATIONESTOR I

1 OUR MITHE COMPLET LE CONTRAIRE DE ZIP EST

#### $IBNED$ :  $=7<=9F$  N=D

\$ E QUI DISTINGUE LE BON VIEUX ZIP CEST QUIL EST POSSIBLE DE DIVISER LES uCHERSZIPPISSE QUE VOUSTROUVEREZ LE PILISSOUVENT CESTGZIP

#### ( ZIP VISE IN MITHE UN ZIPPERPILUS SIM PLE AYANTBESOIND UN SEULPARAMKTRE

 $! \mathsf{N}\!\!\!\!=\!\!\mathsf{D}$  : =7<=9F GCIF79

ET BAM TOUTES LES BASES Y SONT (ZIP SUPPRIME LE UCHERSOURCE UNE FOISCLE LE UCHERDE DESTINATION ESTOR I

5QUOURS DANS UN SOUCIDEXHAUS TMT LINVERSEEST

 $:IBN = D : =7 \leq 9F : N$ 

#### 4I VOUS AVEZ BESOIN DAIDE AVEC GZIP TAPEZ SIMPLEMENT

#### $\therefore$  N=D  $\lt$

#ZIP OU BZIP QUE VOUS VERREZ SUR LESSYSTKMESMODERNES FONCTIONNE DE LA MmME MANIKRE QUE GZIP POURNOS BESOINS - ECONTRAIRE ESTBUNZIP

- ORSQUE-VOUS INSTALLEZ UN SYSTKME DEXPLOTATION - INUX VOUS AVEZ PEUT mTRE- REMARQUI XZ \*LEST DONC POSSIBLE QUIL SOIT I GALEMENT DISPONIBLE PAR TOUT ET QUIL FONCTIONNE DE LA MmME MANKHE QUE LE PRICIDENT ET CEST DONCUNXZ

+ENE PARE PASIO DE TAUX DE COM

#### $.1$  S (  $\frac{0}{0}$

 $\mathbf{H}$ 

h VOUSSOUVENIRDE CE QUI VA OT

41 VOUS NAVEZ PAS BESON DUNE R ELLE COMPRESSION MAIS SIMPLEMENT DE FEGERUPER DES UCHERS ILY A TOU LOURNAUX LAUTRE CURET JE ME SUIS DIT SIBILITI DE DIVISERIES UCHERS I TAIT TRKS COMPRESSE ET NE SUPPRIME PASIE U LITTI RALEMENT DES GGACCTETS JUTILISE "3+ MAIS SACHEZ QUE "3+ -)" 3"3 CHER SOURE UNE FOIS QUE CEST FAIT RAISCZIP \$ EST LE PILIS RAPIDE DE LA LISTE ETC SONTTOULOURS VALABLES 7 OUS AVEZ SEPENDANT LE PRIFICE COMPRESSERHER O DESSUS MI TIQUEMENT LES CHOSES QUI DOIVENT  $m$ THE TRANST RESSURUN RSEAU + ED TESTE ATTENDRE "VEC TAR IL FAUT SE VOUSLACCEPTEZ SOUVENR DES COMMUTATEURS \*/ SERA **CFZ OU LE CESTPOURCOMPRESSION MAIS** MENT JE LAI PROBABLEMENTUTILISI DEUX TEMPSILFAUT IN CHACUN POUR COMPRES - INUXALPINNEN CONTIENNE PAS MAISDES FOSDANSMA WE BIEN QUE POURUNE SER ET DI COMPRESSER CE ULM ET TIREZ ZIP GZIP OUXZ (ARDEZ CELA h LESPRIT RAISON QUELCONQUE JE ME SOUMENNE VOS PROPRES CONQUISIONS 7 OUS SAVEZ - INUX DE BASE DOTTILCONTENIRDES ALGO DE COMMUTATEURS COMME CZ POURLAN COMMENT FAIRE JE LAI FAIT IL Y A TROS RTHMES DE COMPRESSION NON LIBRES OU **GENE 5GH COSOVAQUE ETFX POURIES ANS** Et ETS

CHOSR UN OUTIL ET DE SY TENR #IEN VOUSYTENR **QUON NE LE TROUVE GIN RALEMENT PAS** SUR LES SERVEURS P ZIP SERAT MON CHOX h MONS QUE LA PERSONNE QUI LA LISEZIO EST EXACT h PR VOYANCE + EM EN SOUMENS GROE h MEILEURES CE QUI EXPILQUE SANS DOUTE = 834 5. " 84 5. 8 84 \$8. 834 0" 3 POURULOI MES PERSONNAGES DE JEU DE 9%3425\$4" > CE CUI SIGNUE CUE VOUS RUE ONTOUCURSUNE OPPACITI DE PER UTILISEZUNCA CIPOURARCHIVERETUNCE CI CEPTION TRISILEM E MAIS CELA DEVRAIT POUREXTRAKE ET CUILINE SUPPRIME PAS IMTE ASSEZ PROCHE 1 IFE ENOTE JE VIENS

PRESSION OU DE VITESSE IL SAGIT PILUTOIT IE UCHER SOURCE #IEN QUE IE PAQUET DE RAILSERQUE MONBISOUT AUX GRAINES DUNE WE DEN SEMBLE POURVOUS AIDER SAPPELIE P ZIP IN NE PAS CONFONDRE EST UN BISCUIT AUX GRAINES DE SI SAME AVEC PEAZIP LA COMMANDE EST SIM QUE PERSONNE NAIMERA h PART MES PIEMENT Z

SELA I TANT DIT JE REGARDAIS NOS

+ENEDISPASQUE TOUT OF QUEVOUS MES CAPA MIS EN PLACE NAIT FAIT PREUVE DE CITIS DOBSERVATION NE SONT PAS LES MISCI FULCIPOLEMAGAZINE OPG

e LI POQUE DES DISQUETTES LA POS JOURSTAR POURLARCHIVAGE SURBANDE "LOUE SI JE DEVAIS LES PRENDRE ILS FONT IMPORTANTE DON MON OBSESSION POUR PEUT mIFE FEMARCUL CLE CERTAINS u CHERS COMME LORGUE VOUS UTILISEZ &TMAINTENANT 7 OTHE MISSION 41 /; # SONT DIMS SEN UCHERS COMPRES SIS PILIS PETTIS . AIS PAS DANS UNE DISTRO- INUX DE BASE CARILISME SONT N 1 RENEZ UN DE VOS UCHERS VIDIO ET LIBRES NIO PEN 4 CURCE "LY A DONC DE CEST NUL ET 065 SERA XVF) ON VITHE UTILISEZ C TIME dIPOUR VORCOMBIEN DE FORTES CHANCES QUE VOTRE CONTENEUR PROPRITAIRES - ESALGORTHMESDE COM PRESSION ILBRES ET 0 PEN 4 CURCE SONT ILS &N CE CUI CONCERNE LES COMMU h LA TRANNE - E TEMPS DE TRANSTERT SUR SOMME LE PRIFICE PASME SOU TATEURS \$ ESTIA RAISON POURLAQUELLE LE RISEAUI CONOMIS GROE hUNE MEIL VENRIDE CE CUI FAIT QUAI LE SUGGARE DE VOUS SUGGARE DEN CHAISR UN ET DE LEURE COMPRESSION ESTIL GASPILIL DANS **IE TEMPS DE COMPRESSION ILU MMME** ' ATESNOUSPARTDE VOSR V EXIONS

"I LE FAITUNE ERREUR

**@B TRAVAILE DANS LINFORMATIQUE DEPUIS** PILISDE ANS "LA VUIA TECHNOLOGIE AILER ETVENR%ELAR PARATION DE DISCUES DURS DE LA TAILLE DUNE MACHINE h LAVER AVEC MUJIMKTRESET OSCILLOSOPES EN PASSANT PAR LA POSE DE CIBLES JUSQUAU DIMEN SONEMENTDETOURS ( ILLAFAIT

 $\pm \mathbb{C}$   $\mathbb{Q}$   $\mathbb{Q}$  D8>80<sup>E</sup> EV

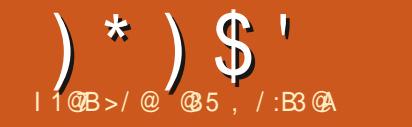

#### $\%FB6=<$  2/ <A:3 ; =<23 GM3:  $\frac{0}{6}$

5K TIK

TERFO IRNT PRESCIE TO IT OF DONT VOLS. EXISTE DELIX WIDOFTS CADRAIA IX d.C.I. AVEZ BESON POUR OR ERUNE INTERFACE PRENNENT EN CHARGE PILISIEURS LIGNES GRAPHOLE POUR VOS PROGRAMMES 1Y DE TEXTE LE WIDGET 5 EXTE ET LE WIDGET THON +F DISPRESSIF CAR II MANCLE CLEICLES III MENTS COMME IN TRKS BON WIDGET DE FEUILLE DE CALCUL ET UN **WDOFT DE TERMINAL \*LEXISTE DES WID** GETSTIFFSQUI AVECUME BOME DOF DE TRAVAIL FERONTI AL AIRE MAISCESCHOFES MANCLIENT h IA BOTE h CLITIIS COSTAN DARD OF FLIALSFULL IN TROUGSFZ IM **PORTANT** 

2 UCI QUIL EN SOT PIUTGT QUE DE SATTARDERS RIES PARTIES MANCLIANTES NOUS DEVRONS NOUS RUGUR DE CE CUI **EXISTE** 

4 EION MO DEUX WDOETS SONT PAR TIQUIK REMENT UTILES EN RAISON DU GRAND NOMBRE DE CHOSES QUE LON PEUT FAIRE AVECEUX - E PREMIEREST IE WIDGET SANVAS \*L PERMET NON SEULE

<span id="page-17-0"></span>IT U LI DES ANS JAI PARI DE DIVERS MENT DE DESSINER DES JIGNES DES ESSAGE CLIENTITO SDEUX PARTIE DU COLP PIUS ASPECTS DE LA BOJTE hOUTILS 5KIN ARCS DU TEXTE ET DAUTRESCHOEES MAIS LEUDE WIDGETSC STANDARD I DE 5K \$ES . ILANGER DU TEXTE AVEC DIt I RENTES TERCH FAIT PARTIE DE 1 YTHON 5 KINTER II PEUTI CAIEMENT CONTENROESIMACES DEUX WIDCHES PERMETTENT DAW CHER POICES COUFURSET ARRIVE PIANS ESTUN WRAPPERDE LA BOJIE hOUTILSSK ET SERVIR DE CONTENEUR POUR DAUTRES PILISIEURS DE TEXTE MAIS LE WID TIMIT GRERDESIMAGES AUTEXTE TIK QUI FAIT PARTIE DE 50. 1 OURLESSEN WIDGETS - AUTRE EST LE WIDGET 5EXTE CET 5EXTE PERMETI GALEMENT DE SAISR - E WIDGET 5EXTE PEUT CONTENTR DES TH 5KINTERAS IM JESMISESH. OLIRDE QUI FAITI OB ETDE LARTIGE DE CEMOISO DU TEXTE

50 JTE PERSONE HABITULE h OR ER  $*$ - UTILISATION DE LA BOJTE h OLJTILS 5KIN DES INTERFACES GRAPHOLJES SAIT CUIL

and the first gas

- E WIDGET 5EXTE PEUT NON SEULE MENT G RERLAW CHACE ET LA SAISIE DE **TEXTE SMPIE MAIS IL PEUT FAIRE BEAU** 

**CB FISDE MART IACE INMARIES** (I RERDES AW CHAGES SPICIALLY PARIF BIAISD UN PROCESSI SAPPEIL C BALLSESCH - IERDESI VI NEMENTSH UNE ZONE I TI **QETE "NIT GRERNIMPORTE QUEL WIDGET 5K DANS** 

UNE C FENTIFE C SEAINOUT UN CADRE 5K **CUI CONTENTD AUTRESWIDGETS** 

" UN DE PR SENTERGERTAINES DE GES FONCTIONALLITIS . IAI CRI LINE PETTE DI MO 70 IS POLMEZ OBTENRIE CODE SOURCE h PARTIRDE MON DI PaT VOIRLA **UNDELARIGE** 

- IMAGE MONTRE h GAIL THE EST CE h **QUO RESSEMBLE LA DI MOLORSQUELLE EST EX OJTE** 

- IMAGE CICCNIFIE PERMET DE VOIR UN GRAND NOW BRE DE CESFONCTIONSC EN ACTION d "UBAS DU FORMULAIRE VOUS POLMEZ VOR DES INDICATEURS DE POS **TION LA GALCHE MONTRANTLA POSTIONEN** LIGNE ET EN COLONIE DU CURSEUR ET LA **DROTE LESPOSTIONS DE DI BUT ET DE UN DE LAS LECTION** 

7 OUS POUVEZ I GALEMENT VOIRLUTIL RACTIKRES QUI PEUT SE PRISENTER SOUS DOT MIRE PLACIE NON SEULEMENT ENTRE SATION DES BAILSES DANS IF WIDGET DIT I RENTESTORMES 5 FXTF \* FXISTF I NF BAILSE POURIE CEAS **ITAICLE ITAICLE CRAS LAVANTPIAN ROUGE I AVANTPIAN BIFLIFTI AVANTPIAN MAISFILESSONTRAFMENTUMILIS ES VFRT** 

#,  $" "!$ 

\*L EXISTE DAUTRES OPTIONS DINDEX

#### $\frac{1}{2}$  +

 $^{+}$  (  $^{+}$  " %

" VANTD ENTRERDANSIE CODE ILCON **VIENT DE COMPRENDRE QUEIQUES PRIN OPES DE BASE - E PREMIER ESTI UTILISA TION DINDICESCUL SPI QUENTIA POSTION** DUCONTENJOANSIA FENTATE DU WIDGET 5 EXTE - INDEX EST UNE CHANNE DE CA

#### & &

e MON AMS LES BALLSES SONT LA FONCTION LA PILIS UTILE DU VMDGET 5 EXTE **SEPENDANT S VOIRE BALLSE DOTINGURE** 

: CBH C8M&CFA5@ : CBH CBH

:  $5A = 0M$  O  $9 > 5$ . I  $+5BG$  P G=N9

 $K9 =: H$  BCFA5  $@$ 

89: KCF?4=H **DCFHG**  $=$  @B5A9

 $=$  @R5A9

 $= @BB5A9$  $=$  @R5A9

 $=$  @ B5A9

 $:$  FCA H?=BH9F =ADCFH : CBH

6NE FOS QUE VOUS AVEZ FAIT CELA

VOUS POUVEZ COMMENCERA DI UNRIA POICE SEPENDANT CLEICLESR<GESDO

VENT MIFE FESPECTIES - A RKGLE LA PILUS

**IMPORTANTE EST QUE SI LE NOM DE LA PO** 

LICE FAMILLE CONTIENT UNE ESPACE ELLE

**GUILEMETS MAIS AUSS ENTRE CROCHETS** 

41 IE NOM DE LA POLICE EST EN UN SEUL

MOT COMME C " RALD IL SUW T DE LE

METTRE ENTRE GUILLEMETS - OPDRE DES

ATTRIBUTS EST ASSEZ LIBRE MAIS LEXPI

RENCE MONTRE QUILEST PR FI RABLE DE

**RESPECTERLORDRE SUIVANT FAMILIE TAILE** 

PODS ET INCIINAISON 41 VOUS DEVEZ IN

OUF LE SOUIGNEMENT OU LA SURM

PRESSION CES ATTRIBUTS PEUVENT MIRE

**MODUE FONTDE TKINTER** 

 $75B$ H<sub>5</sub> @CCD A=8

 $\frac{9}{6}$  \* +

 $\% = 8 = 8$  : = @ B5A9

 $5BH5GM$  A=8 **%CCB85B79 A=8** 

 $A=8$ 

 $C64+9$ : 9F4. IFB4. <94(5: 9 A=8)

GOSBH FCA5B

UNE POICE VOUS DEVEZ DU UN RIA POICE PIACOS EN DERNER ET DOUENT MIRE DU AVANT DE DI UNRIA BAILSE 10 RD UNR UNSCOMMECLADERINE dPOLRIAB UNE POLICE VOUS DEVEZ IMPORTER LE SENCE DE SOULIGNEMENT OU C UNDER LINE dPOURLE SOULCNEMENT "LENVA DE MMME POUR LA SURMPRESSION - A **IIGNE DE CODE SUIVANTE DI UNITUNE PO** LICE NOMMIEC FONT#ODY ORMALD VOIR **CLDESSOLIS** 

> 6NF FOSCLE VOLSAVEZEL UN VOIFE VOS POICES VOUS POUVEZ COMMEN **CERH DI UNRVOTTE VOS BALLSES #IEN** SSRILY A UNE MISE EN GARDE "LEXISTE"  $DF/0.$  #386484 CPTICNSPCLRLNFBA ILSE - A POICE NEST CULLNE DES **OPTIONSDISPONBLES 7 OUSTROWEREZ LA USIE DES OPTIONS h LADRESSE HTTPS** WWWTCLTK MANTCL 5K\$MD TEXTHTML CUDANSIFMAN FL5KINTER  $DF / FW$ EXICO 5ECH h LADRESSE HTTPS AVELGGTHUBIORN BOOK DOCS TKINTERTEXT METHODSHIML SOUS **IAMI THODE TAG?CONJG**

 $^{+}$  (  $^{+}$  " % #,  $" "!$ 

**SUVANTE** 

#### $H5: 47CB: =: H5: B5A9 CDH=CB$  $CDECR$

1 OURSAVORIACLE LE DES OPTIONS **UTILISERPOUROR ERVOTTE BALLS IL FAUT** EXPIRIMENTER "LY A TOUT SIMPIEMENT MON AVIS QUE PEUT FAIRE LE VILDOET TROP DE CHOSESCULE VOLIS POLVEZ FAIRE - UNE DES CHOSES INTI RESSANTES CIF LE TEXTE & LESPEUVENT MIRE PLACIES AU **VOLSPOLMEZ DI UNRESTLOPTION FELIEF SOMME PO RIA PILPART DES WIDGETS** 5K II SACITDE I FI FT % Q J SERALITIUS POUR AW CHER LE TEXTE I TICIFT - FS PHRASE CHOX POSSBLES SONT C PIAT d C EN RE **IFFENCE NO CRANE CONTECT** FIC SOIDE d 70 SPO MEZENS JTE D U **NRIFSPACEMENT I FSPACEMENT** IFSPACEMENT FT IA IARCH R DE IA BORUFE POUROBTENRUNTRISBELEI ET % ID ALPOURIES EN TWIES IO BOLL EST COMBIN AVEC LES COUEURS DARRKRE **PLANETD AVANT PLAN** 

#### &NGROSIA SYNTAXE ESTIN PEUPRESIA MARCLES DI UNES PAR 5K 7CLIS ME VERREZ UTILISER DES MARCULES PIUS TARD DANSIF CODE

## $\mathbf{g}$

- A DEUXIKME CHOSE LA PILUS UTILE h 5 EXTE EST DINTI GRERDES IMAGES DANS DIBUT DUNE PHRASE OU DUN PARA GRAPHE hIA UN DINE PHRAFE CUIDIN PARACRAPHE CU FN PIFIN MILIFU DUNF

THE WIDGET 5FXTE VOUS DEVEZ VOUS **RAPPFIFROLE IFS IMAGES DOWENT MIRE YA DE NOMBREL FESTALSONSHI CELA MAIS** DANSIESFORMATSSUPPORT SNATTVEMENT LA PIUSIMPORTANTE EST CUE 1" ( & FOUR PAR 5KINTER XBM GF PGM PPM NT NON SEUEMENT LE WIDGET 5EXTE CU PNG 4 VOLSSOLHATEZ PRENDRE EN MAIS ALSSILN WIDGET 5 EXTE DIROLLANT CHARGE IFSUCHERS, PG VOLSPOLMEZIE CULPOSSIDE DU JN JES BARRES DE DUU FAIRE MAIS VOUS DEVEZ UTTILISER LA LEMENT **BIBLIOTHK CUE 1 ILLOV** 

#### $=$  ADCFH GMG

 $= ADCFH H? = BH9F 5G H?$  $=$ ADCFH H? $=$ BH9F HH? 5G HH? : FCA  $H$ ?=BH9F 7CBGH5BHG =ADCFH

: FCA  $H? = BH9F = ADCFH : CBH$ 

=ADCFH H?=BH9F A9GG5; 96CL 5G A9GG5; 96CL

: FCA H?=BH9F : = @98=5  $@$ : = ADCFH  $5G$  $8 = F97H$ CFM  $5G$ ?CD9B:  $=$  @85A9  $5G$ ? $G$ 5J $95G = \circledR$  $5G$ ? $G$ 5J95 $G =$ @B5A9

&NUN NOUS POUVONS COMMENCER " UN DUTILISER DES IMAGES DANS VO AVECIE CODE + AI CHOSI DUTILISER1" (& PO ROR FRI INTERFACE CRAPHOLE \*1

PHOLF JAILUTILIS IF WIDGET 40RD **IFDSEXTIFIQUILESTC PROTH LEMPIO d** EN NE MODUANT QUUN SEUL ATTRIBUT PARRAPPORT h LA VALEUR PAR DI FAUT \*L SAGSSAT DE DI UNRLATTRBUT C WRAP d EN c WORD d CE QUE JE FAIS  $\overline{N}$ **TEMPS 6NE FOS UNTERFACE GRAPHICLE CRIE JAI COMMENCI h TRAVAILLERSURIE** CODE DU MODUE DE SUPPORT 50 JT DABORD JAI DS ACUTERCUEIQUE CHOSE h LA SECTION DIMPORTATION ILLUSTRE O **DESSUS** 

#### %\$ ( &

- ES MARQUES SONT DES CBLETS IN **MSBLESPIAC S& 53& LESPORTIONS DES** CARACTIK FES CLU SE DI PLACENT AVEC LE TEXTE "LEXISTE DEUX MARCUES DI UNES CDH=CB PAR 5K \* 4&35 ET \$633& 5 ET UN **GRAD NOMBRE DE MARCLESDLUNESPAR** ILL MILISATELLE CILI PEL MENTI MITE CRILES MONS DOPTIONS POSSIBLE % APRIS MESTESTS ELLES NE SONT PAS VRAIMENT UTILES EN DEHORS DES DEUX

*SOMME POURIES BALLSES VOUS DE* **VEZ UTILISER IA MI THODE IMAGE?CREA TE DONTIA SYNTAXE ESTIA SUIVANTE** 

 $=$ A5: 947F95H9  $=$ B89L CDH=CB

*YANSIF CODE JAID OD DUTTISERIE* 

#### - OBOUE JAI CON U LINTERFACE GRA

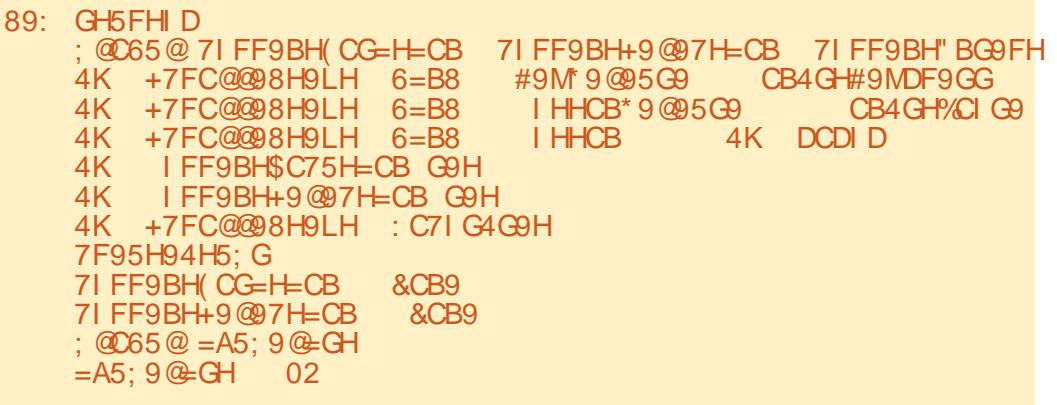

 $(119)$ #,  $" "!$ 

**+E DEVAISINGURE LE MODULE DE PO** LICE DE TKINTER AINS QUE LA BOJTE DE MESSAGE JUSTE AU CAS OF ET PARA MI TRERUIEDIAICG AUN CUE LUTTUSATEUR **PUSSE IMPORTERUNU CHERTEXTE** 

 $89:$ 

Li CH

 $-EM$ 

 $89:$ 

**&NSUTE JAI EU BESCIN DACUTERUN** MODUE DE DI MARRAGE POURLANCERDES **CHOES AVANT QUE LINTERFACE GRAPHIQUE** NE SOT PR SENTE h LUTILISATEUR + A DI UN LESLIAISONSPOURLE WIDGET 40ROL **LEDSEXT QUI COMPREND UN I VI NEMENT** DE FRAPPE UNIVINEMENT DE BOUTON ETUNI VI NEMENTDE BOUTON POURLE +E LL MENU CONTEXTUEL PAGE PR G DENTE **ENBASH DROTE** 

\*LAPPELLE I GALEMENT UNE FONCTION EN HAUTH DROTE OU OR E LES POLCES ET IES BAILSES AVANT CLE IE WIDGET **5EXTE NE SOIT UTILIS \$E NEST PAS CBIL** GATCHE MAIS IL EST BEALCOUP PILIS FACILE DE LE FAIRE DKSLE DI BUTSI VOUS SAVEZ QUELLES POICES ET QUELLES BAILSES VOUS VOUEZUITLISER \$ OMME ILNE SAGT **QUE DUNE DI MO JAI VOULU RESTERSIM** PIE 700 IE CODE POURCEIA

7 OUS POUVEZ VOR QUIL Y A TROS **BAUSES AX ES SURIA POLCE ET TROSBA** LISES AXIES SUR LA COULEUR - E MENU **CONTEXTUEL PERMET h LUTTILISATEUR DE** DI UNRIESBALLSES DE POLICE ET DE COU **IFUR** 

- A FONCTION SUNANTE OUT JAI OR LE

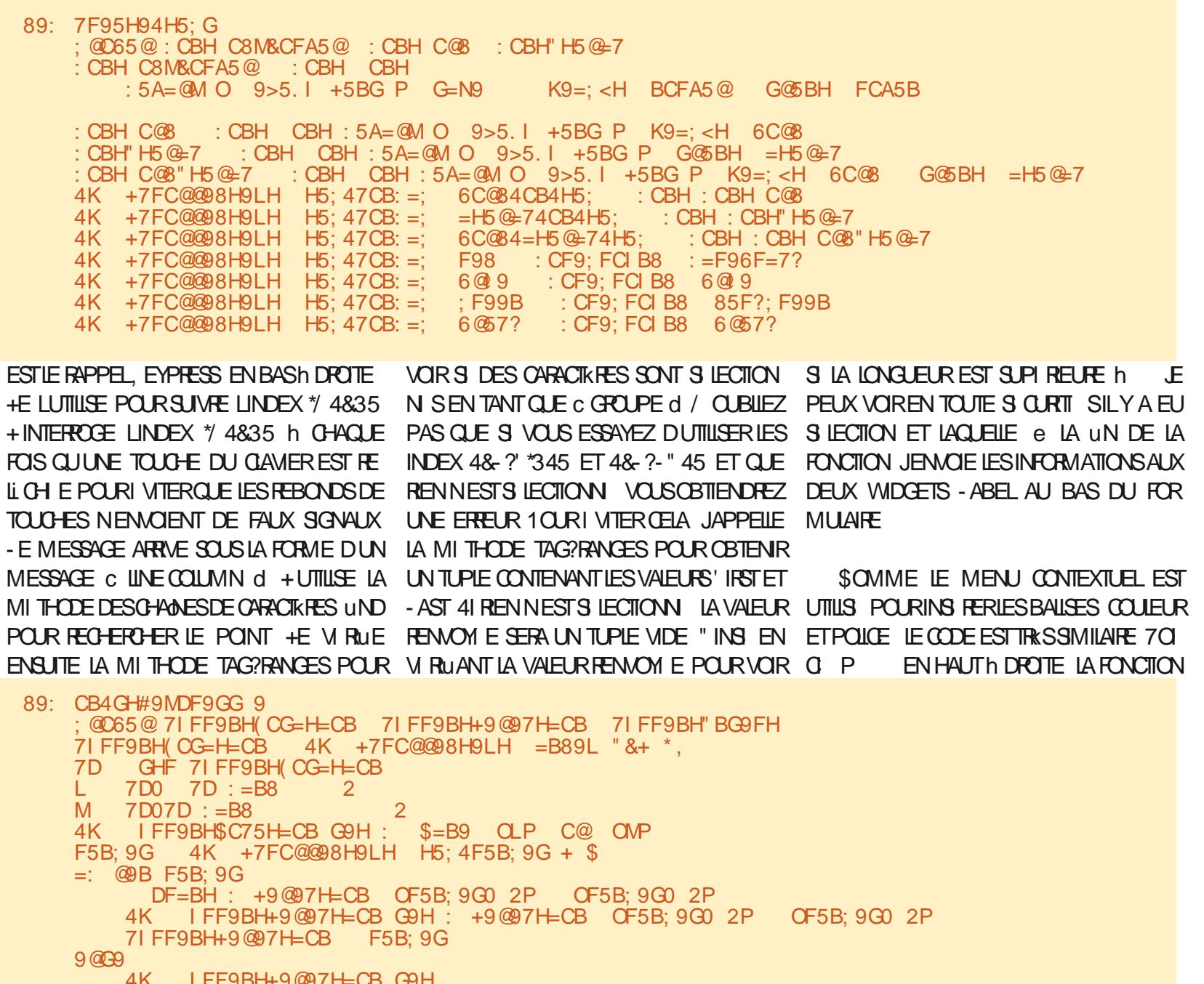

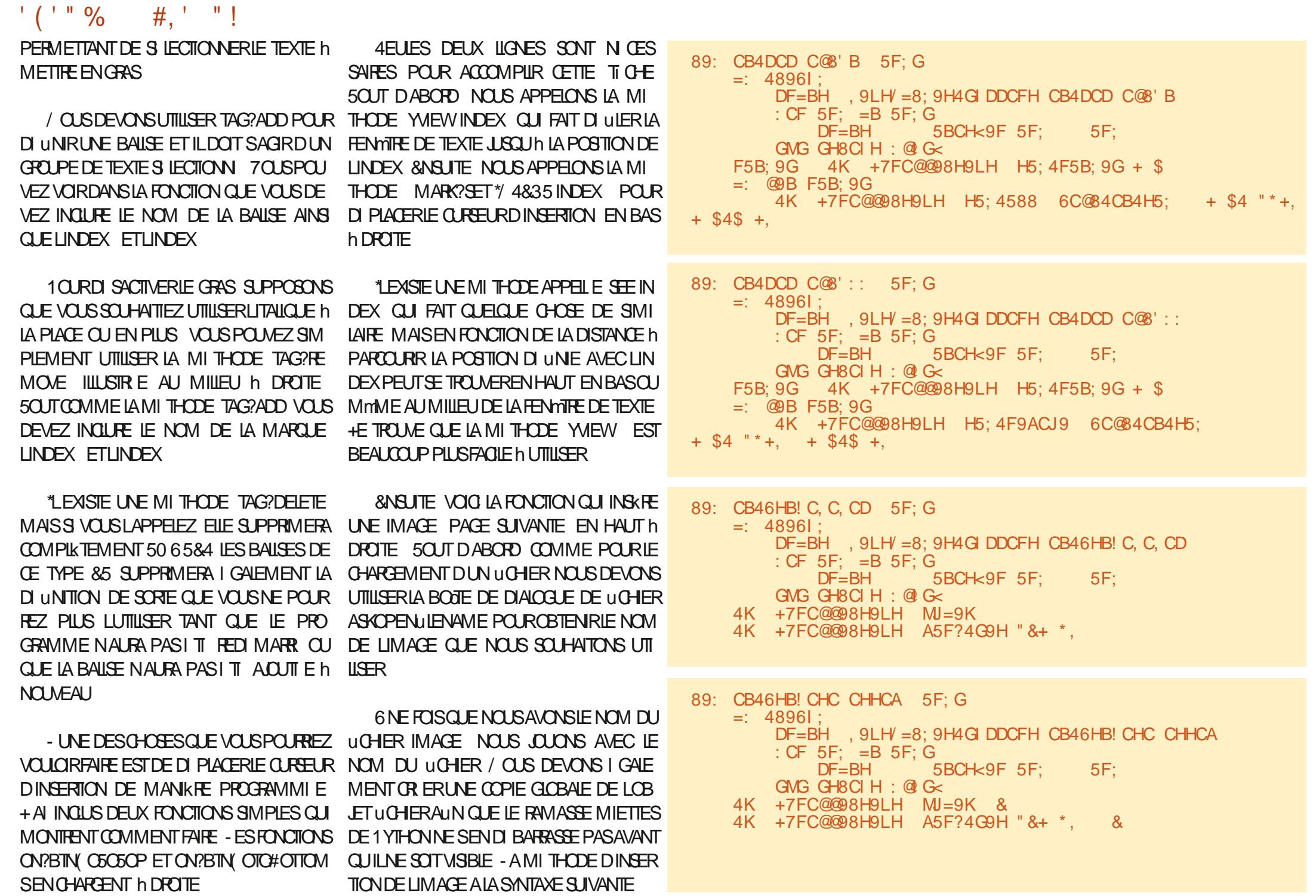

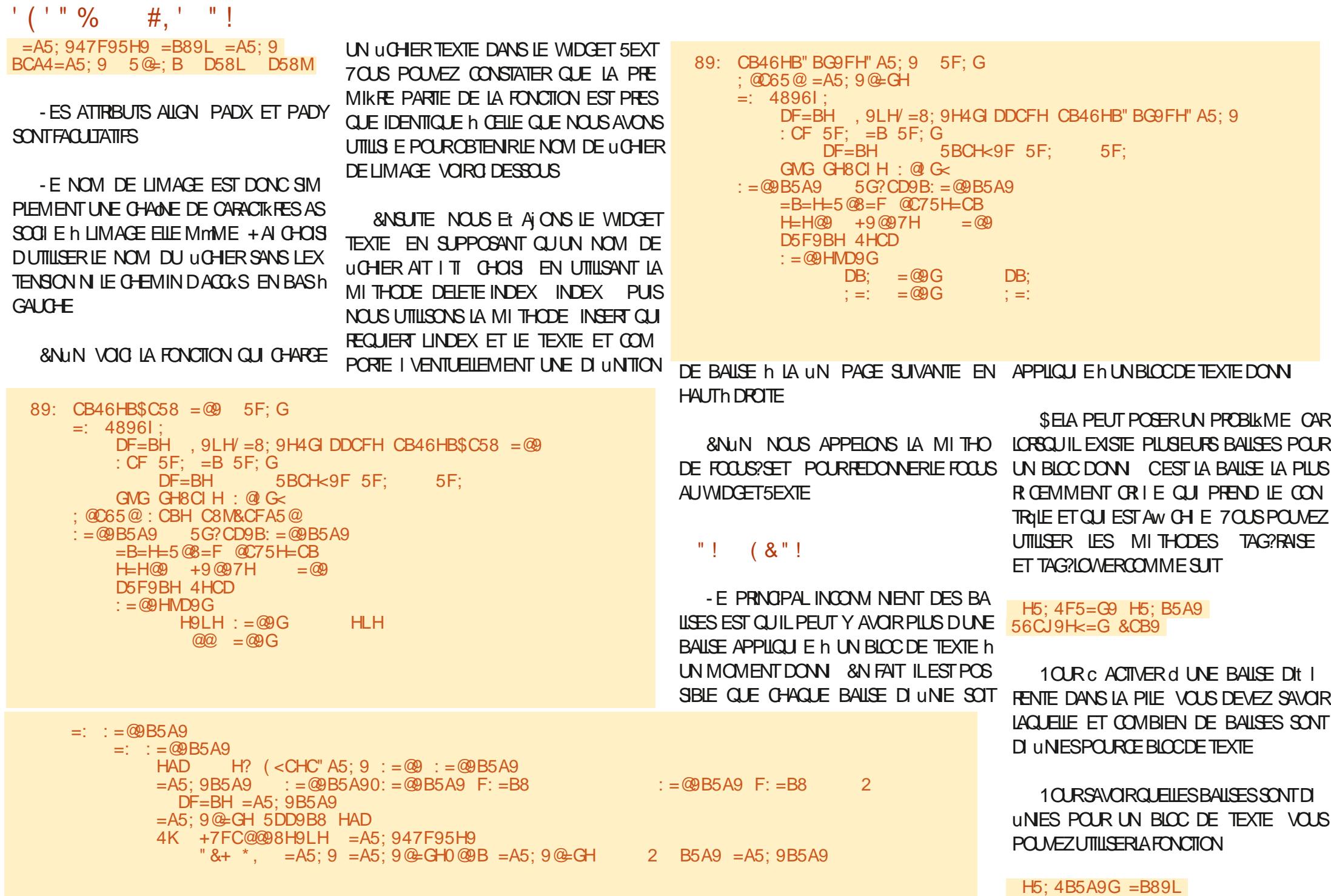

÷.

#,  $"$   $"$ !  $(119)$ 

**QUI FEWERA UN TUPIE DES NOMS DE** BAIL FSASSONI Shirt BIOCDE TEXTE

- E WIDGET 5 EXTE  $\alpha$  RE DE NOM BREUSES AUTRES FONCTIONNALITIS TELLES OF IA RECHERIF I ANNIATION FT IF R TABLISSEMENT DES MODUCATIONS ET BIEN DAUTRES ENCORE SEPENDANT JE VOUAS ESSAYERDE UMITERIA DI MOET I ARTIGE HI NEIONG EI REAKONNARIE

41 RFLISTEMENT. F POLITRAIS LORIE 1A MOTH DIN INFE SIRIF WORFT SEXTE 700 h NO MEALLIES LIENS VERSIES DEL IX **FESSO RESPO RENSAVORPILIS** 

HTTPS WWWTCLTK MAN TCL 5KSMD **TEXTHIML** 

HTTPS AVELGGTHUBIORN **BOOK DOCS TKINTERTEXT METHODSHIML** 

 $+$  FSP  $k$  FF SN  $\Omega$  FE MENT  $\Omega$  F JAIR LISS h VOLSFAIRE APPR OFRIH MBIF WIDGET 5 EXTE - A MEILEURE FAI ON DEN SAVOR PILIS FST DE CRERLIN EXEMPLE DE PRO GRAMME FT DE .O FRAMEC TO JTES JES **CPTICNSDISPONBIES** 

*SOMME JE LE FAIS HABITUELLEMENT* JAI PLACILE CODE SOURCE DANSUNDI POT SUR ITHUBHLADRESSE **HTTPS GTHUB COM GFEGNA**  $\mathcal{S}$ .

 $=$ : :  $=$  @B5A9  $=$   $\cdot$  = @B5A9 @95F H<9 +7FC@@98.9LH K=8:9H  $\mathcal{R}$ 4K +7FC@@98H9LH 89@9H9 @B9G  $F9584: = @9: = @9B5A9$ 4K +7FC@@98H9IH = BC+9FH & @EB9G: CBH C8M&CFA5@ 4K +7FC@@8H9LH A5F?4G9H  $"8+"$ .

4K +7FC@@8H9LH : C7IG4G9H

H ROULD LA PROCHAINE FOLS COMME TO LIOURS RESTEZ EN S OURTI EN BONE SANTI POSTIFSETOR ATIFS

> @35 . /:B3@ ESTUN PROGRAMMEURH LA **RETRATE QUI VIT DANS LE CENTRE DU 5EXAS** ALIX FTATS6NLS \* EST PROFRAMMELR DEPLIS FTh SESHELBESPERIES II **ESTAUTEUR PHOTOGRAPHE AMATEUR IUTHER** MIRCENHONME FTTR: SRONG ISNER \* **ESTIQUOURSPROPRI TAIRE DE 3 AINY AY40** ILMONS UNE SOOI TI DE CONSEIL ET PASSE IA PILIPART DE SON TEMPS h R DIGER DES ARTICLESPOURLE'S, ETDESTUTORELS 40N STE ESTWWWTHEDESGNATEDGEEK XYZ

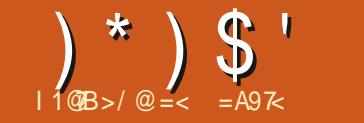

Į

(B/0:3 TOCA7=< %

<span id="page-24-0"></span>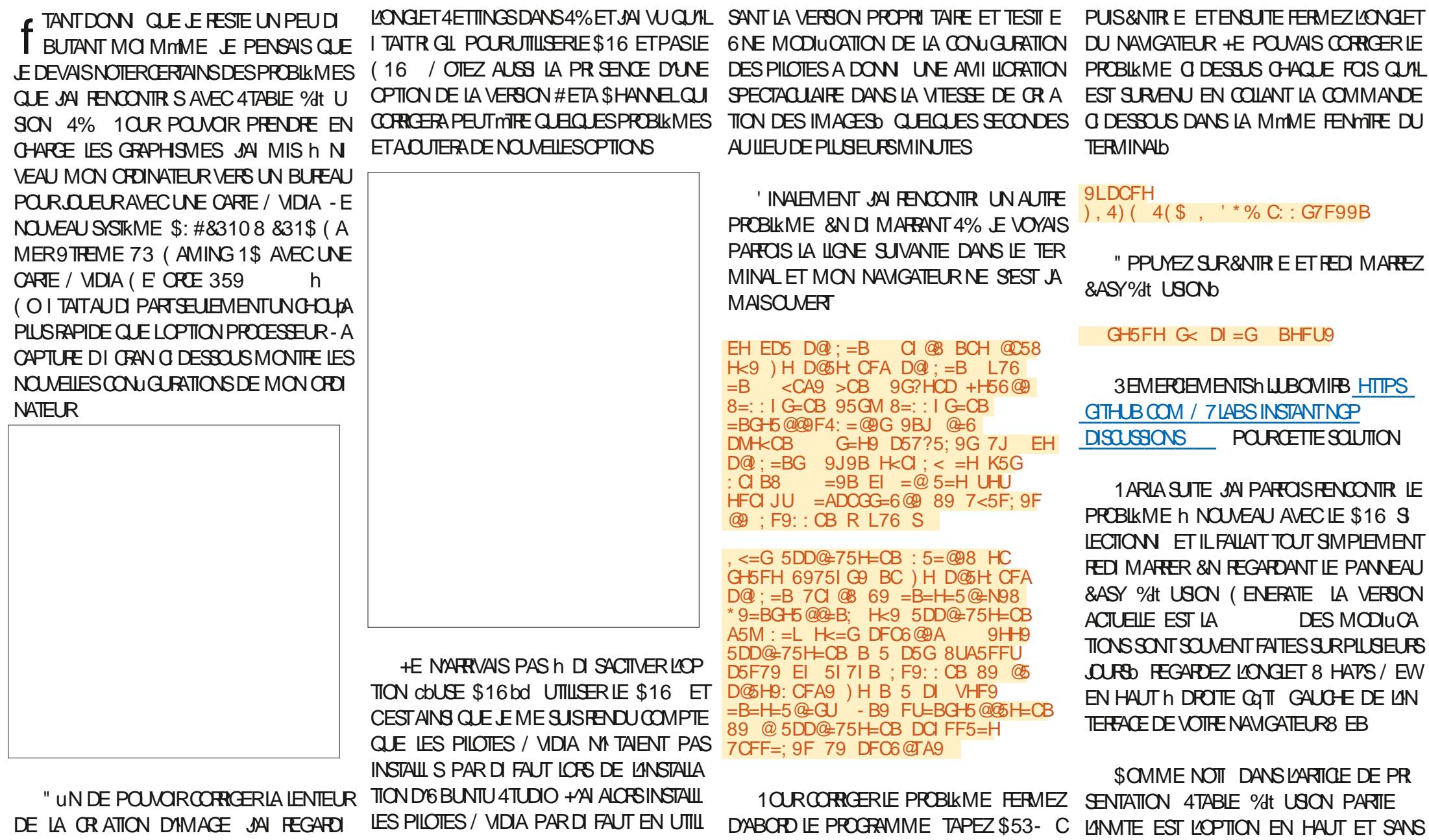

DE LA CRATION D'IMAGE JAI REGARDI

 $\pm \mathbb{C}$  @ & D8>80 EV

0 \* 0 0  $(8"!$ DOUTE LA PILISIMPORTANTE & LIE EST SAU TOUS LES PARAMIKTRES SONT LES MmMES IMPRESSIONN MAIS IN LA LONGUE VOUS TROP \$ ELA EST DS AU FAIT QUE LESIMAGES VEGARDIE COMME UNE PARTIE DU NOM %E PILIS EN EXAMINANTIESPARAMIKTRES RECONNATREZ DIVERSPROBIKMES 1 AREXEM GIN RIES DI PENDENTIDES IMAGES QUI DE LAMAGE 4 ELON VOTRE OBJECTIF VOUS UN ILL MENT IN REMARQUER EST LOPTION PLE AVEC LAJTILISATION DE LAMITE =<47 / SONT UTILIS ES POUR LAFINRANEMENT ET POURREZ PEUT MTE VOUDRSAUVEGARDER #LOQUER LES IMAGES / 4'8 / OT 4AFE 3 ".. 0/335-3 0) / 4 28". 34% <> DEUX BIEN ENTENDU TOUT NE PEUT PAS MTE DESINFORMATIONSSUPPILMENTAMESAUTO 'OR 8 ORK \$ E N'EST PAS SHR DE TRA PETIT OPOSSUMS PHOTO RAUSTE LES UTILIS POURLENTRANEMENT MATIQUEMENT 1 OUR CE FAIRE SIEC VAILLER AVEC SELON VOTRE ENVIRONNE OPOSSUMS SERONT PROBABLEMENT MI TIONNEZ LONGLET 4ETTINGS h CQTI DE MENT %E TELLES IMAGES PEUVENT MITE GNONS MAIS PAS R ALISTES \*IS FESSEM **%E LA MmME FA ON ILNE PEUT PAS** LONGET (ENERATE ET " UTO 4AVE "MAGES GIN RIESDE FA ON INATTENDUE BIENT DAVANTAGE h DES SOURS ET DE FAIRE UNE IMAGE DE VOUS MmME h IA FAI ON INATTENDUE ILSONT DESDOIGTS EN 1ABILO 110ASSO PARCE QUE LES PHOTO - A TAILE D'UNE IMAGE PARDI FAUTEST X PXET SIVOUSCHOISSEEZ DE. **INF PILIS PETTE TAILE IN AVERTISSE** MENTSAW CHERANO ISINDIO IANTO JUNE PETTE TAILE D'IMAGE MOINS QUE LA TAILIE PARDI FAUT PEUT ENGENDRERUNE MAUVASE CUALIT DE LAMAGE 41 UNE SFUE DIMENSION EST PUS PETTE CUF **IANFRISSEMENTNE SAW CHERAPELIT** MTHE PAS MAIS LA QUALIT DE LAMAGE **SERA N ANMONS TOUT DE MmME MAU** VAIST %FSTAILLESDYMAGE PILISGRANDES I TANT ACTIVE SIFICTIONNEZ IN FORMATE PELMENT ALSS AT ECTER HAMAGE GIN. DE MITADONN ESCOMME JEON OUTXT RE DE FAION INDISTRE 2 UAND JES "LSUW TDE SIECTIONNERUN UCHER.SON SAYAIS DE GIN RERLAMAGE D'UN BIBI POLRPROJUE JE MMME UCHERO AVECIE AVEC JES YEUX GRANO OLMERIS JA TAIJIE FORMAT TXT VOLIS DEVEZ ENTEREDES DE LIMAGE LTANT RGI E h  $\mathsf{X}$ **INFORMATIONS MANUELIEMENT 6 TILISEZ PX DE MULTIPLES VISAGES ONT TOUCURS** LE CHEMIN ENTIER POUR L'EMPLACEMENT | TI CRIS-A R DUCTION DE LA TAILLE PAR DE VOS "UTO 4AVED IMAGES IMAGES DI FAUT PX A FOURN LES R  $\mathsf{X}$ SAUVEGARDI ESAUTOMATIQUEMENT SUTATS VOLUS 70 IS POINT ACTS D PIACERAOTHE CLEFEL RAI IDESSI SDE MMACE 7 OUS POUVEZ I GALEMENT UTILISER LE ET SI LECTIONER LOPTION UPSOALE REN BOUTON YOMNOAD IMAGES POUR UNE DREPLUSGRAND OUI SAW CHE SEUE IMAGE 5ELQUE JE LE COMPRENDS 4% FST DI TERMINISTE FT NORMALEMENT 2 UAND VOLISCRETEZ VOLISPEEMIKEES VOUS NAUFEZ LA MmME IMAGE QUE SI IMAGES VOUS SEREZ SANS DOUTE TRKS

**GRIPHES DE VOUS NE FAISAIENT PAS PAR** TIE DE LENTRANEMENT \$ELA I TANT DIT **FSSAYEZ DENTRER VOTRE NOM DANS LIN VITE ET RECARDEZ IF R SUTAT +F PENSALS TERMINER AVEC UNE PILIS JOIE IMAGE** OR ER QUEIQUE CHOSE COMME LIMAGE **Q DESSOUS AVEC LINATE =**  $.*42'$  **29 7**  $*4$  $H280."$  \$8. #52 \* ( 7 \*4) " 3\* (.8 #"9)  $7 * \% 7 >$  BIBILOTH COLE AVEC UNE SEULE BAIE VITRE ET UN FEU DANS LA **CHEMIN E \*LNY A PAS DE FEU DANS LA** CHEMIN F DANS I IMAGE CIONTIFE SANS DOUTE PARE OUE LINATE LITALT MALL FORMULLE MAIS CELA PEUT MIFE Ds h LANGE DE VISON 70 IS VOLDREZ PEUT **MTFE AUGMENTERIE NOMBRE DIMAGESH** DANSIFS OPTIONS SOLS IN MTF POLE **OR ERDIX VERSONS DIT I RENTES & TVOLIS VOLDREZ PEUTIMIRE ATTENDRE DUTTLISER CE PARAMIK THE IN SI VOUS NAVEZ PASUME** TRAS BONNE CARTE CRAPHICLE SINON IF **TEMPS DATTENTE POURNT MIRE IMPOR** TANT 1 ILIS SUR CES OPTIONSIL LA PRO **CHAINE FOLS** 

 $(8"!$ 

 $\frac{11 \times 11}{2}$   $\frac{11}{2}$ 

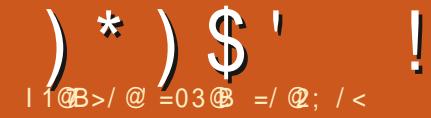

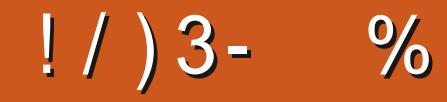

<span id="page-27-0"></span>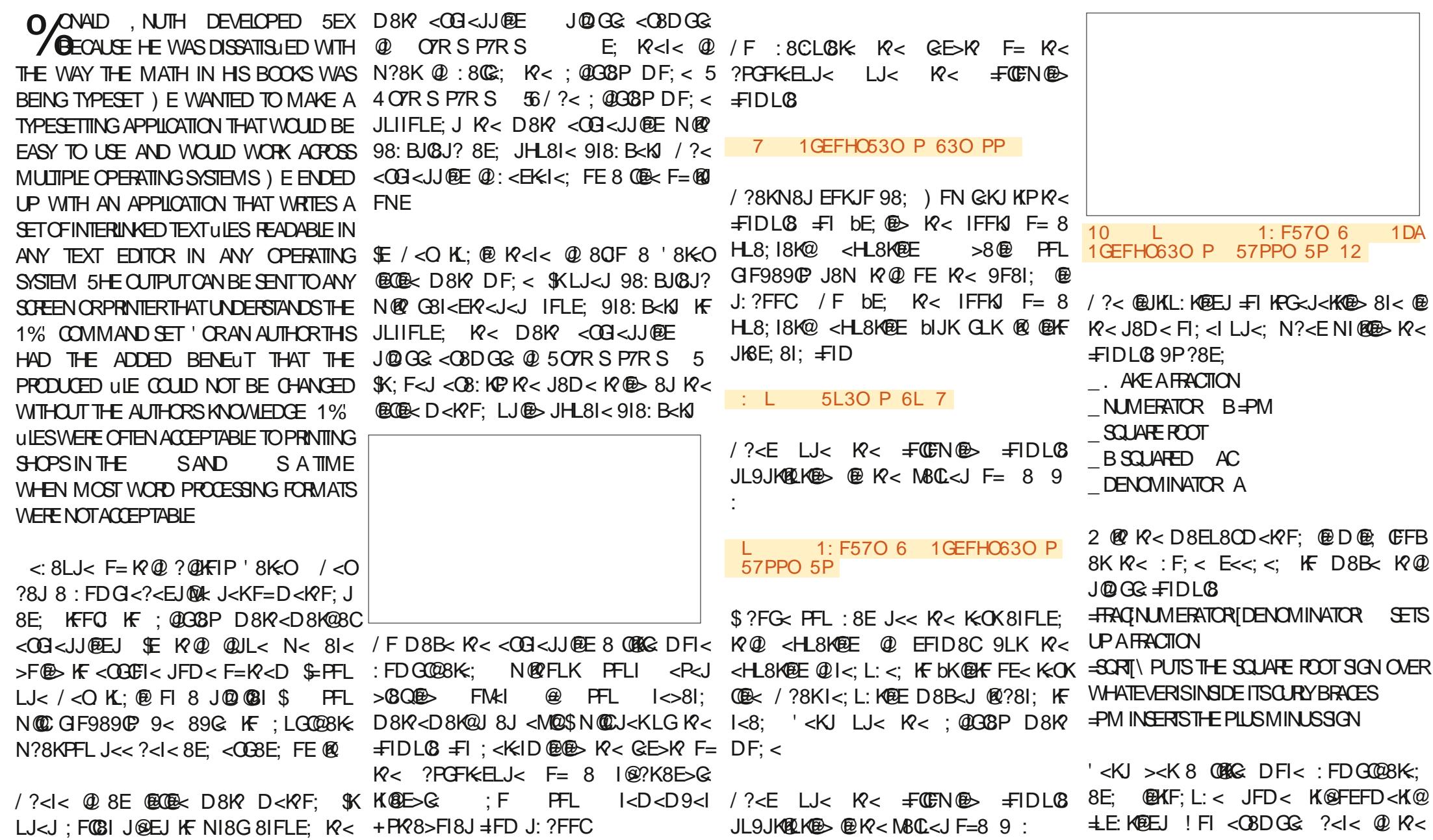

Pythagorean identity letter name works with Greek letters of math typesetting. This is a problem nanosecond. in general. I set for my college students. If a **[ \sin^{2}\theta +** processor has a speed (frequency) of Above is the Latex code for this little **\cos^{2}\theta = 1 \]** We can move from trigonometry to 2.2GHz how long does one calculation. Figure 5 shows the result calculus with a short explanation of processing cycle take? In in a Latex-generated PDF. Here is This can be used to find the sine of differentiation. mathematical terms (or physics terms what it looks like in LibreOffice. an angle. if you prefer) if f=2.2GHz how long is The derivative of a function will yield one processing cycle, 1~Hz? One I hope you enjoyed or at least the slope of the line graph generated way to solve the problem is to set up endured this short visit to the math by the function. The derivative can be a proportion (a pair of equal ratios) facilities of Latex. Next time we will expressed as \$ \frac{dy}{dx} \$ or and solve for the unknown. explore how to use Latex in chemistry more commonly as \$ f'(x) \$. The class.general equation for a derivative is As we all should know, 2.2GHz=2.2\*10^{9} cycles per **\[ f'(x) = \stackrel{\lim}** second. **{h\rightarrow0}\frac{f(x+h)- [ \sin\theta = \pm \sqrt{1- \cos\theta}\] f(x)}{h} \] \[\frac{2.2\*10^{9}~cycles} {second}=\frac{1~cycle}** Solving this expression using \$ f(x) = Because both of these expressions **{x~second}\]** x^{2} \$ Generates the following take up only a single line they could **\[2.2\*10^{9}x~cycle-sec=** equation. use the inline math method without **1~cycle-sec \]** much loss of legibility. \$ \sin^{2}\theta **\[x = \frac{1}{2.2\*10^{9}}\] \$\stackrel{\lim}** + \cos^{2}\theta = 1 \$. Normally the **{h\rightarrow0} = 2x + h \$.** lowercase theta is used to represent **\[x=0.454545...\*10^{-9} ~seconds\]** angular distance. In other When h = 0 then f'(x) = 2x. applications an uppercase theta is This answer should not surprise you In common computer terms, 1 needed. To get an uppercase theta if you have done this much math at processing cycle takes 454.5 simply make theta start with an school. picoseconds, less than half a uppercase T: \$ \Theta \$. (Note theta is part of the math environment in Latex / Tex. It must have either dollar signs or backslash - square brackets before and after it even when it is a single character.) This method of getting an uppercase Greek letter by using an uppercase letter to start the Here is a simple example of the use full circle magazine n° 192 **29** sommaire^

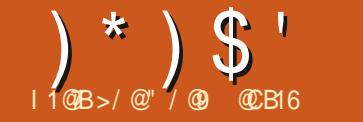

<span id="page-30-0"></span>A CUT IF PILIS IMPORTANT DANS \*NK  $\blacksquare$  SYAPE EST SANS DOUTE LA POSS BILIT DE PRENDRE EN CHARCE PILISIELRS PAGESDANSUN SEULDOCUMENT \*LSAGIT DUNE FONCTIONNALIT TRKS DEMANDIE **QUICI REBEAUCOUP PILISDE POSSIBILITI S PO IR TRAVAILIER AVEC DES LICHERS 1%** MULTI PAGES h LA FOLS POUR LIMPORTA **TION ET LEXPORTATION BIEN QUELLE NE** SOT PASSANS UM ITES EN PARTICULERICAS QUELLE ESTUTILIS E SURIE 8 EB / QUELLE **VENDRONSSURCE SUETIE MOISPROCHAIN** SETTE FOSCI NOUS ALLONS VOR COM **MENTOR ERETTRAVAILERAVECDESPACES** MUJIPLESh PARIRD \*NKSCAPE LU MmME

1 AR DI FAUT \*NKSCAPE SOUVE AVEC SAM FTRADITON FIFICULATE SELIF PACE " ICRS CLE DE NOMBRELISES APPIICATIONS PROPORENT UN DIALOGUE DI DII OU DES **OPTIONS DE MENU POURAQUIERET SUP PRIMER DES PACES \*NKSCAPE TRAITE CES** TI CHESPILISCOMME UNE TI CHE DE DES SN QUE COMME UNE TI OHE DE GESTION

10 R  $AR$  DFR ALK NO. **FONCTIONNALIT S VEILES MUTI PACES VOUS DEVEZ DONC CHANGERD CUTTLIDE DESSIN EN CHOSSSANT LA** NOWELLE IGONE EN BAS DE LA BOJTE h CUTTLS EN **ROUGE** 

6NE FOIS LOUTL SI LECTION VOTHE TION CE CLU EST DOMINAGE PAGE SERA DOTT E DUNE PETTIE POIGN E CARR E h CHAQUE COIN ET LA BARRE DE CONTRIE DE LOUTIL CHANGERA POURAW **POURLA GESTION DESPAGES** 

- ESPOGN ESCARR ESVOLSPERMET TENT DE MODIUER DYNAMIQUEMENT LA NEST SI LECTIONAL LORGULE VOUS PASSEZ TAILE DE LA PAGE EXISTANTE SUR LE CA NEVAS + E RECOMMANDE DUTILISER LA LAPAGE EN FONCTION DU CONTENU SI DES POGN E ENBASH DROTE POURLA SIMPLE I IL MENTS SONT SI LECTIONN SILLEEDIMEN RAISON QUEN APPUYANT SUR \$TRE; VOUS SONNE LA PAGE EN FONCTION DE LA SI ANNUEREZ Œ CHANGEMENT C PROPRE MENT d 41 VOUS DI PLACEZ LUNE DES POSSIBLE DINQUIRE UN DI CALAGE OU UNE TROIS AUTRES POIGN ES LOPI RATION MARGE DE SORTE QUE SI VOUS NE SOUHAI **DANUATION ENTRANERA UN DI PLACE** MENT DE LA PAGE h LI CRAN - E RISULTAT I POLJENT PARFAITEMENT VOS OBETS UNALESTH PEUPRESIE MMME SURTOUTS VOUSE ECTUEZENSUTE UN PANORAMIQUE NUELLEMENT PARLA SUITE SOIT ALCUTERIN SURIE CANEVAS MAISIE MOUVEMENTEST VOTRE PACE UN CBET TEMPORARE PILIS **QUEIQUE PEU DI STABILISANT "LEST I GA** LEMENT INT RESSANT DE NOTER QUE CES PUIS LE ACER ENSUTE . ALHEUREUSE POGN ES NE RESPECTENT PAS LES TOU **CHESDE MODIUCATION HABITUELIESD \*NK** SCAPE POURLE REDIMENSION EMENT EN DE DIALOGUE 1 POPRI TI S DU DOCUMENT PROPORTION OU DANS LINE SELLE DIREC

**3 EDIMENSONER MAN FILEMENT LA** PAGE NEST PASVOTHE SEULE OPTION 7 OUS **CHER LENSEMBLE INTIAL DE CONTRILES POUVEZ UTILISERIA TROISIKME COMMANDE** DE LA BARRE DOUTILS LA PAGE AVECOULA THE VKCHESPONTANT VERSELLE POUR RE DIMENSONNERIA PACE 41 ALCI NO OBET **hLOUTLPAGE CE BOUTON REDIMENSIONE IFCTION AHELPELISEMENT II NEST PAS** TEZ PAS QUE LES LIMITES DE VOTRE PACE VOUS DEVEZ SOT REDIMENSIONER MA GRAND CLE LES I IL MENTS COMBIN S MENT CETTE MmMF OMISSION EST MAIN **TENANT PR SENTE DANS LA NOUVELLE BOOTE CECULESTPLUTGTENNUYEUXPOURCEUX** 

DENTIFUCION PRESENTIAISTEUN PEU DESPACE AUTOUR DE LEURS OR A **TIONS** 

41 VOUS PR FI FEZ DI UNRIA TAILIE DE **VOIRE PACE EN FONCTION DE DIMENSIONS** SPI QUOLES VOUS POUVEZ LE FAIRE EN UTILISANT LE CHAMP DE SAISIE ET LE VMD GET DE COMBINAISON DI ROUANTE DANS LA BARRE DE CONTRILE DE LOUTIL SILQUEZ DANS LE CHAMP ET ENTREZ DIRECTEMENT **IES DIMENSIONS AVEC IES UNTI S PAR FXEMPIE** MM X  $MM$  70  $R$ POUVEZ I GAIEMENT SI LECTIONNER LUN DES PRIR GLAGES DANS LA LISTE DI POU **IANTE** 

HUSCULI PR SENT TOUT CE CUE NOUS AVONS VUIDE CET CUTTL CMULTI PAGES d CEST COMMENT REDIMENSONNER UNE PAGE UNQUE EXISTANTE " CUTONS UNE DEUXIKME PAGE IN NOTHE DOCUMENT EN *CIQUANT SURLA PREMIKRE IGNE DANS LA* BARRE DE CONTRILE DE LOUTIL \*NKSOAPE CREINENO MEILE PACES RIE CANEVAS **VOUS DEVIEZ PEUT MIFE FAIRE UN ZOOM** ARK REPOLIE VORIES DEL X - A NOUVELLE PACF ALRA LA MmME TAILLE QUE LA PACE S LECTIONN E PR G DEMMENT, ANTE NANT QUE VOUS AVEZ PILIS DUNE PAGE VOUS POUVEZ OIGUERS ROHAOUNE DEN **THE EILES POL RMODIU ERIA PAGE C COU** RANTE d'ŒILE QUI SERA At ECTI E PARIES

#### $)$   $*$   $)$   $\mathsf{S}$   $'$  $#$  $\frac{0}{0}$

DE CONTRILE DES CUTILS QU'OLIQUER ET TANESQUTOUTES VOSPAGES DE MANIKEE DI PLACIOU SUPPRIMI - E MOT IMPOR QU'INVESE DI PLACE BOUTON DI SACTIM FAIRE GUSSERIN LINTI REURDE LA ZONE DE EXPILOTE 5APEZ SIMPLEMENT QUELQUE TANTEST CINTERECTION d-ORSQUUNGB IA PACE POURIA DI PIACERSURIE CANE CHOSE DANSIAZONE DE TEXTE FITA PACE. ET EST ENTIKREMENT CONTENUIDANS IES VAS "VEC PILIS DUNE PACE DANS IE CORRESPONDANTE SUR IE CANEVAS SERA ILIMITES DE LA PACE IE COMPORTEMENT DOCUMENT LA BARRE DE CONTRILE DES DICOR E DUNE PETTE I TIQUETTE EN HAUT ESTLOGIQUE 41 VOUSDI PLACEZUNE PACE OUTISELLE MININE GAGNE I GALEMENT DES h GAUGHE QUI INDIQUE LE NOM QUE VOUS SON CONTENU SE DI PLACE AVEC ELLE 41 **WDOFTS** 

BOUTONS OU VOUS PERMETTENT DE R ITOLIETTES AUTOMATIQUES NE LE SONT OBETOU EMPIKTE MANME LI GKREMENT ORANSERIESPACES " CIULEILMENT CEST PAS ET SONT GIN RIESPARTNASCAPE EN SURIES LIMITES DE LA PACE - CBLET PEUT LA PREMIKRE DES DEUX PAGES CUJ EST CASDE BESCIN "LESTIQUITH FAITPOSSIBLE SE TROUMERH S LECTIONN E ET LE TEXTE INDICUE DONC DE COMBINER LES DEUX APPROGHES EN TOUGHERH PEINE LA PAGE MAIS IL SERA  $\mathsf{C}$ TANT DE MODUERLORDE DESPACES LE LEMENT POUR LES PACES OU S ET EN SE MANIKEE QUUN OBJET SE TROUVANT EN **BOUTON DE GALCHE EST DI SACTIVI CAR RABATTANT SUR LA SYNTAXE AUTOMATICLE** NOUS NE POUVONS PAS DI PLACER CETTE CHI AGEN OPOURIES AUTRES PAGE AVANTIA POSTION & NREVANCHE **IE BOUTON DE DROTE EST ACTIVI DE SORTE** GLE NOUS POUVONS GIGLERDESSUS POUR TEXTE ESTUTIUS POURSUPPRIMERIA PAGE DI PIACERIA PAGE SI LECTIONNIE EN PO SI LECTIONNIE 5 CUTEFOIS LE COMPORTE STION CECULIBRATION INTERVERTIBLOR MENT EXACT DI PEND DE LI TAT DU DER DRE DES PAGES PUISQUE NOUS NAVONS NERBOUTON SE DERNERBOUTON ESTEN QUE DEUX PAGES - UTILISATION DE CES FAIT UNE BASQUE QUI DI TERMINE COM BOUTONS PERMETICALEMENT DE DI PLA MENT LES CBLETS SONT DI PLACIS LORS CERIES PAGES SUR LE CANEVAS ET DE QUUNE PAGE EST DI PLACIE DANS LE CA MODILIERLORDE DANSIEQUELEILESSONT NEVAS 4 ILLEST DI SACTIVI LES OBJETS ET PAGES SONT PLACIES h PROMINITI LES **LIST ESDANSLE u CHER47 (** 

PACE UNFITION FTTF PARD FAUTOF CETTE SONTPASAL FOT S FORME SIVOUSNENFOURNSSEZ PASIUNE VOUSMMME AUNDE VOUSAIDERN SAVOR QUELLE EST LA PAGE ACTUELLEMENT SIEC CHOSES SE COMPLIQUENT %ANS CE CAS **TIONN E 4 CLUVENT ILPEUT MITE PILIS LU** 

AVEZ SAIS 6 NE I TIQUETTE SAISIE MA VOUS SUPPRIMEZ UNE PACE SON CONTE NUELLEMENT SERA STOOK E EN TANT QUE NU DISPARATI GALEMENT, AIS OE COM

- E BOUTON STU APRISIE CHAMP DE LES PAGES SONT TRAITIS COMME DEUX UNES DES AUTRES ET QUUN OBET C DI CHOES TOTAEMENT DISTINCTES 41 VOUS BORDE d DE LUNE DELLES ET PINKTRE - E CHAMP DE TEXTE INDICUE C 1 AGE DI PIACEZ UNE PAGE CU MmME SIVOUS IL GKREMENT DANS LAUTRE - E DI PIACE d EN GRS \*NGCAPE ATTRIBUE In CHACLE LA SUPPRIMEZ LESCBLETSEUX MmMESNE MENT DE LA DEUXIKME PAGE ENTRANERA

&N REVANCHE SI VOUS LACTIVEZ LES

CILCSETIESCHANGEMENTSDANSIA BARRE DICIEUX POUR VOUS DE NOMMERCER CIE OU SUPPRIMIE SERA I GALEMENT SI SE DI PIACE BOUTON ACTIVI SONT AU " UMILIEU NOUSAVONSUNE PAIFE DE PARTIE DU DOCUMENT 47 (AORSQUE LES PORTEMENT SAPPILQUE I GALEMENT h TOUT **SURIE CANEVAS ET** d "LEXISTE DES BOUTONS PERMET UTILISANT DESI TIQUETTESDI UNESMANUEL DI PLACI OU SUPPRIMI DE LA MmME

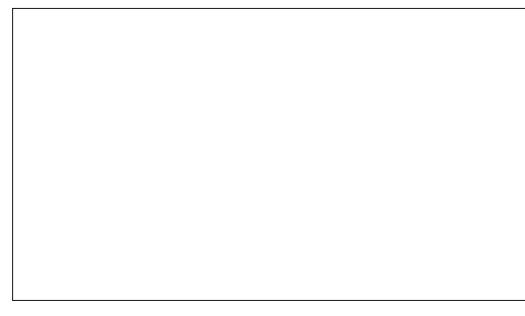

PARTIQUIK PEMENT GONANT LORGUE DES AUTOMATIQUE **I CBFT AVEC ILL MmMF SILLTAT CENS FESTERS RIAPREMIKRE PAGE** 

\*LNYA AUCLINIMO YEN DE C DI SI LECTION NERIO DES CBLETS SPI QUOLES AVANT LE DI PIACEMENT OU DE LES ANCHER PILIS I TROTEMENTH IA BONNE PACE %ANSIA PRATIQUE CE NEST G N RALEMENT PAS UNGPOSPROBIKME MAISILFAUTEN MIRE CONSCIENT SURFOUT SI VOUS GARDEZ VOS **PACES PROFES IFS LNES DES ALITTES** MASQUE VOUSLAISSEZ VOSCIBETS SORTIR **DESIIMITES** 

4 IL VOUS ARRIVE DE DI PLACER OU SPPRMFRACODENTEIFMENT IN CBFT LOPTION HABITUELLE f DITION " INJUER *STR: VOLS SALVERAGN RAEMENT LA* MISE. AS IE CODE MUJI PAGES EST ENOTE NOUVEAU ET JAI CONNU CUEL **QUES PLANTAGES EN LUTILISANT DONC JE** NE ME UERASPASTROP h CE ULET DE S CLRT SOMME DHABITUDE JE RECOM MANDE DE SALMEGARDER FRI CLEMMENT ET DE SASSURERQUE LA SAUVEGARDE AU TOMATIQUE ESTACTIVI E f DITION 1 R F TIK PEMENT DANS LA PAGE \$ ELA PEUT MIPE PENCES & NITR E 4 CRITE 4 AU MEGAPDE

- OBOUE LOUTIL1 AGE ESTS LECTIONN VOUS DISPOSEZ DAUTRES OPTIONS QUE LA BARRE DE CONTRILE DE LOUTIL POUR Et ECTUER CERTAINES TI CHES III ES h LA PACE 70 SPO MF7 OR FRUNT NO MELLE PAGE EN DESSINANT SIMPLEMENT UN REC TANGE SURIE CANEVAS \$FIA VOUS PER . ALHEUREUGEMENT ILNY A PAS DE MET DE OR ER DE NOUVELLES PAGES QUI TOUT OBLET OUI OPOSE UNE PAGE DI PLA CONTRILE PRIOS 40T OHAQUE OBLET OPO NE SONT PASIDE LA MmME TAILLE QUE LA

 $)$   $*$   $\circ$   $\circ$   $\circ$  $\frac{0}{0}$  $#$ 

PAGE SI LECTIONN E MAIS VOUS NAVEZ 2 UELLE QUE SOIT LA PAGE SI LECTIONN E SIONS 6NE FOIS LA PAGE OR IE VOUS BOOTE DE DIALOGUE NAI ECTE QUE LA PRE LA LISTE DI POULANTE DE LA BARRE DE CONTRILECMATARE O UNISSANTIA TAILLE PACE SURE CANEVAS

I GAIEMENTSE FAIRE SIMPLEMENT EN AP CIAMER COMME VOUS POUVEZ LIMAGE **GLEIGLESCPTIONSCOLLENTES** 

\*LNY A PAS DE MENU CONTEXTUEL ICROLE VOUS OIGLEZ SUR IF CANEVAS **VIDE "LAURATI TI INTI RESSANTDAVORAU** DIMENSIONS DE LA PAGE SI LECTIONN E MASPIAC EN IAPOSTION DE LA SOURS

*SOMME ILSAGTDUNNOUVEAU CODE* 

PASIDE CONTRILE PRICIS SURLES DIMEN LA MODIUCATION DE LA TAILLE DANS CETTE TOULOURS I TENDUS AU DELIA DES LIMITES LES CREZ e PARTIR DUN DOCUMENT POLMEZ LA SILECTIONER ET MODUER SA MIKRE &N FAIT JE PRIFIRERAS QUE CETTE CANEVASILUI MmME-EMONDE MULTI PA / OLMELIE PACE DANS LA BARRE DE TAILE h LAIDE DU CHAMP DE SAISIE ET DE BOJTE DE DIALCOLLE AGISSE COMME UN CES NE CHANCE REN h CELA DONCTOUS CONTRILE DESCUTTISCRE UNE DEUXIKME CONTRIE DE LOUTIL MAIS SIVOUS PRO POURTOUTES LES PAGES SELA SERAIT PILUS AU DESSUS DE TOUTES LES PAGES QUI SE SUITE OHACINE DENTRE EILES ITANT O DEZ DE LA SORTE LE NE SUISPASSS RDE COH FENT AVEC LES AUTRES CONTRILES DE TROUVENT SUR LER GHEMIN \$ EST UNE DI CALLE PAR RAPPORT h LA PRIO DENTE VOR LINT ROT DE DESSINER DABORD LA CETTE BOJE DE DIALOGUE TELS QUE LE BONNE CHOSE OR CELA FACILITE LACCRO S LECTEUR DE COULEUR POUR MODIUER CHACE DES OBJETS IN LINE DE BASE LARIKRE PLANDE LA PAGE QUI SAPPLIQUE COMMUNE PAR EXEMPLE 6NE AUTRE - A SUPPRESSION DUNE PAGE PEUT IN TOUTES LES PAGES %ANS LI TAT ACTUEL BONNE CHOSE EST QUE LES PAGES ELLES DESCHOFFS IIN FAISTE ALD NUMMEN DE MOMMES PEUVENT OFFE ACTROSHES ALIX + ALL CAUFMENT DESSIN UN RECTANGLE PUYANT SURLA TOUGHE 4UPPRIDE VOTHE SILECTIONNER PIUSIEURS PAGES SI VOUS GUIDES OU h DAUTRES PAGES CE QUI FA SO HAITEZ JES BEDIMENSIONER TOUTES QUITE GRANDEMENT I AUGNEMENT & LIES ARROND JES CONSPOUR OUE VOUS PUIS NER &N QIQ IANT AVEC IE BOUTON DROT AUX MmMES DIMENSIONS VOUS DEVREZ NE SACROCHENT PAS AUX CBLETS DONC SEZVORIA PACE QUI SE TROUVE DERRIK RE DE LA SOURS SURVE PAGE VOUS FEREZ DONC REDIMENSIONNER CHACUNE DELLES VOUS POUVEZUTILISERO BET 0 BLETS EN APPARATE UN MENU CONTEXTUEL AVEC h LA MAIN EN AUSTANT SES DIMENSIONS GUIDES SI VOUS DEVEZ OR ERDES ANORA DANSIA BARRE DE CONTROIE DESCUTILS

e LINVERSE LA BOJIE DE DIALOGUE " IL DABORD **ONER ET DISTREY FREECONNATIES DIT I RENTES PAGES 41 VOUS SIECTIONEZ** MONS UNE OPTION C / CUVELLE PAGE d CO1 AGE d DANS LA FENTITE CONTEXTUELLE CUI OR E UNE NOUVELLE PAGE AVEC LES COSELATIVEMENTH d VOSCRETSSALIGNE **PONT SUR LA PAGE DANS LAQUELLE ILS SE** TROUVENT 4 ILS CHEVALCHENT PILUS DUNE LA PILUS I VIDENTE SERAIT DE CRIER DES SCILER IN LENDROT APRISAVOIRBASCUL PAGE ILEST PILIS DIW OILE DE SAVORSUR GUIDES BASIS SURIA PAGE SUECTION E LACUELLE ILS SALIGNERONT "LY A UNE LO TOUTES LES PARTIES D'INKSCAPE NE SONT GIQUE DI LICATE h EXPILQUER MAIS CEST PAS PIEINEMENT CONSCIENTES DE CE UN CAS TELIEMENT PARTIQUIER QUIL NE MONDE MUJIPACES + AI D J D CRT VAUT PASIA PEINE DESSAYER DE LEXPIL COMMENT MODUFRIA TAILLE DE LA PACE QUER 41 VOLS VOLS TROLMEZ DANS CETTE NE FALT REN LORGULUNE PACE EST SUEC **hLADEDELOUTILDE PAGE MAISILESTUN STUATION ET CLE VOS OBETS SAIIGNENT TIONN E** PEU DI CEVANT DE CONSTATER CUE LA SURIA MAIS PACE VOUS DEVREZ SIM BOJE DE DIALCOLE 1 FOPRI TI SIDU DOCU PLEMENTLESDI PLACERPOURQUILSSOIENT MENTNE CONNATCLE IA PREMIKRE PACE BIEN DANSIA BONNE PACE ETRIESSAYER EST PRISENTE DANS I ESPACEMENT PIAC

DE LA PAGE ET DANS LESPACE IN UN DU DUNE SEULE PAGE QUOLERSURIE BOUTON LESQUIDESQUE VOUSOR EZAPPARATRONT PAGE PUS UNE TROSKME ET ANS DE **GESDAIGNEMENTBAS SSURVOIRE CON** 

e CE PROPOS IL AURAITITI TRKS IN FAISAIT CUEICLE CHOSE DUTILE LORGUE LOUTIL 1 AGE EST SI LECTION - A CHOSE PRESSE PAPIERS PUISDUTILISER IDITION

SANSSUPPRMERIA PAGE EILE MMME \$E LA FACILITERAIT GRANDEMENT LAIGNEMENT DES PACES IES UNES PAR RAPPORT ALIX AUTRES MAISMALHEUREUGEMENT LOPTION

6NE COCASION MANGUE SIMILAIRE

- ES GUIDES DANS \*NKSCAPE SE SONT ENTRE LES NOUVELLES PAGES LORSQUE VOUS PARUN PETTESPACE SONSDI PONSMAIN TENANTLEXEMPLE SUIVANT JAI OR I LINE DEUXIKME PAGE MAIS JE NAI DI PLACIN LUNE NI LAUTRE DE LEURPOSTION INTIALE **CUI REMPILTIA PREMIKRE PAGE MAISJA** 

\*LEST FACILE DIMAGNER CUE FEC TANGLE PEUT I GALEMENT MIRE UNE BOR TENU NOUBLIEZ PASDE DUPLIQUERLOBET DURE UN ULIGRANE UNE LIGNE MARCUANT UN ENTIME CU UN PIED DE PAGE CU TOUT AUTRE OBET OUE VOUS SOUHATEZ **COPIER EXACTEMENT AU MmME ENDROT** THE SSANT SLOPTION 0 B FTS FN GUDES SURIA DEL MIKME PAGE 7 OTHE PREMIKEE IDI E POURRAIT MIRE DE LE COPIERDANSIE

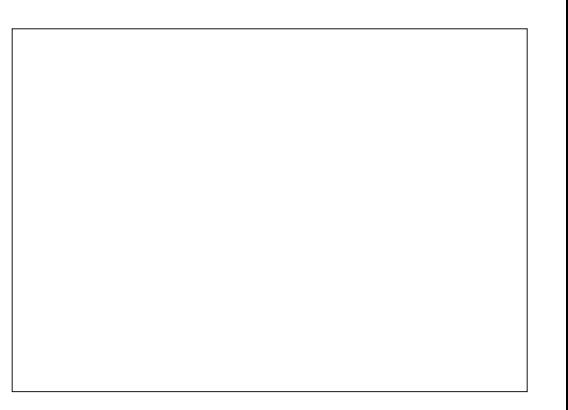

 $\frac{0}{0}$  $#$ VERS LOUTIL 1 AGE ET SIECTIONN LA SOMME VOUS LAVEZ PROBABLEMENT SES QUE VOUS FAITES RIGUILKEMENT DEXPORTATION LA BOJTE DE DIALOGUE A DEUXIKME PAGE SELA NE FONCTIONNE DEVINI CENEST PASIE OAS "LSAGITSIM "NYSCAPE FONCTIONNE ASSEZ BIEN POUR ITI QUELQUE PEU DI SENCOMBRIE NE PAS-E LOGICIELSE CONTENTE DE COLLERIA PLEMENT DUN PETIT DI CALAGE QUI LAISSE LES CASUNQUES COCASIONELS MAIS LINE COPIE SURLOBET DORGINE OF CLUCOR VOTHE OB FTMALAICHN DANSLIN SENSOLUL FEMPLACE PASLIN PROGRAMME DE 1" 0 h RESPONDAUCOMPORTEMENTQUILATQU DANS LAUTRE QUI IL EXISTE DAUTRES PARTENTIKRE O FSEU MAISQUISTMBIE II GKREMENT MOVENSDAIGNERIESOBETSSIRIA PAGE **ERRIN IORQUILSAGTDE PILBELRSPACES** AS CE PETT OUBLI COMPILALE UNE - ESPACESMUTTPLESPEUVENTI GALE Ti CHE PARAILLEURSTRKSSIMPLE **MENT SERVIRH CREANSER UN DOCUMENT** CONTENANT PILISEURS IMAGES QUE VOUS 6 NE AUTRE APPROCHE POURRAIT CON " PRIS AVOR OR I VOTRE DOOLMENT SOUHATEREZ PEUT mIRE EXPORTER DANS SSTER h DIPIOLERIORET PLIS h ES SAYER DE LE POSTIONNER h LAIDE DES MULTIPAGE VOUSVOUDREZ PEUT MITRE SAVOIR UN AUTRE FORMAT POUR LES UTILISERDANS TO UD-ESVIGHES \$ ESTIL QUE LA TAILLE CE QUE VOUS POUNZER ELLEMENTEN FARE UN JEU OU SUR UN STE 8 EB PAREXEM DE LESPACE DEVIENT UN PROBILME 6N - ECHARGEMENTDANSUNNAVGATEURS EB PLE + EPARE ICIDE LANDENNE COPTION COSA PRISENTANT CLE LES COPTIONS PRINCI UTILISATEUREXPIRMENTI D'INKSCAPE CON NAW CHE QUE LA PREMIKRE PAGE MAIS PORTER UNE IMAGE 1/ ( d) DU MENU PALES - ES PARAMKTRESLES PLUS OBSCURS NAT PROBABIEMENT LASTLOE CULLOON. NOUS PEMENDRONS SURCE SUFT IF MOS. ICHER CULSAPPEIIE DISORMAIS SUPPARASENT DISORMAIS DANS UNE SISTE h DI PIACER LES CBLETS EN MAIN PROCHAIN 7 CUSPOLAEZ LENFEGISTRERAU MENT C & XPORTER d \$E CHANCEMENT DEUXIKME BOJTE DE DIALCOLLE LORROLLE TENANTIA TOLOHE, ALISOLIE ENFONO E FORMAT 1% OU PRISERVE I GAIEMENT DE NOM EST. USTILI CETTE VERBONALOUTE VOUS LANCEZ LE PROCESSIS DEXPORTA TOUT EN APPUYANT SUR LES TOUGHES LES I TIQUETTES DE PAGE ET GKRE AVEC DE NOMBREUSES OPTIONS IN CETTE BOOTE **TION h CONDITION QUE VOUSDI COOHEZIA** VIOH ES SEIA PERMET DE DIPIACERIES SUCCASIES DI IRENTESTAILLES DE PAGE DE DIAICOLE CE QUI PERMET DE RIPON CASE C \$ACHERIES PARAMIKTRES DEXPOR OBETS PARITAPES DISORITES QUI SONT 1 CURCEUX QUI VEUENTUTILISER\*NKSOAPE DE h CERTAINES PLAINTES DE LONGUE TATION d-A BOJTE DE DIALOGUE PRINCI TO LOURS LES MOMMES CULTI CLE SOT LE COMME LA PROGRAMME DE PUBLICATION DATE CONCERNANT LAPPILCATION / CUS PAIE DEXPORTATION COMPRENDI CALEMENT NUFAU DE ZOOM + UTILISE SOLVENT ASSISTIE PARCEDINATEUR CELA SERA PRO ALLONS VOIR CELA EN UTILISANT LE DOOU **INFIMACE DE PRIVISIAJEM DI VOLS** CETTE TECHNOLE LORROLE, EDOSDIPIA BABIEMENT PILIS QUE SUM SANT + E RE MENT DE PILISEURSPACESSUMANT DONERA UNE BONNE IDI E DE CE h QUO CERTEMPORMEMENT UN OBET PUSIE COMMANDE N ANMONS DAPPEENDE h **FESSEMBLERA I EXPORTATION UNALE %ANS** 

- OBDE LACR ATION DUNE SELLE IMAGE LE CAS DE LA SILECTION DU BOUTON CO%O

REMETTRE EN PLACE 41 JE COMPTE LE UTILISER4ORBUSSICESTIE GENRE DE GHO

NOMBRE DE PRESSIONS DE TOUCHES CLIE JAI Et ECTU ES JE PEUX MTFE CERTAIN **QUILREVIENDRA EXACTEMENT H LA MMME** POSTION CUELCLE SOIT LE NOMBRE DE PANORAMIQUES ET DE ZOOMS QUE JAI Et ECTU SDANSLINTERVALLE SE SERATUN MOYENIDI ALDE DI PIACERUNCA ETEXAC TEMENT h IA MmMF POSTION SURINE AUTHE PAGE TOUT OF QUILFAUT CEST **GLE LI CARESOTI NUMILITIPIE EXACT DE LA** 

TAIIFDUPASDE. AI' IKCHE

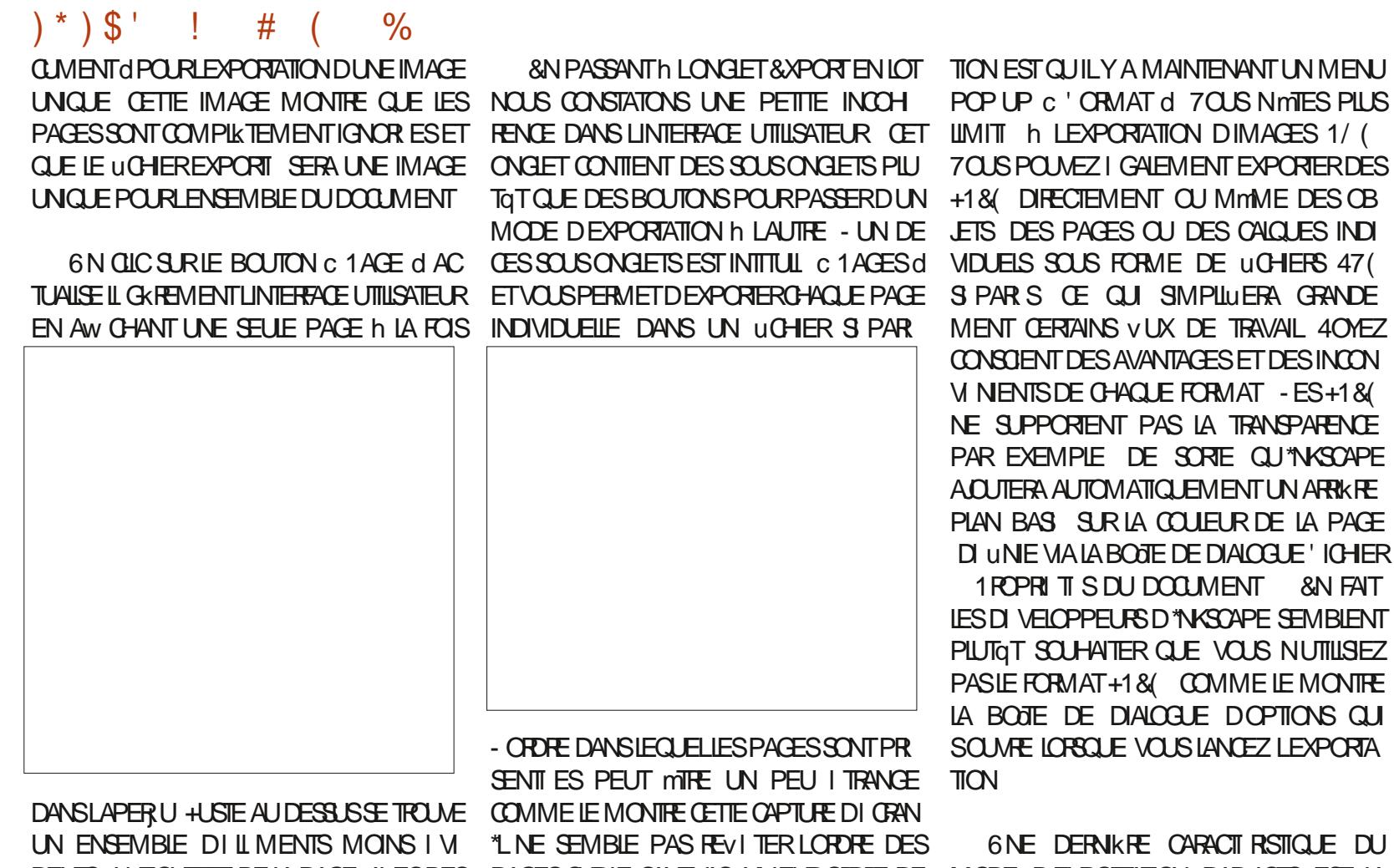

DENTS LITTQUETTE DE LA PAGE AVECDES PAGES SURIE CANEVAS NI LEUROPORE DE MODE DEXPORTATION PAR LOTS EST LA BOUTONS C 1 R Q DENT O ET C 4UIVANT O CRATION N LORDE ALPHABITIQUE N PR SENCE DU BOUTON C " LOUTER UN EX DE PART ET DAUTRE SIES BOUTONS VOUS LORDRE DANS LEQUEL EILES APPARAISSENT PORT d'ULSTE EN DESSOUS DES COM PERMETTENT DE SIECTIONNERLA PAGE h DANS LE UCHER47<sup>(4)</sup> VOUS AVEZ LIN MANDESPERMETTANT DE SIECTIONNERLE **EXPORTER ET LE CANEVAS PRINCIPAL SAGRAN** TENTION DEL ECTUER DES EXPORTATIONS SUM XE DU LICHER LE FORMAT ET LE %1\* DRAFT SE DIPIACERA POLIRIAN OHERIA PARIOTS II EST JUDGELIX DE DONNERLI SIIOLIEZ SURCE BOUTON POLIROR ERDES PAGE CORRESPONDANTE AU FURET IN ME VOSPAGESDESI TIQUETTESCIAIRESET SEN LIGNES SUPPIL MENTAIRES CE CUI VOUS SURE QUE VOUS LESS MODILIEZ HE PROJITE SI ES AJN DE CONTOURNER CETTE CONFU PERMET DEXPORTER VERS PILISEURS FOR DONCIDE I CODASION POLITICAL IS RAPPEIER SION LOPTION DE MENU" W CHAGE : COM  $\therefore$  COM PR G DENT QUI EST ASSIGN E PAR DI FAUTHLATOLO-E#AOKTIOK @" LIT R

6NE CHOSE h NOTERH PROPOSIDE LA GIN RERDESACTIFSDANS UNE VARI TI DE NO MELLE BOTTE DE DIALGOLE DEXPORTA FORMATS OU DE TAILLES CELA PEUT REPR

**XPORTATION DIMAGES 1/(** - A NOUVELLE FONCTIONNALIT MULTI ZIGALEMENT EXPORTERDES PAGESEST UN GRAND PAS EN AVANT POUR EMENT OU MmME DES OB \*NKSOAPE SURTOUT SI ON LA COMBINE AGES OU DES CALQUES INDI AVEC LES AMILIORATIONS APPORTIES h IS FORME DE UCHERS 47 (LEXPORTATION PAR LOTS, AIS LA LIMI CUL SIMPILUFRA CRANDE TATION IN LA SEUF PREMIKRE PACE DANS INS VUX DE TRAVAIL 40 YEZ LESNAVIGATEURS 8 EB EST FRUSTRANTE ET ESAVANTAGESET DESINCON FRANCHEMENT INUTILE - E MOIS PRO CHACLE FORMAT - FS+1& CHAIN JEXAMINERALLA MANIK REDONTLES ENT PAS LA TRANSPARENCE PAGESMULTIPLESONTI TI IMPILIMENTI ES **IE DE SORTE QU'INKSOAPE DANS IE UCHER 47 (ET JE MONTRERA)** TOMATIQUEMENTUNARRIKRE COMMENT IL EST POSSIBLE DE VOIR LES SUR LA COULEUR DE LA PAGE PAGES SUPPIL MENTAIRES DANS UN NAVI LABOJE DE DIALOGUE 'ICHER GATEUR8 EB SILONSATCE GUE LONFAIT

MATSO JPILISEL FSPARAMIKTRES%1\*h IA FOS 1 CLRTCLISCELIX CUI ONT BESON DE

" / @ UTILISE \*NKSOAPE POUR OR ER DES BANDESDESSIN ESPOURIE WEB WWWPEP PERIOP COM AINS CLE POL RUMPRESSION 70 IS POINTZ IE SUNTE SUR 5 MITTER POUR PILIS DE #% ET DE CONTENU \*NGCAPE  $$0$ ; : 0=? : : 8 4 >

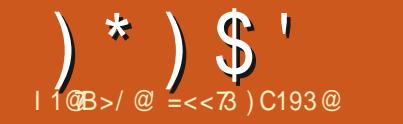

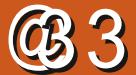

<span id="page-35-0"></span>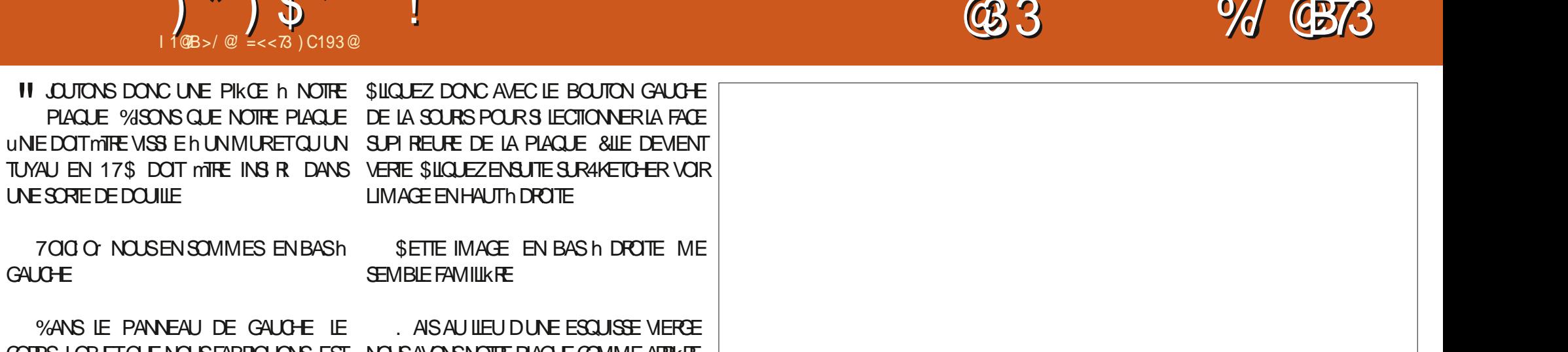

%ANS IF PANNEAU DE GAULDE IF AISAUIRUDUNE FSQUISTE VIERFE CORPS LOBETCLE NO ISFABRICLONS EST INCLUSION SINCERE PLACE COMME ARRKET UST PUSIE CONG CULAIT FAIT SURLE PLAN - E PONTROUGE ESTLE CENTRE DE LA CORPS TEXTE EN RETRAIT DE LESO USE PLACILE &NUN NOUS AVONS RALIS LE CHANFFEIN **SURESTROLS** 

**UNE SORTE DE DOUILLE** 

GAUGHE

NO IS DEVONS A CUITERIE MANCHON IN LA CES IN ANTE EN HAI JON CALCHE FACE AVANT DE LA PLAQUE \$ EST BON

6 THIS FZ I CLITTLE FROUT FOR INDESSING R DEUX CERTIES AIIANT DU POINT CENTRAL 1 OURA CULTERLIN MANCHON DE TUYAU ROUGE VERSILEXTI REUR VORLIMAGE PA

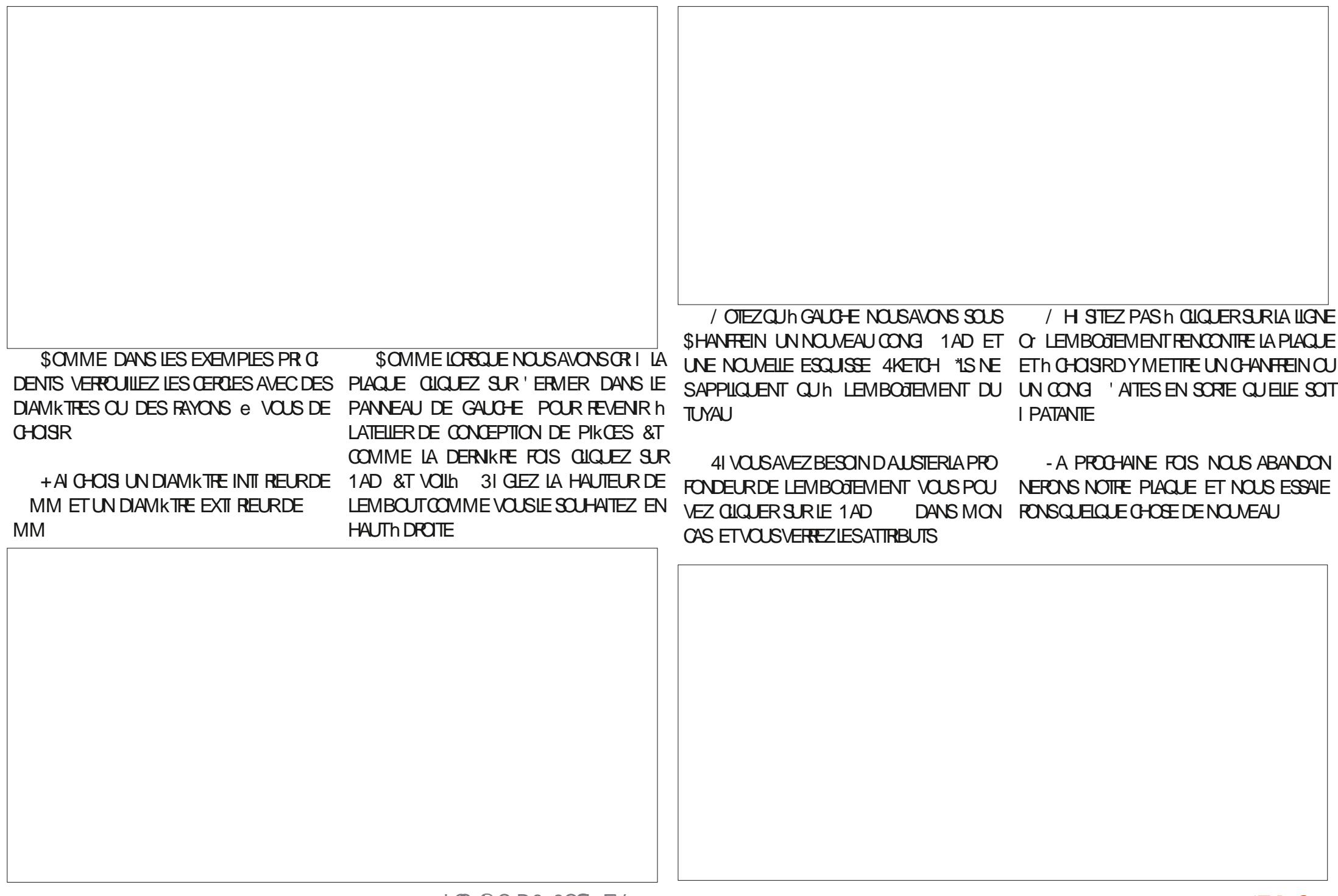

<span id="page-37-0"></span>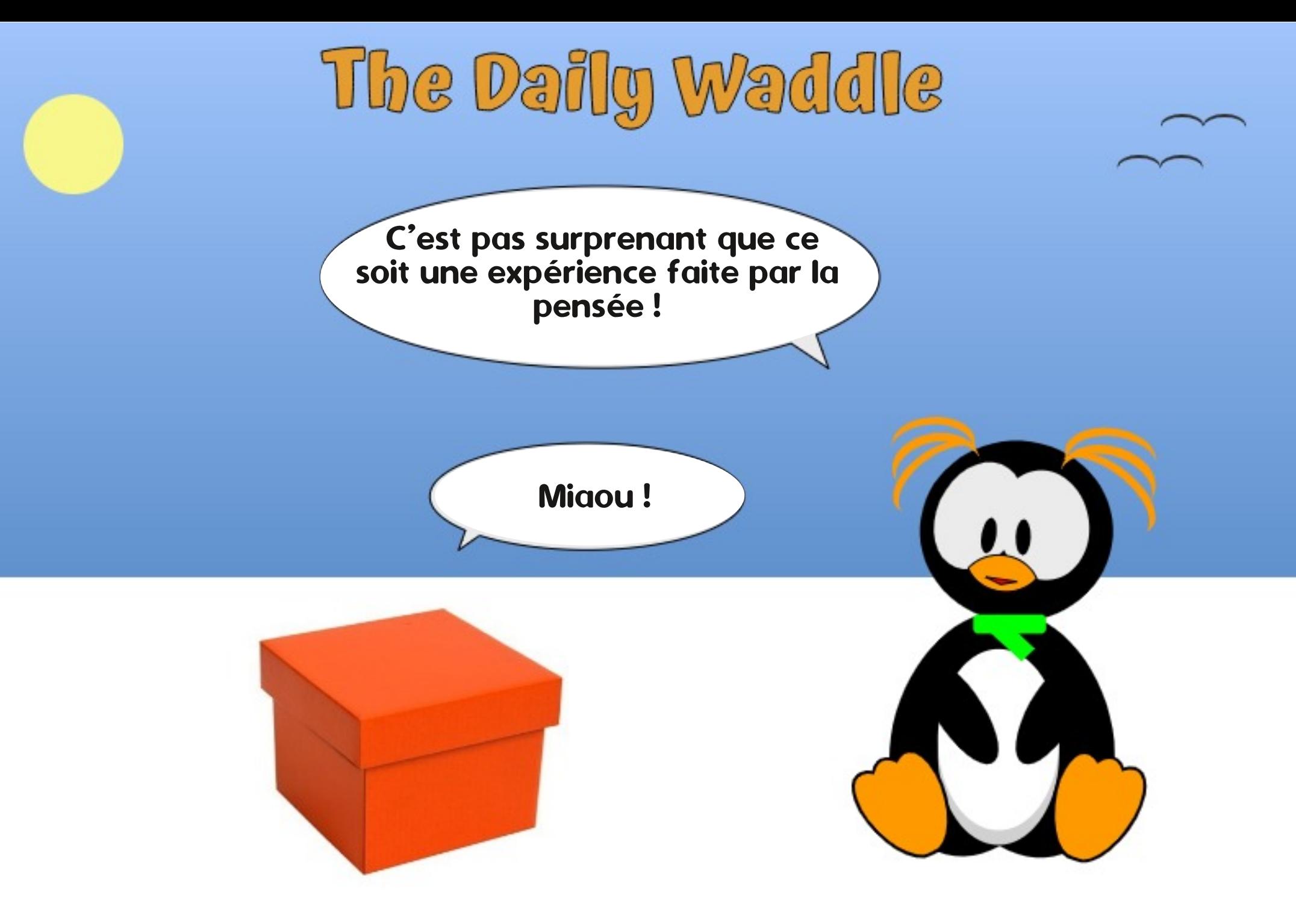

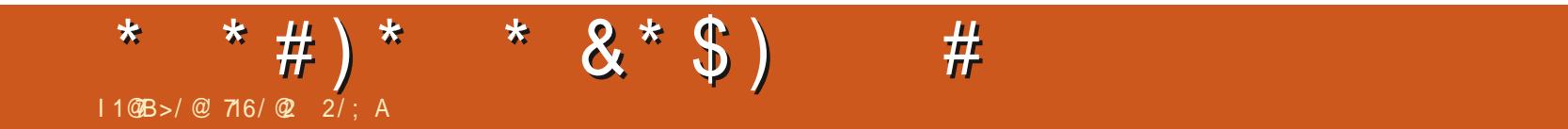

%&3&5063-&. 0\*4130\$) "\*/

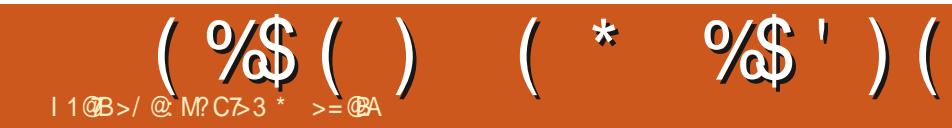

# The Daily Waddle

Abréviations pour les pingouins filles : TBF : Time before Firefox. L'heure avant Firefox

[Ndt : TBF = « To Be Fair » = Pour être juste]

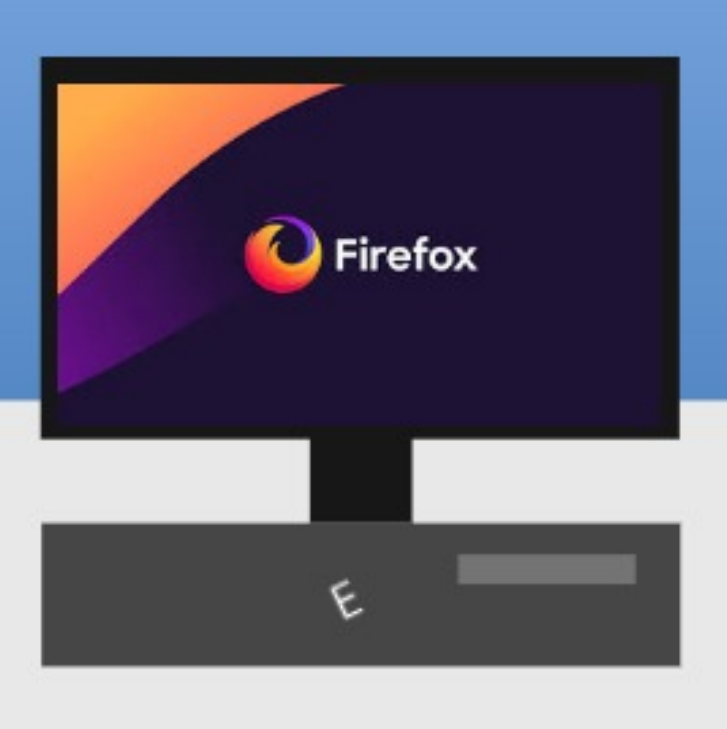

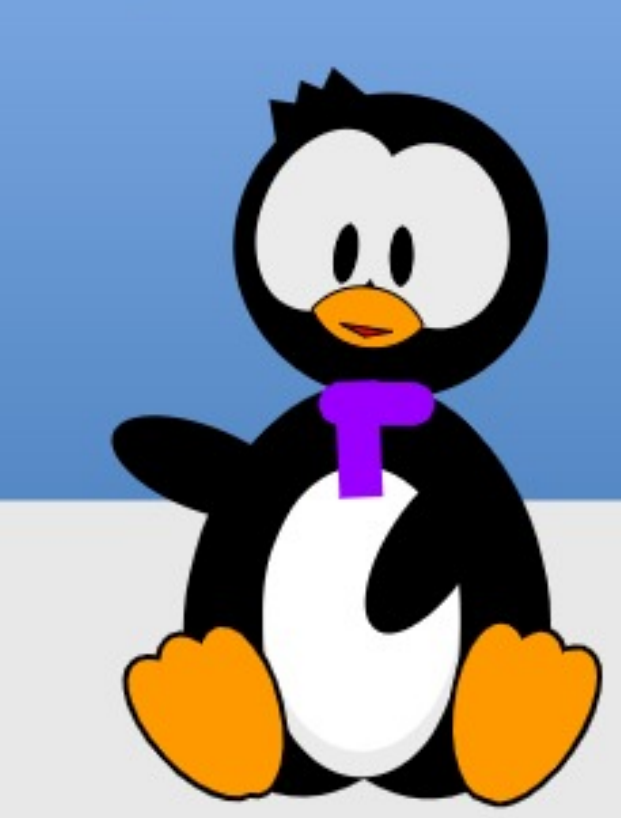

#### $\mathbf{C}$  $8\%#$  $$~#$ m #  $11@B$  >/ $@$

LEMATIRELD<sup>A</sup> PPLEAEU PLU**SEURSPRO** COMPRS DES PROBILMES DE CIAMERSUR QUE JAI ACQUISIANN E DERNIKRE DES PORTABLES ` EN RKGLE G N RALE IL **SEMBLE PROPOSERUN NVEAU TRKSILEM** DE QUALIT \*LIVEST PAS INHABITUEL QUE DESCROINATEURS DE ANS D1 Œ CONTI NUENTH TRASBIEN FONCTIONNER 5YPIQUE MENT ILS SONT FELICIUS hDES TICHES MONS EXCEANTES TELLES QUE LE TRATE MENT DE TEXTE NOUS UTILISERONS NOTRE MACHINE LA PILIS ROENTE POLIRIA DITION DE VIDIOS, AIS COMME DE VIEUX OA MIONS BIEN BOSSELL SILLS PEUVENT SOU VENT CONTINUER h FOURNR UNE BONNE UNE LONGUE VIE EST MEILLEUR POUR LES CONTINUELLEMENT 2 UFLOUES UNS DES EAU DES. ACSDOCCASON ON TOUCURS DE LA VALEUR SURLE MARCH SILEURITATIEST **BON MAISCELA PEUT MIFE AUSS UN GAIN** DE DURABILITI PUISQUE LES RESSOURCES ET LES DI CHETS I LECTRONQUES SONT GI N R SPILISIENTEMENT

 $+$  SISIA-EL FEL X OPLEATELEDE. AC BOOKS DF 1/kFF  $CIF$   $M$ ACCLUS AU UL DES ANS 5RKS HONNITE MENT JAI BIEN ROUPIR LE COSTORG NAL ET AINS TOUTE UTILISATION SUPPIL

## <span id="page-42-0"></span>**\*ESTIAREMENTADMISCLE BIENCLE MENTAIRE DE CESMACHNESEST DU PRO AMEC DE VEASAILSTEMENTS POURLE MA** UT PUR SELUI QUI MANQUIKTE CEPEN BIKMES NOTABLES AU UL DES ANS `Y DANT EST LE PILIS ROENT, ACBOOK "IR DYNTHE LE FABROANT ET DE LOPOINATEUR

FORME RASONABLE PEUT MITE COMPRS LIKTEMENT SEPENDANT CE NE SERATPAS COMME UN EXERICE DI QUILBRISE ENTRE IE MATIREL ET IES ICGOEIS - A FORE **PRINCIPALE DERRIKRE LAUGMENTATION DE POURTOUTE LA TERNIT ON PEUT NE PAS** LA RAPIDITI DU MATIRIEL N'EST PAS LES AIMER CELA MAIS C'EST UN FAIT % ES **CARTES ET LES PUCES ELLES MmMES MAIS FESSOURES INTERNES SONT N CESSAIRES** PIUTGTIESAPPIICATIONSCUI DOVENTSEXI CUTERDESSUS - ES EXCENCES DES APPIL CATIONS h LA FOLSPOURLA CAPACITE PUFFE DE TRATEMENT LA VITESSE DU\$16 ETUN JOURN E DE TRAVAIL I VIDEMMENT AVOR ACOUSRAPIDE AUX DONN ES AUGMENTENT UNANCES DU PROPRI TAIRE DYORGINE CAR TIES MAEURS DANS CE SENS SONT LES BROANTSDE LOGOGES NAMGATEURS 8 EB AU MOYEN DESCUEIS **BEAUCOUP D'ENTRE NOUS ACCOMPLISSENT** DESTI CHESCULDOVENT MITTE FAITESPOUR EN FAIT FAISON WBLE &N PRATIQUE LE SUP NOTHE TRAVAILOU D'AUTRES ACTIVITIS. AIS NATURELIESSONTUTTIIS ESPILISIENTEMENT DANS IE MONDE MODERNE 14 JTILISATION MINIMUM ETSOLMENT PILISPRISDE SEPT DUN NAVIGATEUROBSOLK TE EST TOUT SIM **PIEMENTIMPOSSBIE** 

> 0r FSTIF IIFN AVECIANTE DY PPIF  $0.49$  CU, AC0.4 D<sup>N</sup> PPIF NFST PASUN MAUVAIS SYSTKME D'EXPLOTATION QUELS MAIS PIUTOT CELLE D'AUTRES DI VELOP CUEN SOTIES ORTIKRES \*LEST LARGEMENT PEURS DE LOGIGELS - A PILLPART DES AP BAS SURDESCOMPOSANTS#4% STABLES PILCATIONS SONT CON LES POURUNE VER

## $>>:3$  GBAB3 B 7.  $>3$  GB7< 3 < B  $>=$ C $@:3A$  CB7:7A/B3C $@:23:75$ CE

TIREL CELAITANT LAN DES AVANTAGES ETDE SESIOGOEIS - E PRX EST CORRECT GRATUT POURLE MATIREL" PPLE` ET LES COUP D'APPLICATIONS h NIVEAU CHAQUE . ANTENRUN OPDINATEUR DANS UNE MISES IN NYEAU SONT DISPONBLES RGU **RASONABLE DE SATTENDRE h Œ CLUVE** ENTREPRSE SUPPORTE UN MATT RELPRIOS POUR ENTRETENTR UN LOGICIEL ET POUR NAVIGATEURS 8 EB ET AUSSI LES APPLI **ASSURERIA COMPATIBILIT AVEC LES PIATE** FORMES MATI RELIES " INSI CHACLE FOLS **QUE LON ACHATE UN OPDINATEUR APPRS** UNCERTAINTEMPS CEMATI RELPROSNE SFRA PILIS PRS EN CHARCE PAR IFS FA

> - A POSTION D<sup>N</sup> PPIE h CE SUET EST PORT DU MATIREL EST DE ONO ANS AU ANS 1 CUR BEAUCOUP D'UTILISATEURS **CEST h PEU PRESIE MOMENT OF ILS EN VISAGENTUNNOUVELOPOINATEURDE TOUTE** MANK FE. ASILS AGT DUNE TRIS DUFE **IIMITE ET CE NEST PAS LA FAUTE h " PPLE**

SON SPI QUALE DU SYSTKME D'EXPIO TATION OU DEUX OU TROS TOUT AU PILIS *SELA EST I GALEMENT LANE DES RASONS* POUR LESQUELLES IL FAUT METTRE BEAU FOS QUE LE SYSTIKME D'EXPLOTATION LUI MmME EST MIS h NVEAU " INSI CLIAND LOPOINATEURNE FAITPLUS PARTIE DU CYCLE DE RENOUVELIEMENT DU SYSTIKME DEX **PIOTATION BEALCOLP D'APPLICATIONS NE POLITRONT PAS MITE MISES h, OLR NON** PILIS PARTIQUIK REMENT BEAUCOUP DE CATIONSO PEN 4CLRE CUI NOUS SONT FA MILIKRES h NOUS UTTLISATEURS DE - INUX **5CUTEFOS EX CUTER DE TELLES APPLICA TIONSSURDESPRODUTS" PPIE PEUT MTFE** AVANTAGEUX DU POINT DE VUE DU PRX6 DE PILIS FILESPELMENT MITE LITTLESPOLIR SYSSURER DE LA COMPATIBILITE DES U CHEFSDANSDESENVIRONEMENTSMILIAN G S O CERTAINS UTTUSATEL AS SONT SOLIS - INUXETDAUTRESSOUS. ACO 4

**\$455 IQ CULNE DISTRBUTION - INUX** PEUT MITE UTILE 6 NE FOIS QUE NOTHE, AC NE REI OT PILIS LES MISES h LOURDU SYS **TKMF DEXPIOTATION MNSTAILATION DIG BL N** TU CUMONFAVOR. UBUNTU PEUT MIRE UNE OPTION VALABLE - ES VERBONS R CENTESS PPORTENT TRASBIEN IF DI MAR RAGE & \*DU. AC LESCARTES8 I'I ET LES

#### $$ # $ %# $$

CASC & NOUTRE NINSTALLEZ PASUN NOU **CRINATEL ROLOTDIEN** 

LAMPRESSION DYAVOR R SOLU LE PROBILA DE PRX QUI JE LANOJE ESTILEVI SURTOUT VERSION 0 DIN D'&NIGHTENMENT 04 NOUSDI COURGERD'AUGMENTERLA 3". **SESPROUTSLESPILISR CENTS** 

. AL EUREUSEMENT LES CHOSES NE SONTPASTOUTH FAIT AUSS RUCULS SONTES - ES SPI QUOATIONS DU MATIREL IL Y A **INFIDENT DANN ES Nº TAIENT PASTO IT** h FAIT ALL MmMF NNFALL OLE POURIES **ORINATEURS MODERNES 6N. ACBOOK** 1 RODE NAVAITQUE (ODE3". ETUNDISQUE DURFOTATIFDE (O-ES SPI QUOATIONS DE 1A 3" SONT BASSES POURLESNORMESDAULOURDHU CUANTI TATIVEMENT (O SERNT RNSONVABLE) MANTENANT ET DU PONT DE VUE DE LA **RAPIDIT ON NE DOT PASO BIJERIE FAIT GLE LA VITESSE DE LA 3". A I VOLUET** QUE CETTE VITESSE EST UNE PARTIE CR TIGLE DE LA CADENCE D'UN CROINATEUR PUSCUE TOUTES LES DONN ES DOVENT

TEURMOMEN DEVRAIT SE TROUVERH LANGE 3". HUN MOMENT QUELCONQUE 5QU VAIS CET ARTICLE CE QUI DI MONTRE QUE POSANTS D'ORDINATEUR / 04 / EW 0 ID EN CHANGEANT SON SYSTIKME D'EXPLOITA TEROIS LA 3". PEUT MITRE REMPLACIE ET POUR LESTICHES SIMPLES (ODE 3". TION "VECQUEIQUES MISES EN GARDED CE MMME ORDINATEUR PEUT MITE MIS h PEUVENT MITE SUW SANTS, AIS LE VENTI h TROUVER DES BARRETTES DE MIMOIRE S VOUS CHOSSEEZ CE CHEMIN NOUBLIEZ NVEAU VERS (ODE 3". ET UN 44% LATEUR DU PROESSEUR PEUT BEAUCOUP POURCES CROINATEURS VEILLISSANTS \*LFAUT PASIDE FAIRE UNE CULDEUX COPIES DE PIUS BAPIDE - COPI BATION PEUT mITRE FAITE SENTENDRE CUAND IF VIRUCATEUR DOR SAVOIR CEPENDANT CUE CERTAINS COMPO SAUVEGARDE DE TOUTESVOSDONN ES AU PARMIMPORTE QUELUTILISATEURDOU EN THOGRAPHE COMMENCE À FONCTIONNER **INFORMATIQUE PUISQUE LE PANNEAU DU** VEAU SYSTKME D'EXPLOTATION SURVOITE BAS DU PORTABLE N'EST UXI QUE PARDIX I CROUSCRUGFORMENTME

%RVEDANSUN NAVIGATEURS EB ET (IMP MODKIE PILISR CENT

1 AR AILIEURS IL EST POSSIBLE QUE LES PERENCONS QUENCE **PROJUS" PPIF VEHISSANTSPUSSENT CON** TIN FRH VIVIE MAIS SELIEMENT SILNE LES (ODE 3", DORGNE NIVEAU VERS QUELQUE CHOSE SYAPPRO WE DU PRODUIT "PPLE "INSI NOUS SE NIVEAU LA 3". VERS (O ET INSI FERUN PILLPART DES OAS ON NE PEUT REN POUR COMPOSANTS QUI SENCIENCHENT - ES VI

DISPOSITIONS DU CIAMERO AINS 14 JULISA MITE I CRIES VERSIET LUES A PARTIR DE LA EN MMME TEMPS PENDANT QUE JA CR<br>DISPOSITIONS DU CIAMERO AINS 14 JULISA MITE I CRIES VERSIET LUES A PARTIR DE LA EN MMME TEMPS PENDANT QUE JA C 4TOOK PEUVENT SANS DOUTE NOUS AIDER SANTS SONT DE PILIS EN PILIS DU CILES H **TROWERET QUE LES PRX PEUVENT GRIM** 

2 UANT AUX PRODUTS" PPIE PILIS R %E CE POINT DE VUE NOUS AVONS 1 OUR UN. ACBOOK BLANC PIUS i GI PARTIE DU MATI REL PEUT MTRE MIS h CENTS LESCHOESPEUVENT DEVENIRPIUS COMPILGUI ES - AGO AS EST RIDUT GRAN MEDELA PROCONCATION DE LA DURE DE NESUM SENTRAS, ALS AN PUMETIRE DE CHANT DES NORMES MODERNES %ANS LA DEMENTRAR LA BAGE DE COLLE ET DE PONSPEUT MITHE EN TRAIN DE JUSTIU ERSON AUTRE 44% LE RENDANT UTILISABLE AVECLA LE PROCESSEUR MAIS CELANE DEVRATT PAS DI OS DE DI MONTAGE D'I' IXIT PEUVENT **VOUS AIDER h I VALUER LA VI RTABLE DIF** +/AI MmME RUSS h EXIQUTER (COGLE CU DI GHANGERIE DISCUE DURPOURUN UQUIT DU DI MONTAGE D'UN DE CES OR DINATEL FS \*ISDONNENTMmMELNE NOTE DE COR PARABILITI DO QUI CONCERNE AUSSI LA MISE h NIVEAU - AROUS h UN DISCUE DUROU UN CONNECTEURDE 3". EXCKDE TRASSOL MENTIFSTALENTS DE 14 MILISATEL R MOYEN MAIS SERAIT PILITAT LE TRAVAIL DUN TECHNICIEN CUI SAIT UTILISER UN DI CAPEURTHERMICUE SELA PEUTMMME DI COURGERIA PIUPART DES UTILISATEURS **QUI NO SERONT PAS MmME FAIRE DES FSSALS** 

> \*L FAUT SIGNALER AUSS CUE DANS BEALTOLE DE CES PRODUIS LES MO DKIESI AC PAREXEMPIE IA TENDANCE ALCOMENTE VERSIA SOLDLIFE DES COM POSANTS TELS CLE LA 3". CU PILIS R CEMMENT LES DISCLES DURS DIRECTE

MENTSURIA CARTE MKRE CE QUI FAITQUE MIRE UN PEU PIUS 2 UANT AUX DISQUES ANN ES#IENQUINBOTIEREXTERNE PEN IA MISE h NIVEAU EST FENDLE CLIAS IM **POSSBLE** 

**%E PILIS IL PESTE CLEICLES PROBIK QUI DOVENT MIFE R SOLIS AVEC IES PI** LOTES POUR DES. ACS ROENTS PRO SIMENT POUR LE SOUSSYSTIKME 64# " INS LACORS AU CLAMER EMBARCUL AU LE PILIS NOLMEAU CONNECTEUR 64# \$ DRASH CE CLE CE PROBLEME SOTTR SOLU h LANENRAU FURETH MESSIFE CLE LE NOYAU - IN IX I VOLLE POUR PRENDRE EN COMPTE CETTE G N RATION ASSEZINELME **DUMATREL** 

#ON LAPPOLONGATION DE LA DUR E DE **VE DAN. ACENYINSTAILANT - INLIX EST** FILE UNE OPTION VIABLE IN MOYEN TERME DISONSCLIAND IESMOOKIES" PPIE ACTUEIS AURNIENTE ET ANS

1 CURMTRE HONNMIE ILEST PROBABILE **QUE-INLIX SEXIQUERATO LIQUES BROES** MOOKLES SE SERAIT SANS DOUTE SAGE DE **RESTER AVEC UNE VERSON - 54 AVEC UN** SUPPORT h LONG TERME DI6 BUNTU &N CUTTE TROUVER DES MODKLES AVEC PILIS DE3". PEUT mIFE UNBON PARPOUREN I VITER LINGUW SANCE NIMPORTE QUO AVEC DE h (O DEVRAIT mIFE BIEN) PO RIFS PROHAINS AND ANS OU PEUT

DURS IA MEILEURE OPTION SERAT PRO DANTDE KORONATEURNE SOT PASPARTICU BABLEMENTDE REMPLACERLE DISCUE DUR LIKREMENT JOIL N MmME COMMODE SI DE LA MAGHNE PAS PARUN AUTRE ` CE VOUS VOUS DI PLACEZ UN TEL SYSTKME QUI COMME DIT CIDESSUS PEUT NE PEUT TRAS BIEN FONCTIONNER POUR DES MES DE LA COMPATIBILITI DU MATIREL MmME PAS MITRE POSSIBLE SI LE DISCUE ORDINATEURS CUI SONT UTILIS S SUR UN DUR CRGINAL EST SOUDI MAIS PAR UN BUFEAU h UN ENDROT UXE SETTE CON U DISCUE EXTERNE %ESPORTSDISPONBLES GURATION POURRAIT MIMME NOUS PERMET VONTDE5HUNDERBOTh 64# CUMMME TRE DE GARDER LE SYSTKME D'EXPICITA PAM TACTILE ET AUMATIRELDUS I'INE CUINOUS PERMETTENT DE DIMARRERACRE SIGURTI AUMONS USCUM GE CUAD SOTT FONCTIONNE PAS DKS LINSTAILATION BIEN DINATEURIN PARTIRDUN DISCUE EXTERNE IN CONJANT CUE LINSTAILATION - INUX SURLE CLAUNI CLAVER ET UNE SOURS EXTERNES DES VITESSES QUI AURAIT ITI CELLES DES DISQUE EXTERNE FONCTIONNE COMME AT PERMETTENT LINSTALIATION + EMANTIEN DISCUES INTERNES ILNY A CUE CUEICLES TENDU

f TANT DONN IA CLIANTITI DE POR TABIES" PPIE CBTEN IS PENDANTIA DER NK FE PANDIMIE NO SDEVRONSEN FAIRE Q FIQ E CHOSE h UN MOMENT OU UN ALTHE "INS NOTS POLACAS COMMEN **CERA CHERLER DES SOLUTIONS MAINTE** NANT CLE CERTAINS DE CES MATEREIS COMMENTENT h SAW CHERS RIF MAR CH D'OCCASION AU FURETH MESURE CLE TION ORGINALSURIE DISCUE INTERNE PAR IFS PREMIERS PROPRI TAIRES REMPLACENT IFUR AC BAS SUR "NIFI POLR UNF MACHINE BAS E SURIE NO MEAU" PPIE  $4III$   $CM$ 

> $1/5$  EST TITUARE DUN DOCTORAT \*LEN SFIGNE IA STIENTE ETI ING NIERE h I & STOA " NDORRANA DE #ATXILIERAT \*LA DONN DES COURS (/ 6 - INUX h L6 N VERSTI D" NDORRE **ETA ENFIGN LADMINISTRATION DESSYSTKMES** (/6-INIXHL6NVERSTIDE SATALOGNE

#### \$#  $\mathbf{u}$  $$ \%#$  $$~#$  $\%$ @ 5  $\%$ ; ; / B  $\neq$  < 23 A1  $\%$  B A/ D 31 :  $110B > 0$   $1 < 301 <$

CHAT(15 HTTPS CHATCPENAICOM **DG-AT ESTUNOJTILDINTELIGENCE ART UCELLE CUI PARMI D'AUTRESCHOSES PEUT SOUSIA FORME D'UN UCHERTEXTE 595 CRER DU TEXTE BAS SURIA DEMANDE** DAN UTTUSATEUR UNAL "INSI JAI PENSI **INJILIERPOUR CRIE UN ARTICIE POURCETTE**  $0/52,8 -$  "(": \*. 8 5,, \*2\$, 8.352," 02/  $(2' - 4' - 4' - 9' - 352043 - 685, 1.48, 1.48)$ (& \$&" 24"H\$"&, & 4 JE LAVAISFAIT VOUS POURREZ MIRE EN TRAIN DE LIFE LE RISULTAT **MAINTENANT** 

**\$EPENDANT BIEN QUE \$HAT(15 SOT)** PARFAITEMENT CAPABLE DE PRODURE UN **TEXTE RASONABIEMENT INTELIGENT APPRS** UNE TELLE COMMANDE CET ARTICLE NYA PAS FN FAIT IT GIN R PARI\*" AIS COMME NOT SIE VERRONS LINE PARTIE DU CONTENJOE PARTICLE AI TI VRAMENT PRO **DUITAVECSHAT(15 &N PARTIQUIER NOUS)** AILONS FXPIORERCOMMENT CETO JTIL PELIT AIDERDANSIA PROFAMMATION DE SORPIS POUR-IBREO w CE#ASIC

**%ARCR) PERMETIEZ MO DEXPIIQ FR** IE SO NARO +/4 UN DOCUMENT - IBRE 0 w CE UN uCHER 0 % GUI CONTIENT LES LISTES DES SUETS QUE MON QUB **D'INFORMATIQUE A TRAIT SAU ULDESTROS DERNIKRES ANN ES DANS NOS SESSIONS HEBDOMADAIRES DE QUESTIONS ET R** 

PONSES EN LIGNE \$HAQUE SEMAINE JE OR E UN AGENDA POURLA SESSION IN VENIR OHOSE SURLA PROGRAMMATION ORIENTI E DANS PILUSIEURS LANGAGES DE PROGRAM CULLISTE LES TITRES DES SUETS DONT ON POUR UN DOCUMENT DANS-IBREO W CE AU BOT \*" CE CULL TAIT NICESSANCE \*LSE DISCUTERA CETTE SEMAINE IN \$E UCHER 8 RTER JUTILISE (COGLE POUR RECHER PEUT QUE - IBREO W CE #ASIC SOIT UN **TEXTE EST UTILIS POUR DIVERS CBLECTIFS** FEVUE EN ENTRANT=<?\$26& 5. "24\$.& DONT LUN A IT DYACUTER MANUELLE MENT LA LISTE DES NOUVEAUX SUETS AU LAUTRE POUR AVOIR LE PRODUIT UNAL &T MAIS LE PENSAIS QUE I AVAUDRAIT LE COUP UCHERPRINGPALDYNDEX 0 % + EVOLUAIS CEST PR GS MENT CE QUE JAI FAT POUR DE VOIRS LE POUVAIS UTILISER \$ HAT( 15 AUTOMATISER Œ DERNER PROESSUS EN OR ERIAMAGROVOULLE DANS Œ CASO DI VELOPPANT UNE MACRO CUI LIRAIT LES SLIETS DANS IE UCHER TEXTE PUIS IES ACUTERATH LAUNDULUCHERO %5

OBET QUAND LE VEUX OR ER UN MAGRO MATION EN TOUT SIMPLEMENT INDIQUANT **CHERDES EXTRATS DE CODE QUE JE PEUX I ILIMENT PILIS OU MOINS MINEUR EN** ALORS MODIUER ET METTRE LUN APRIS TERMES DE PROGRAMMATION STANDARD

. ALS APPRES JAI VU UNE VIDIO SUR : CUBLIBE OF UNE PERSONNE UTILISATS HAT

1 UISQUE JE NE CONNAIS PAS GRAND (15 POUROR ERDU CODE INFORMATIQUE POURD VELOPPERIE CODE DE MAMAGRO

> **HE SAIS COMMENT LIFE ET I GREE DES** LIGNES DE TEXTE A PARTIR DAN UCHER "4\$\*, ON PROBILME EST QUE LE UCHER 0% NEST PAS UN SIMPLE UCHERTEXTE - E FORMATO %5 EST UN TYPE SPI GALDE **uCHER: \*1 CUI CONTIENT DE NOMBREUX** COMPOSANTS DONT IE 9. - "INSILIAS TUCE EST DE FAIRE EN SORTE QUE LA MACRO **OWE IF UCHERO % IDENTILE IF COM** POSANT QUI CONTIENT LE TEXTE DU DOCU **MENT ACUTE LESILGNESVOLUESH LAUN ETFERMELE UCHER**

> " CIUELLEMENT LUTILISATION DE SHAT (15 EST GRATUT 7 OUS DEVEZ SO TOR ER UN COMPTE SURLE SYSTKME SOIT VOUS CONECTEREN UTILISANT UN COMPTE (CO GLE EXISTANT 6NE FOIS CONNECTION ENTRE LNE RECUMIE SOUS FORME DUNE CHANGE DANS LINE ZONE DE TEXTE. A FEQUATE I TAIT = 29\$26& 5. 02 (2' - - &

 $"$  \$# \$%# \$#

\$) "E&@" H %5. H\$) \*82/% \*

- F R S LTATL TAITLE OLISTO MANT COM PARTIFILE h DR'TTF

&N FAIT SHAT( 15 PRODUT UN TUTO RELPERSONNALIS SURLA OR ATION DE LA MACRO SHACLE I TAPE NICESSARE AUPRO **CESSUS EST EXPILCULE ET L'EXTRAIT DU** CODE At I RENTESTAN CH & NJN IF CODE COMPIET QUAIT DIVEOPPI POURIA MACRODEMAND FESTAW CH

**SE SEGMENT DE CODE EST ESSEN TIFILEMENT TRESPROFE DUCODE MACRO GLE JAVAISPROUTS RUNE DURE ASSEZ** IONA F CAR. AN DE FAIRE DES RECHERCHES DANS PILISELIAS PAGES 8 EB POUR IDEN **TIUER LES TECHNOLES FECLUSES SIARE** MENT IF CODE EST TRASCIN ROLE ETNE COMPE CUNNE PARTIE DE CE CUL EST N CESSAIRE POUR LA MACRO UNAIE AIS **CE SMPIE TEST FEND I VIDENTIF FAIT CLF** IF BOT \*" FST FNIIK REMENT CAPABIE DE G N RERDES COMODUES CODE QUI PFL MENT MIFF FACILEMENT ADAPTI SPCLIR **FOR FOUR DISR FT OLE DE THIS MO** DUESPEL MENTIONE BAPIDEMENT CONSO **ID SEN UNF MACRO PIEINEMENT FONC. TIONNEILE** 

-ANJIFE CONSIDERATION EST OF IA **VERSON ACTUELLE DE SHATT 15 ESTAUDI** BUT N IN VEIOPPEMENT DYCLITIS \*' 'U

& #2& I \$& "3\*\$ 0/52 " + 54& 2 5. & FUR ET h MESURE QUE DE TELLES APPLI QUICONQUE DI VELOPPE DESPROGRAMMES CATIONS DEVIENDRONT PILIS SCPHISTIQUES DES MAGROS ET DES SORPTS ET UNE OP FT CUF IFS ORDINATEURS CULLIES FX TION VRAIMENT INTIFESSANTE POUR IFS CUTENT DEVIENDRONT PILIS PLUSSANTS II INDIVIDUS CLE VELIENT TO IT SIMPIEMENT ME DI MONTRI PARIA CAPTURE DI CRANI ESTIFORTEMENT POSSIBLE QUE LEUR UTILI VOIRCE QUE LA "PEUTFAIRE" SATION DANS IA PROFAMMATION INFOR MATICLE DEVIENNE CMNPR SENTE &NTRE **TEMPS \$HAT(15 EST UN CUTILUTILE POUR)** 

 $1/$  < EST UN PASSIONN DINFORMATIQUE BAS DANSIE (RAND/ ORD#LANCO ILTIENT **IEBLOG-INUX ORTH** HTTPS IINUMORTHWORDPRESSCOM

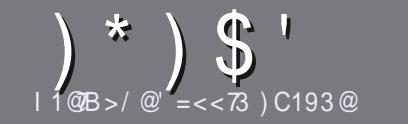

#### <span id="page-47-0"></span> $175 < 3A$  27 $@$  1 R $@$  1 3 A

/ OTHE SEULE RKGLE TOUT ARTIGLE DOT AVOR UN CLEICONCLE RAPPORT AVEC 6 BUNTU OU AVEC LUNE DE SES DIRMIES, UBUNTU 9UBUNTU  $-1$  BLNTLIFTC.

## $CB@A@5:3A$

IL FAUT SAVOR QUE DE LONGS ARTIQUES PEUVENT DONNERACCIOS AU TEXTE BRUT QUE VOUS POURREZ PARAJECOMMES REDANSPLUSEURSNUMI ROS

1 OUR DES CONSEILS VEUILLEZ VOUS RFIFERAU STE PRIN OPALDU'ULLS IRDE GUIDE ON GELOW GAL' ULSIRGE 4THE (UIDE **IG HTTPS BITLY FOMVARTING** 

6 TILISEZ NIMPORTE QUELLOGOELDE TRATE MENT DE TEXTE POLR LORBE VOTHE ARTICLE  $\cdot$  . F **RECOMMANDE - IBREO W CE ` MAISIE PILISIMPOR** TANT EST DEN 7f 3\* \*&3 - 0 35) 0 (3" 1) & &5  $-$  "  $(3$ ". " $38$ 

%ANS LARTICLE VEUILLEZ NOUS FAIRE SAVOR LEM PLACEMENT SOUHAIT POUR UNE IMAGE SPIO **UGLE EN INDIGLIANT LE NOM DE LIMAGE DANS UN** NOUVEAU PARAGRAPHE OU EN LINTI GRANT DANS LE DOCUMENTO %5 0 PEND w CE - IBREO w CE

- ESIMAGES DOVENT MIFE EN FORMAT +1 (DE PIXELS DE LARGE AU MAXIMUM ET DUN NVEAUDE COMPRESSIONR DUIT

DE FORMATAGE EN GRASCIJITAILO JE

- OBOLE VOLS MIES PRMI h PR SENIER LARIGE ENVOYEZ LE PARCOURRELLY ARTICLES FULLORDEMAGAZINE CRG

## $Q$  2 C1 B<sub>E</sub>  $<$  A

41 VOUS AIMEREZ TRADUIFE LE 'UL SIRCIE DANS VOTHE LANG IF MATERNELLE VELILIEZ ENVOYER LIN COURREL h FONNE! FULLORDEMAGAZINE OFG ET SOT NOUS VOUS METTRONS EN CONTACT AVEC UNE - ESARTICLESNE SONT PASILIMITT SEN MOTS MAIS I QUIPE EXISTANTE SOT NOUS POURRONS VOUS TRADUITE - ORSQUE VOUS AUREZ TERMIN UN 1% VOUS POURREZ TILL CHARGER VOTRE UCHER VERSIE

#### $CRSC@A 4@<1=56=<3A$

41 VOTIFIANCE MATERNELLE NEST PASIANCIAIS MAIS IE FRAN AIS NE VOUS INQUI TEZ PAS #IEN Q E LES ARTIGES SOIENT ENCORE TROP LONGS ET DIW GLESPOLRINOUS LI CUIPE DE TRADUCTION DU 'S FRVOLSPROPOFE DE TRADUIFE VOS C 2 UES TONS of OLLC \$CLERERS of DE LA LANGLE DE . O LIKE h CELLE DE 4HAKESPEARE ET DE VOLS LES **FENVOYER - IBRE h VOLISDE LA LESFAIRE PARJENRH** LADRESSE MAILADHOCDU'ULSIRDE EN CVO d 41 LIDI E DE PARTIGPER h CETTE NOUVELLE EXPI RENCE VOUS TENTE ENVOYEZ VOTRE QUESTION OU **VOITE COURRELIN** 

**WEBMASTER FULGRIEMAGER** 

 $400 <$ K $\sqrt{7}$ A  $10008 > C(0.3$ 4 VOUSSOLHATEZ CONTRBUERAU'S MASCLE VOUS NE POUVEZ PASIORIE EN ANGLAIS FAITES / E PAS UTILISER DES TABLEAUX OU TOUTE SORTE NOT IS PARAEN RVOS ARTIGLES ILS SERONT PUBLIL SEN FRAN AISDANSIA DITION FRAN AISE DU'S.

## $\frac{1}{2}$  ) &  $\frac{1}{2}$

#### $3CF \implies 71/RT = < A$

&6C<B@3642@B; 20?646-B21272BD<B1. == 960. As: @C2B6992F; <A2? 12 3 M : 09 622

 $70:3$   $15/G<sub>k</sub>3$ 

#### IF TITRE DU.FU

 $QJIA$ 

 $1 \text{ } 1 \text{ } 0 \text{ } 0 \text{ } > = \text{ } C \text{ } 0 \text{ } 3$ 

- SILESTENTI IL CHARGEMENT GRATUIT OU PAYANT
- O LOBTENIR DONNERL63- DUTI II CHARGEMENTOUDUSTE

 $C$ :

- SILEST NATIFSOUS-INUX OU SILUTILISE 8 IN E
- UNE NOTE SURANO
- UNR SUMI AVECLESBONSETLESMAUVAISPOINTS
- $\blacksquare$  / BM $@3$ :

&6C<B@3692@B; 20?666B21B: .A0?629C2B@92F; <A2?123M<; 09622

**CONSTRUCTEURETMODKLE** 

DANSQUELLE CATI GORE VOUSLE METTREZ

IFSQ FIQ FSPROBIKMESTECHNIQ FSLVENTLIFISQ IF VOLISALIREZ FEN CONTR Shill MillSATION

- SILEST FAQUE DE LE FAIRE FONCTIONNERSOUS- INUX
- SI DESPILOTES8 INDOWSONTI TI NI CESSAIRES
- UNE NOTE SURANO
- UNR SUMI AVECIESBONSETIESMALMAISPONTS

 $\%$  A 0.3 A = 7< 2 NB  $\%$  C < 3 F > 3  $\%$  > = C  $\%$  M  $\%$   $\%$  C < / @B71:3 M1 @D3G/ CAC83B23A83CE  $23A / >> 77 / B = < A3B2C : / BMR3 : ?C3 D = CA$  $CR743G + CA: 3A + C@$ 

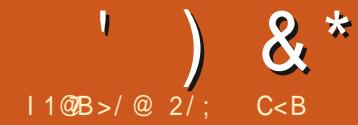

. % QUINE SONT PILISTIRKS SHES POUR

LA VI RUCATION DE LANTI GRTI DU UCHER

<span id="page-48-0"></span>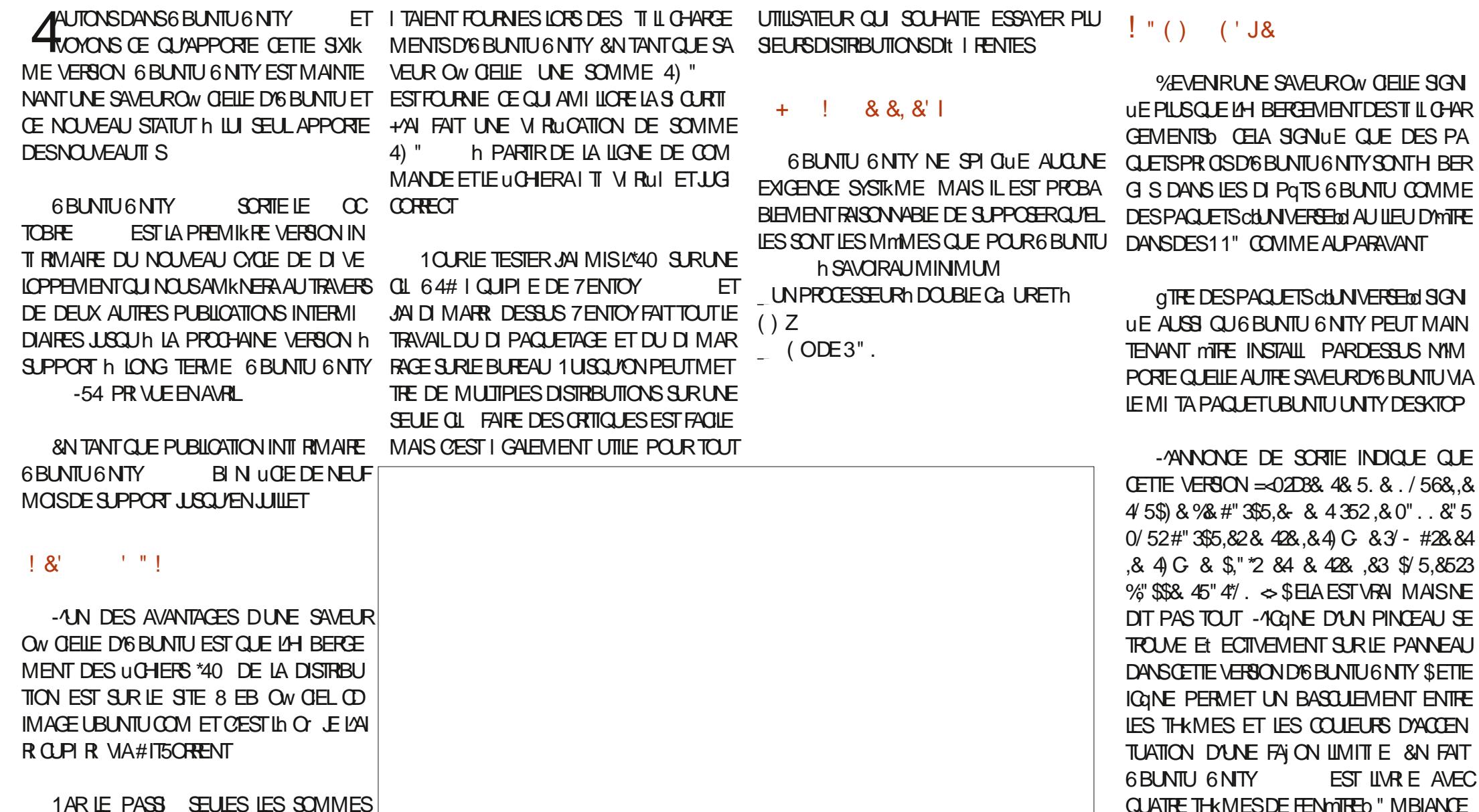

3 ADIANCE: ARUET: ARUSOMBRE - AGINE

SURIE PANNEAU NE PERMET CU/UN BAS

 $\lambda$  &  $*$ CLIEMENT ENTRE : ARUET : ARUSOMBRE IMPORTANTE EST⇒45&3.3', 4.&3.\$"354" CLIE REN Nº TAIT OLMERT ET LA MACHINE DERNIKRE SORTE DONT BEAUCOUP VIEN **9/E PILIS ILPROPOE SELIEMENTDIX CHOX 48529% \$8448. 1 S41 . << " TONVRAL I TAITINACTIVE** NENTEVARIATION DE VERRONSER CENTES DE COUEUR D'ACCENTUATION - E MENU MENT BESOIN DE POUVOIR CHANGER DE D6 BUNTU6 NTY FILE MmME DESPARAMIKTRESNA QUE DEUX CHOIX DE THAME ET DE COUEUR D'ACCENTUATION "L'NY A PIUS D'APPILOATIONS ILBAD THAMES MAIS COULEURS D'ACCENTULA RAPIDEMENT À PARTIRDANE ICONE SURIE WAITA CELA SCHULE CUE 6 BUNTU 6 NTY - E PROET AVAIT ANNONCEN TION - A DITTI GNITY 5WEAK PROPORT IFS PANNEALLY STORE CLIMIFRALIMENT UDES UTTUSE PRIVAPALEMENT DES APPIL Q IN ENVISIGEAT DE DI MINAGERSON DI CULATTE THAMES MAIS ALCUN CHOX DE PARAMIKTEES OU DANS LOUTIL 5WEAK EST CATIONSDUBUREAU. "5& POT DE PACLETS SNAP VERS LNE BOU COJEURDYCOENTUATION "INS TOUT SY TROP LENTS "UTREMENT DIT ESTOE QUON **TIQLE SNAP NOWELLEMENT DI VELOPPI E** SOMME CEST LE CAS DE TOUTES LES h HTTPS LOUSAAP CRS QUI DEVAIT MITE TROWE MAISCEST CUELCLE PEUDICON ENA VRAIMENT BESONO **CERTANT FT I PARPIIII 10 R RENDRE IFS** SORTES DIGBLATION TY ILY ALLAN NOUL UNE ALTERNATIVE ALL MACASIN SNAP DE OHO ESENCORE PILISDI POUTANTES LIGONE - ANNONCE DE SORTIE INDICUE I GALE VEAU FOND DI ORAN SELUIO AW OHE UN SANONCAL 1 ARLE PASSILE ME DEMAN SURIE PANNEAU NE SYAW OF CLE CUAND MENT CUE = : 834#\*8 0.53084\*48 @ KOUDOU CARIA VERSION A POURNOM DE DAIS COMMENT CEIA FONCTIONNERAIT Y  $\sim$  MAIS LE UCHER \*40 QUE JAI CODE cb. IN ETIC. UDUbd DAPRIS UNE COMPRIS QUI FERAIT LES TESTS ET LES VI **VOUS UTILISEZ LUN DES THKMES: ARU ET** : ARUSOMBRE 41 VOUSUTILISEZIESTHKMES TILL CHARG FAISAIT EN FAIT (ODONC ESPKCE D'ANTILOPE AFROAINE - ALLUSTRA RUCATIONS DESPACILETS HIRFRE SET EN TION IN ORDER PAR DI FAILT FST ASSIBERIA SOURTI FTCb - F. STE 8 FB **GASSICLES DIG BLIVIT I " MBIANCE CLI3A b** DEPILISGRANDQUYANNONO DIANCE LIGONE NEST PASPR SENTE (LO TRKSBIEN FAITE & LIE ESTTRKSI IL GANTE ET SEMBLE ACTUELLEMENT COMORTOO ET JE BAEMENT CELA DONE LIMPRESSION DUNE & NUN LANNONCE DE SORTIE DIT QUE BIEN MEILLEURE QUE CERTAINS DES AUTRES SUPPOSE DONC QUE LE PROJET EST ABAN VERSION COBMTACO CUINTEST PASTOUT h = <: 53" ( & % )." T " .& & 4#" "33D FONDS DO GRIN AVECLE THEME DUNKOU DONN % 2 "B". 3" 46% & 62". / DOU DANS QUELQUES AUTRES SAVEURS **FAITPROTE h DOTE VRAIMENT UTILS F** / 2315:\*, 834\*, "\$4"  $\leq$  " PRKSUNDIMAR D'6 BUNTU " U TOTAL PAPIER PEINTS #IEN ENTENDU IA CLESTION IA PILIS FACE FRAIS 4AI EN FAIT VU (O ALORS SONT FOURNS HUT DE PILIS CLE DANS IA

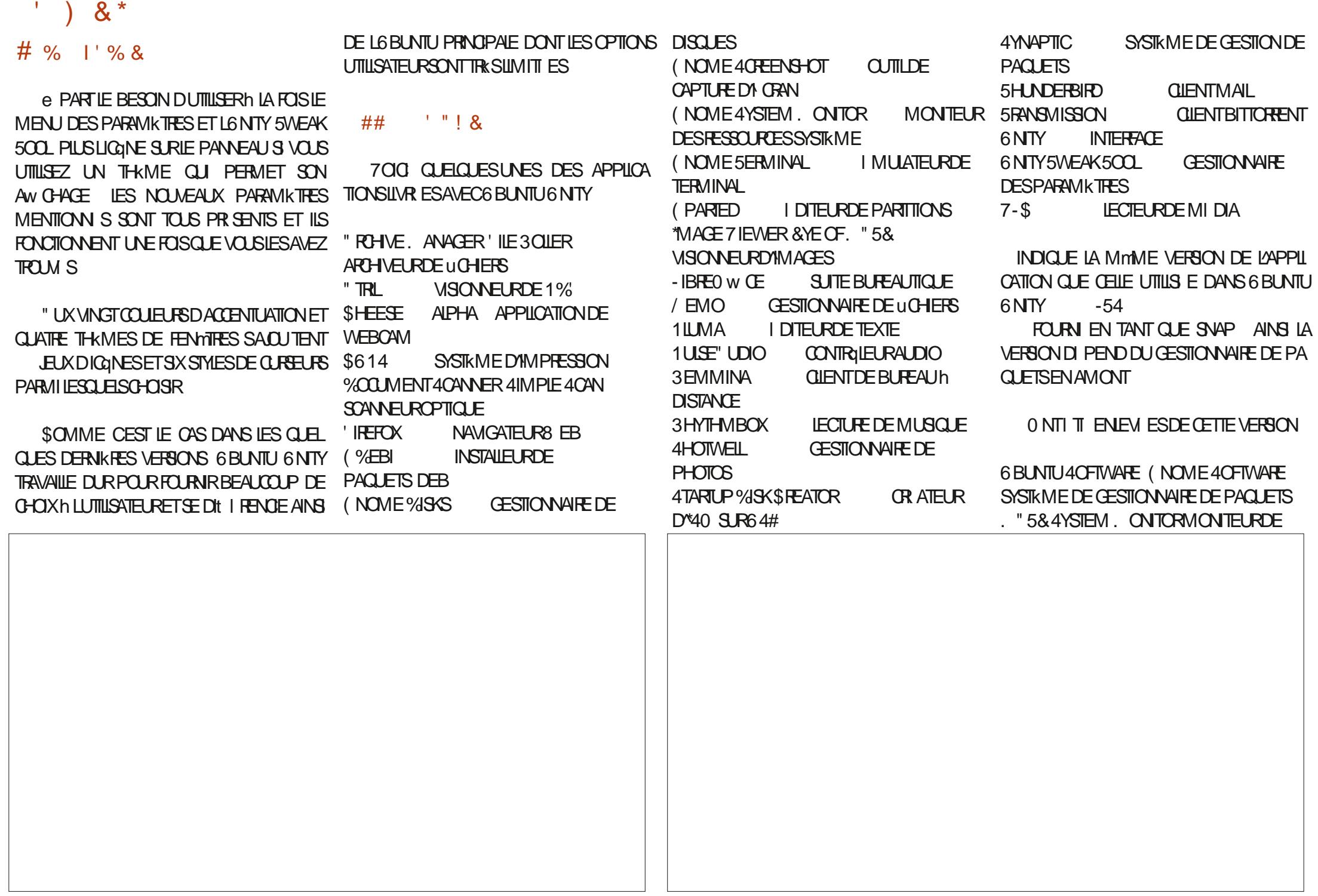

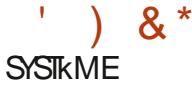

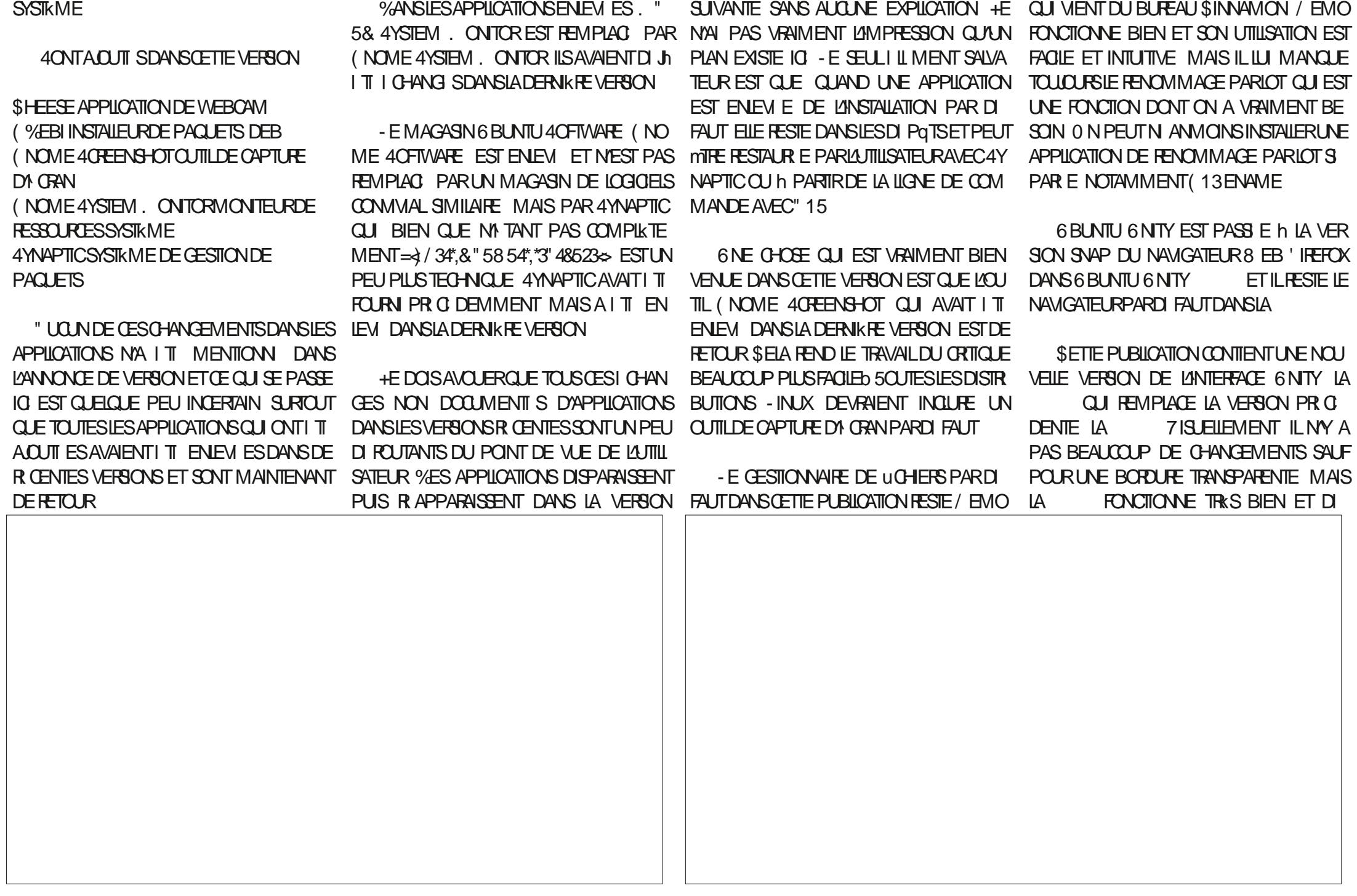

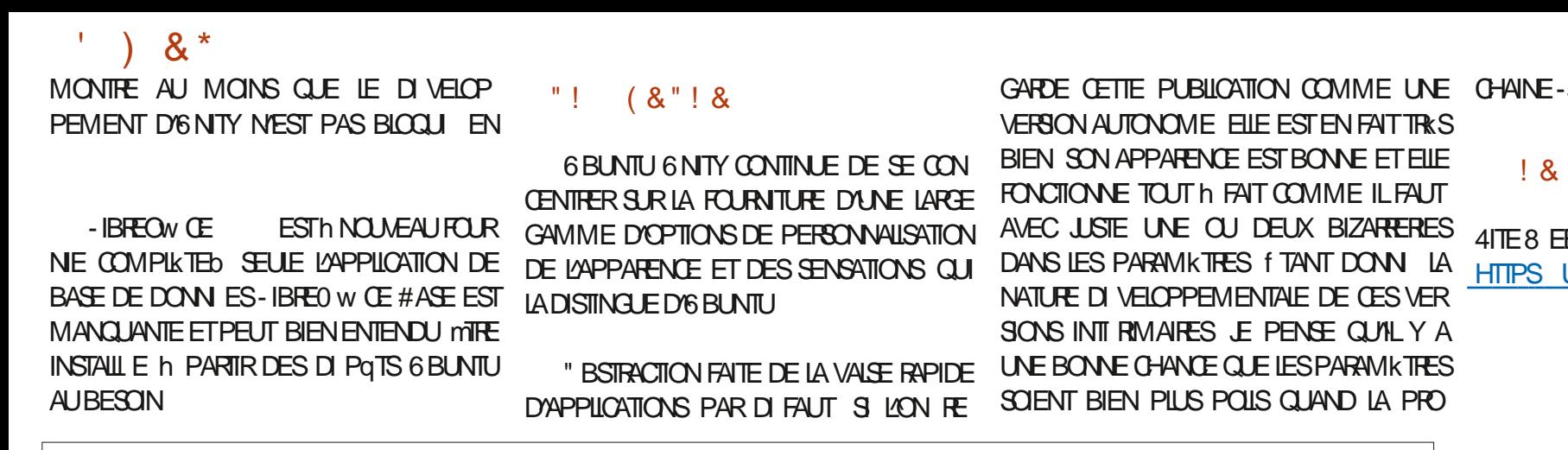

:-54 SORTIFA EN AVRIL

 $4 + 9/8$  &

8EB-OwCIELb- UBUNTUNTYORG

 $2/$ ;  $C < B$ ,  $\therefore$  8 8 09. L J  $@$ 44 $\rightarrow$ 0=  $(-\textcircled{1} \cdot \textcircled{1} \cdot \textcirc$ ;  $@4$  7 A4? J # ??, B, # 9?,  $\Rightarrow$  $, 9, /$ ,  $/$ ,  $9 > 2008$ ,  $4:9 > 9$  $/$ : B $>$ 

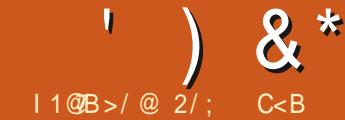

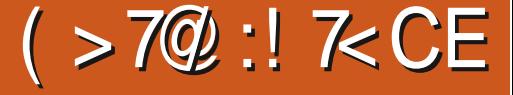

ESTINON SEULEMENT LE PROGINTEUR DE VELLE DISTRIBUTION BASILE SUR%EBIAN EN INVITILISERAIT QUE DES PAQUETS DI PQTS CONNAISSENT REN h - INUX "INSI 4PIRAL LA-MOTTIL-DE-LAUNVERS-INUX Y-COMPRIS-JUIN 6 BUNTU MAIS EILE EST GIN RALEMENT UTILIS E DANS DES SERVEURS ET D'AUTRES NETINSTALDE %EBIAN LESLOGIOELSSINS PERSONNALISATION ET QUE CELA RENDAIT LE TALLENT RAPIDEMENT MAIS UNE FOISINS PROJET RISQUI 41 QUOI QUE CE SOIT ARRI GHOES-PILIS DIW GILES-POUR LAUTILISATEUR UN-RECONDITIONNEMENT DO PEN464& LE NERA-COTOUT-SIMPLEMENTBD POURDESUTI MOYEN OU NYARRIVE PASSOUVENT DE LA FAIRE FONCTIONNERCORRECTEMENT

\$ FEST CE GENRE DE PROBILEME LE FAIT QU'ELLE NE FONCTIONNE PAS COTOUT SIM PLEMENTbd AINSI QU'UN CALENDRER DE SORTIES ASSEZ MALDI UN ET LES LOURDS PROCESSUS DE DI OSION DU PROJET QUI A I TI h L'ORGINE DE LA OR ATION D'6 BUNTU EN- $\mathbf{I}$ \*LYAEUIGALEMENTBEAUCOUP D'AUTRESPROETSSIMILAIRESDONT L'OBJEC TIFI TAITDE OR ERDESDI RM SDE %EBIAN QUI-SERAIENT PILUS CONVIVIAUX POUR LES UTILISATEURS D'ORDINATEUR DE BUREAU APPELL E4PIRAL- INUX

APPILCATIONS SULE EST I GALEMENT UNE I ORT QUE LE PROBILIME PRINCIPAL DES FONCTIONNER ET QU'ELLE FONCTIONNE EN PUBLICATIONS \$ ELLE QUE JAI EXAMIN E DISTRIBUTION POUROPDINATEURS DE BUREAU PETITS PROJETS DIRINIS DE %EBIAN DIR EL ET DKS LANSTALIATION ILUI DONNERAIT I TAITLA PILUSRICENTE LA MAISINEST PASAUSS LARGEMENTUTILIS E GIS PAR UNE SEULE PERSONNE OU UNE UNE COMBINAISON D'ATTRACTIVITI ET DE DANS CE RQUE-41 ON UTILISE LA MITHODE PETTE I QUIPE EST QU'ILLY AVAIT TROP DE-RISILIENCE TALLIS IL FAUT CORRGER PIEIN DE CHOSES VAIT AU DIVELOPPEUR PRINCIPAL COMME EST PURE %EBIAN SANS PAQUETS EXTERNES QUI SIGNIUE QUE SI LE DIVELOPPEUR PRIN COMME LES MICROLOGICIELS LES IMPRI I THE CURENVERS PARUN BUSID COMME IL 11" OU AUTRES EXTENSIONS MAIS ORAL COPAL EST EL ECTIVEMENT RENVERS PAR MANTES LE 8 I'I LESPOLICES ET AINSIDE DISAIT ALORS TOUT I TAIT TERMIN ET LES NISIE POUR mITRE BEAUCOUP PILUS CON UN BUS IL NY AURA PILUS DE PUBLICATIONS SUTE SUE N'EST PAS TRKS CONVIVALE ET UTILISATEURS SE TROUVAIENT SANS SUPPORT VIVIALE LORS DE SON INSTALATION ET UTILI 5OUTEFOIS LA DERNIKRE PUBLICATION SERA CE-MANQUE-DE-CONVIVALITI FEND-LES "YANT DI JI ORI (EOKO-INUX COMME-SATION UNE DISTRIBUTION QUI FONCTION

<span id="page-53-0"></span>O GEBIAN- EST UNE DISTRIBUTION - INUX- \$455 CETTE MIMINE LIGNE DE RIVEXION. DI VELOPPEUR-ANONIMIE PENSAIT QUUNE- LISATEURS D'ORDINATEUR DE BUREAU SUR<br>QUI EST VRAIMENT IL GENDAIRE & LIE QUI A ENTRANI LE LANCEMENT D'UNE NOU QUI EST VRAIMENT IL GENDAIRE SULE QUI A ENTRANI LE LANCEMENT D'UNE-NOU DISTRIBUTION BASILE SUR % EBIAN ET QUI TOUT LES UTILISATEURS DI BUTANTS QUI NE - EDIVELOPPEUREN CHEFDE 4PIRALA AUN QU'ELLE SOITBEAUCOUP PILUS PRIMIE h ET SYSTKMES DE MISE h JOUREXISTANTS - INUX EST N ED LA VERSION DE %EBIAN TOUT EN LA RECONDITIONNANT I TAIT SA PREMIKRE PUBLICATION LE JUIN

**%EPUSIORS ILY A EU TROIS AUTRES**  $\lambda$ 

- ER SULTAT EST UNE DISTRIBUTION QUI ET PAS AVEC MISE h JOUREN CONTINU CE + EN PROUTE POURSGNALERQUE 4 PIRAL UTILISE UN MODKLE DE SORTIES PONCTUELLES TOUOURS DISPONIBLE ET LES INSTALLATIONS EXSTANTESFONCTION EFONT TOUOURSAUSS **&LLES DEVRAIENT I GALEMENT MITE MISES** h NIVEAU VERSDE NOUVELLES VERSONS DE %EBIAN "%6\*4" - "&4&2" - - A DISPAR TION DU DI VELOPPEUR IMPORTERA PEU OAR LE PROJET %EBIAN DE PAR SA CON **CEPTION FOURNT AUTOMATIQUEMENT TOUT** LE SUPPORT PASLE DI VELOPPEUR

#### )%&"!&

- E SYSTKME DE NUMI POTATION DES PUBLICATIONS DE 4PIRAL- INUX EST UN PEU I SOTT ROUE - A VERSION **FST** BAS E SUR%EBIAN cb#ULSEYEbd LA  $\lambda$  &  $*$ 

VERSION STABLE ACTUELLE DE %EBIAN - E | R' | | | | **RESTE DE LA NUMI ROTATION N'EST CUE LA** DATED LE SEPTEMBRE **BIENCLE** IA SORTIE AT EU LIEU IE ASSEZPROCHE

SONTRAFFEMENT h %EBIAN O VOUS CHOSSEZ LENMRONEMENT DE BUREAU PENDANT UN PROFESSISCIN ROLE DANS TAILATION AVEC4PIRAL VOUSTILL CHARGEZ IA VERSON VOLUE DKSIE DI PART 4PIRAL - IN IX ESTILVER E DANS DESPACILETS AVEC HUT BUREAU AND IT I RENTS SINNAMON 9FOE (NOME, %& 1 LASMA, ATE #UD) GE-92 TET UNE VERSON COBUILDERG 5QUIES LES VERSONS NE SONT QUE POUR  $I$ **NF ARTHITECTLIFE 9** BIT " INB CFST SIMPIE POUR LES NOUVEAUX UTILISATEURS ETIOGOLE AUSS - ET IL CHAREMENTDE CHAQUE VERSION FAIT ENVIRON (OSELON **IFBLIEALOOS** 

#IT5ORRENT - ES LIENS DE TILL CHARGE MENTSE TROWENT SURIA PAGE DYACCUEIL DUSTE 8 EB ON GELSURGTHUB IO MAIS LES TILL CHARGEMENTS DES \*40 SONT H BERG SSURSCURFERGENET h LA PLACE **SEPENDANT LES LIENS FONCTIONNENT DI RECTEMENT** 

GEMENT DE (O QUI EST BEAUCOUP PLUS PETIT QUE CELUI D'6 BUNTU QUI FAIT (OPOURLAVERSION

4PIRA NF FOURNT PAS DF SOMME  $4)$  " MASILY A LESSOMMES4)" ET. % 4) " SERNTMIEUX PUISSUE DE NOS CURS LES DEUX AUTRES SONT CON

GRAPHOLEMENT d-A PAGE D'ACCLEILEX HODE 3". - OBDE MESTESTS 4PI MASS FERCLE IE TILL CHARGEMENTI TAIT **BONETCLE TO JTAILATBIEN** 

+/AI MIS IE UCHER\*40 SURLNE CIL  $64#$   $\Box$  IPI F DF 7 FNICY FT.M DI MARRI DESSIS POLIRIES TESTS 4PIRAL - A VERSION ( NOWE EST UN TI IL CHAR - INUX NEST PAS ILSTI E OW CIELLEMENT COMME SUPPORT E PAR 7 ENTOY MAIS **TOUTFONOTONNATTRESBIEN** 

#### $+$   $88.8$ <sup>'</sup>

4 PIRAL INUX NE DONNE AUGUNE SPI

SDIR SCOMME ITANTC CASSIES CRYPTO UN PROJESSEUR 1 ENTIUM h () ZET +/4| TI IL CHARG LA VERSION DE 4PIRAL PILQUE COMMENT TROUVER LES SOMMES RALINUX UTILISAT (O DE 3". AVEC MAS CEST AVEC LE BUREAU (NOME EN ME SERVANT DE VIRUCATION PUSCUELLES SONT CA JUSTE CUELCUES APPILCATIONS OUVERTESD DU) 551 PUSQU'IL NY A PAS D'OPTION CH ESCUEIQUE PAR SURCETORE NET HUTONGLETS DE 'IREFOX / AUTILUS ( NO +/AI FAIT UNE VI RUCATION DE LA SOMME ME 5ERMINALET GEDIT e MON AVIS AU 4) " EN LIGNE DE COMMANDE AUN DE MONSUN PROCESSEURA DOUBLE CA URET (ODE 3", SERAIT UNE BONNE IDIE POURDESPERCRMANDESRASONABLES

#### % 'J%&' \$( &

#IEN QUE 4PIRAL INUX SOIT DU b **%EBIAN CE NEST PASIEXPI RENCE CINOR** MALETO DE %EBIAN 2 UAND VOUS LE DI MARREZ UN BUREAU (NOME MODIUI AVEC LA CONJOURATION DE L'ARRIKRE PLAN DE %FBIANSAW GHE SANSICHIOF EXTERNE

" PRIS IE FOND DI CRAN DE GOUTTES QUORTION SYSTEME MINIMALE MASACTUEL DE PUJE VERTES LA PREMIKRE CHOSE CUE LEMENT%EBIAN FECOMMANDE AU MOINS VOUS FEMARQUEZ EST CUYLY A UN DOOK

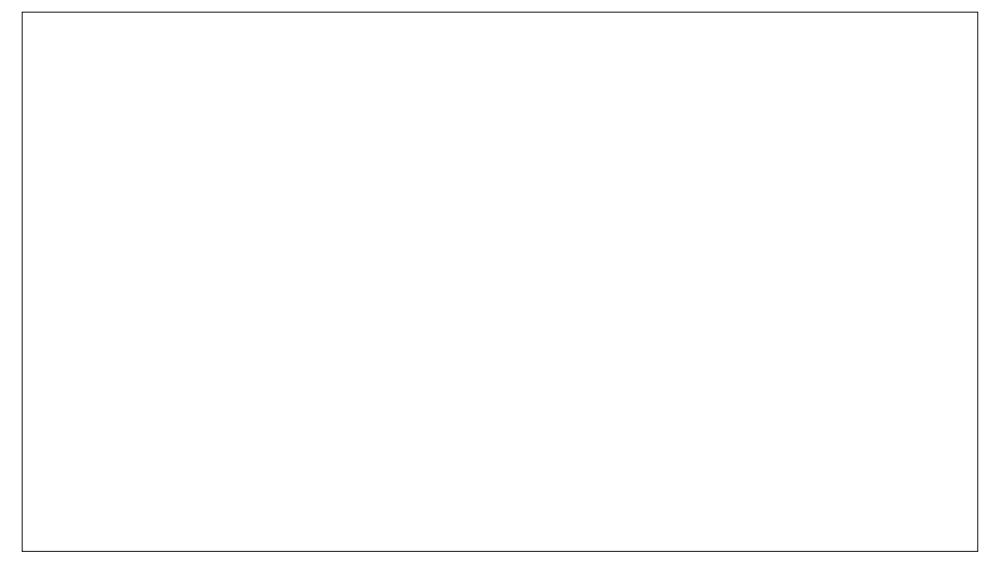

 $\left( \begin{array}{c} \circ \\ \circ \end{array} \right)$  & \*

DOOK NE SAW OHE OUE SUR IE MENU RATOUE SUREMENUPRNOPAL PRNOPALET PAS SURLE BUFEAU COMME UNE LISTE DE FAVORS POUR UN ACOAS LENKVEMENTETIA ROPGANISATION DIVO **%ASHTO%OK QUESTPR INSTAILE \$ ELA PILISFONCTIONEL** PERMETDE CHANGERIA TAILIE DESIGNES **IE MASCLIACE INTELIGENT DU DOOK CLIAND** TRANSPARENCE CLE VOUS POUVEZ RIGER OPALAVEC SON BASO JEMENT ENTRE BU

6 BUNTU SUR Œ BUREAU (NOME SES DI SACTIVER LE DOOK ET DAVOIR LEXPI VERTESET LA RECHERCHE D'APPLICATIONS ET MENU (NOME 4 ETTINGS COMME LA SEC JOURG SURVE (NOWE PARD FAUT VE RENCE (NOWE PARD FAUT OF ILINAPPA DOCUMENTS 6N GIC SURVAGINE DANE TION COAPPARENCED OF TROUVE DANS

6 NE FOSCUE VOUS AVEZ CUVERTUNE CATIONS **RAPIDE SEPENDANT CONTRAFEMENT h APPILOATION CLIDEL IX IA PROCHAINE CHOE** LAPPARENCE DU DOOK 6 BLIVITULE DOOK QUE VOUS REMARQUEREZ EST QUE LES PARD FAUTOE 4PIRALEST TRISSOBRE SANS BOUTONS DE FENYTHE COMINIMISERCIET PILLIS "LY A LE MENU HABITUEL (NOME TA DARKET CONTRASTE I LEVI INVERSI SONT TRANSPARENCE 50 JIEROS ILPERMETIZACUT CHMAXIMISERGI SYTROLMENT EXACTEMENT COMME SOUS 6 BUNTUD 4URIE BUREAU HABITUEILES Y COMPRS LE CHOX PARMI NESDYAPPILOATIONS 4ESPARAMIKTRESSONT (NOME PARDI FAUT IL NY A CULUM BOLI OACH SDANS LE GESTIONNAIRE DE PARA TON CHERMERG e NOUMEAU IL SAGITONIN FOURNS SONT POUR LA PILIPART AI ADIS MIKTRES (NOME 5WEAKS QUI ESTINGUS RIGAGE BIEN ENFOULDANS (NOME MAIS EN QUEIQUE SORTE AVEC BEAUCOUP QUI SOUS COEXTENSIONS OF LOCAL SOUTH AND THE RUBBALL VERMENT BEAUTOUR WENNERT DE % EBIAN ET ONT IF LOCO % E

UNE FENTITE D'APPILCATION TOUCHE CELUI NORMAIEMENT 6 NAPPUISURE BOUTON CHNEST PASALADITOLUSTE POURPLAIRE AUX LIBRES ET NON LIBRES DES PILOTES ET DES Q LE POSTIONNEMENT DU DOOK SUR CO" CITMITESTO QUISURIA TOUDHE COSU QUEQUES UTILISATEURS QUI AIMERAIENT CODECSMI DIAISONIFOURNS - ESPOICES NIMPORTE CUELBORD DE LA CRANIETIUNE PERM 8 INDOVISIAN CHE LE MENU PRINIPEUNE ALLURE D'ARTECRIE

ANOR SUR LE COTT GAUGHE DE STYLE PAR POURDENTAGE \*L PERMET AUSS DE REAUX SON SI LECTEUR DE FENYTRES OU GRILLE AU BAS DU DOOK OU UN APPU SUR LAPPILOATION (NOME 5WEAKS \$/EST Ib

BLAN " LOON MALLE LOOD 4 PIRAL- IN IX FT OF VOLS NAMEZ FSSAM DE FAIRE FONC S VOUS EN VOUEZ UN IL FAUT IE OR ER TIONNER%EBIAN ILSE PEUTOLE VOUS NE - ES MENUS (NOME FONCTIONNENT VOLUSMAME 6N PAPIER PEINT INCLUS LE FEMARCULIEZ PAS %ES MICROCOGOELS

- ES PARAMIKTRES QUI MANQUENT AU COSUPER AND CUVATE LE MIENU DESAPPIL O VOUS TROUVEREZ LE CHOX ENTRE CINO. **TH:MESDE FENMIRED " DWAITA " DWAITA** DARK CONTRASTE I IFVI CONTRASTE I IFVI - ESPARAMIKTRES SONT UN PEU I PAR INVERSI ET PARDIFAUT / UMIX " DWAI 4FTINGS AVEC IA PILPART DES CPTIONS TOUSIESDEUX DESTHAMES SOMBRES CE CUI DEVRAIT PIAIRE h CES FANSILY / EUF FONDS DY CRAN - ES PAPIERS PEINTS THAMESDYCONE SONTI GALEMENTEO FAIS

> 1 ASMALDE CE CUI DI I FENDE 4 PIRAL DE %FRIAN NEST PAS VISIBLE FT IN MONS Y SONT ALSSI-ES IMPRIMANTES SONT DI COLVERTES ET PARAVII TRIES AUTOMA

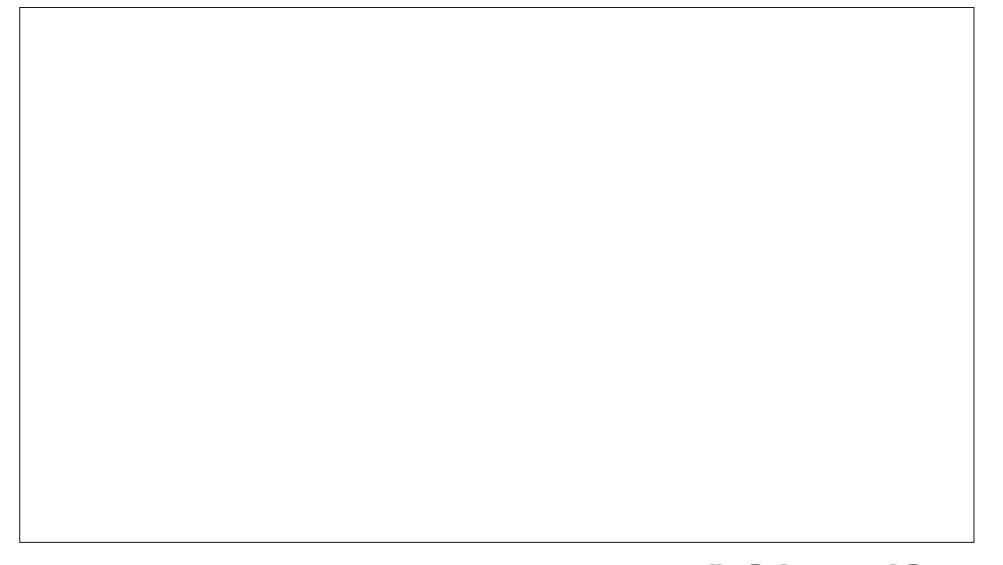

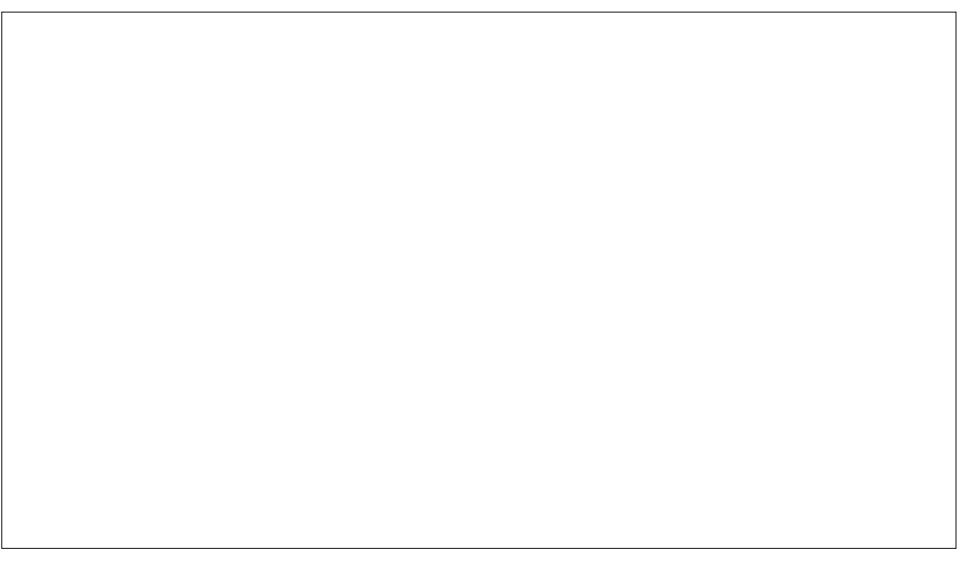

 $\left( \begin{array}{c} \bullet \end{array} \right)$  &  $*$ 

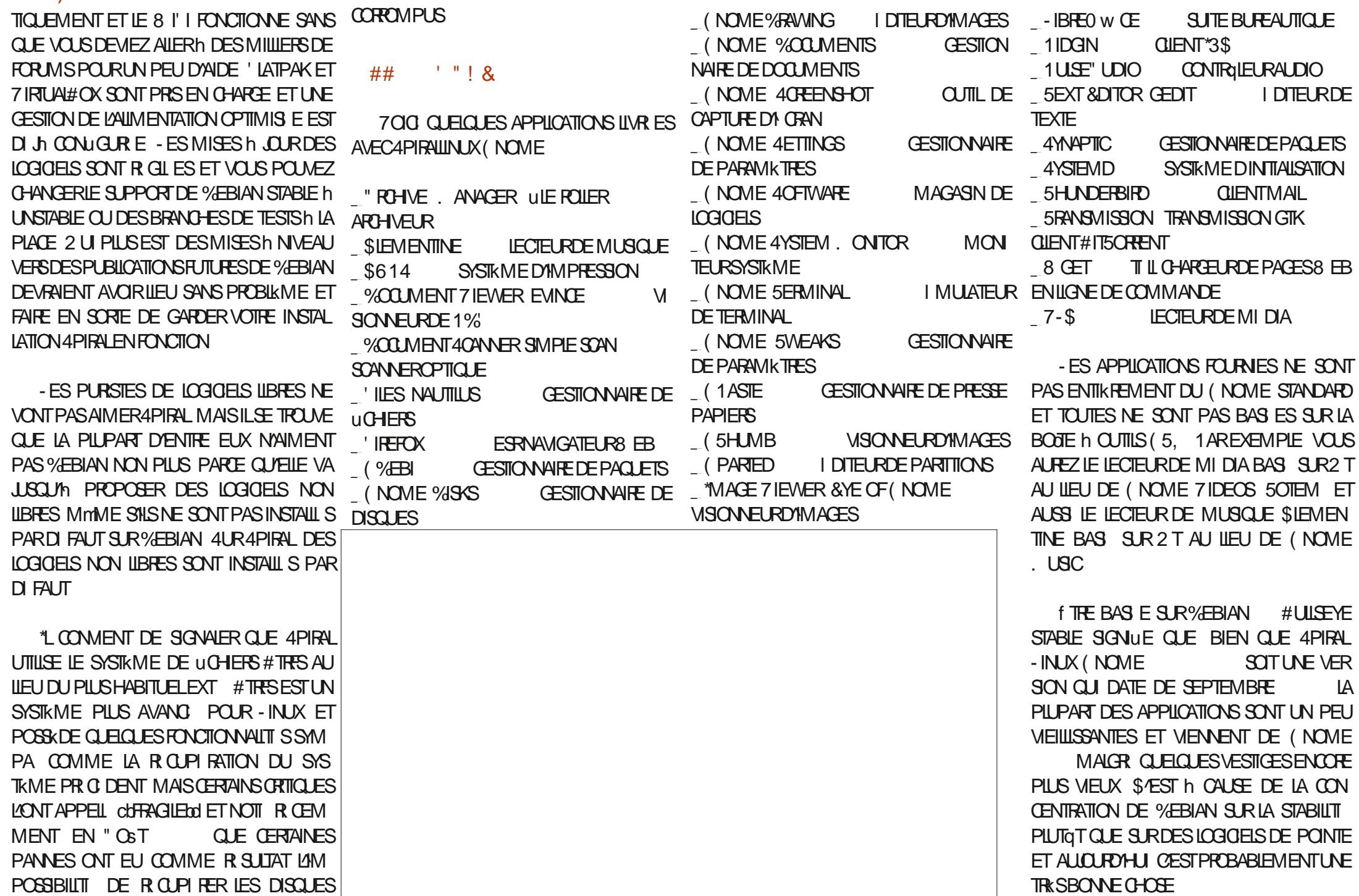

 $\lambda$  &  $*$ 

NENTDESDI POTSDE %EBIAN ETSONTDES WARE COMME I TANTINSTAILLES BIENCLE TION + E PENSE CLE SON ATTRAIT PRIN UCHERS DEB Y COMPRS' IREFOX \$FIA "15 DI MONTRATOLE OF TATTLE OAS EXPIIGLE POUROUS CEST UNE VERSION 843 & XTENDED 4UPPORT 3 EIEASE CLE *%EBIANCOMPILE ENUCHER DEB* 

- IBREO W CE Y EST DANS SA VERSION

CUI EST UN PEU DIMODIE SANS  $-BFG$  w  $CE$  #ASE ET. ATH LES COMPO SANTSDE BASE DE DONN ESET DI CRITURE DE FORMULES MATH MATICLES - A PIU PART DES GENS MUTTLISENT N LAN N **LAUTRE MAIS BIEN ENTENDU ILSPEUVENT MTHE INSTAIL SAUBESON** 

- ES GENS QUI DI TESTENT LES SNAPS **SERNITR SHEURELY PARE CLE SNAPD** IE DI MON QUI ACTIVE 4NAPS N'EST PAS INSTAIL CELA SCHULE CUTHNY A ALCOUNE APPIICATION SNAP DANS 4PIRA - IN IX PAR DI FAUT SEPENDANT SNAPD UGURE DANS **LESDI POTSETILDEVRATMIRE POSSIBLE DE** LANSTAILERET D'UTILISERDES4NAPSS VOUS **IFSVO JFZ** 

- ES LOGICIELS PEUVENT MIFE G R S h PARTIRDUMAGASIN COMMALI NOME 40FT WARE DU GESTIONNAIRE DE PACUETS PILIS **TECHNICLE 4YNAPTIC CU h PARTIR DE LA** LIGNE DE COMMANDE VIA "15 f TANT DI **RECTEMENT BRANCH SURIE DI PQT %E BIAN** STABLE PRESCUE TOUTES LES APPILCATIONS - INUX QUI EXISTENT SONT DISPONBLES " SSEZ BIZARREMENT QUEL *CLESUNES DES APPILCATIONS INSTAILLES* 

50 JTESIESAPPILOATIONSFOURNESVIEN NE SYAW CHAIENT PAS SUR (NOME 40FT)

 $8'$   $"$  $8 \mathsf{R}^6$ 

e **Œ STADE LES UTILISATEURS D'6 BUN** TU DEMANDERONT=0/5215/\*& %6& \*2 54", "3" 4852 > " PRKS TOUT LINSTAILATION DE 4PIRAL INUX (NOME **VOIB** DONERA UNE VERSON PERSONNALIS E DE **%EBIAN TOUT COMME 6 BUNTU AVECUN BUFEAU AVECUN DOOK COMME 6 BUNTU** ET CLEICLES VERBONS VIEILLISSANTES DYAP PILCATIONSQU'S BUNTU FOURNT HABITUELLE MENTAUSS - E SUPPORT ET LES MISES h **JOURSONT DU %EBIAN PUR ET DEVRAIENT** DONC MIFE UABLES MAIS CEST LE CAS POURCELLESD6 BUNTUI GALEMENT

" ICRS CU UTILISERAIT CETTE DISTRIBU 0" 15843% 8#". > OPAL SERAIT POUR DES UTILISATEURS QUI I VERNT 6 BLME J POLRI NE OLEIOONOJE RAISON MAIS CUI TROUVENT CLE FAIRE FONCTIONNER%EBIAN EILE MmME EST UN PEU TROP INTIMIDANT & SENTIELIEMENT 4PIRAL EST VRAMENT CO%EBIAN RENDUE **FACILE**<sub>rd</sub>

&N FAIT IE STE 8 EB DE 4PIRAL EST  $DAGGCDD \approx 0.27$ .  $\therefore$  58 834 5, 8 3D8\$ 47. 9& 30\*, 3 \*, 58 \$ - 0\*, D& @ 0" 24\*2 9& 8#\*" .  $*$  58 15 $*$ 38 $*$  . \$8 428 352 ."  $3 - 0.54D845.854.7347.$  " $$8\%3$  $\therefore$  34"  $\therefore$  4"/  $\therefore$  9& 4/ 53, 83 & 62/  $\therefore$  & 8, 43 % #528" 5 \* 0/24", 43 0\*2", \*, 58 '/ 52  $.45.8 - D4 / \%$  . 482  $468 \%$  34'. 47. 68.0/525. 3934G & 8#\*". 082 3'..". "3D 15" 834) " 548 - & 4 H" #.& & .54".\*3" .4 15& .&3 9DDF43 / 1 \$\*&3 9&

"!  $(8"!8"$ 

**+E PENSE CL/ILEST LISTE DE DIFE CLE** 4PIRALINUX ATTEINT SES CBLECTIFS DE FOURNRUNE EXPIRENCE %EBIAN PERSON NALIS E QUI COFONCTIONNE TOUT SIMPLE MENTO DKS IE TI IL CHARCEMENT + ENE PENSE PASCUILY AITBEAUCOUP D'ATTRAIT POL RIALITILISATEUR CONVAINOU D'6 BUNTU MAS POUR QUELQUAN QUI CHERCHE UNE DISTRIBUTION %EBIAN PUFE QUI SOT PILIS FACILE COMPIKTE ET FONCTIONNELLE DKS IE DI PART CETTE NOUVELLE DISTRIBUTION **CORESPOND TOUTH FAITH SESDI SIRS** 

#### $18 + 948$

 $4$ ITE 8 FB Ow OFIb **HTTPS SPIRALINUX GTHUBIO** 

 $2/$ ; C<B, .:8809.LJ @24450=  $(-@9?@09$  $0?$  @ 247450 @ @ 27@ / 0  $\cdot$   $\circledcirc$  $7 A4$  J  $\#$  ??, B,  $\#$  9?,  $\Rightarrow$ 4  $, 9, /$ ,  $/$ ,  $9 > 2008$ ,  $4$ ,  $9 > 9$ )  $4$  $/$ : B >

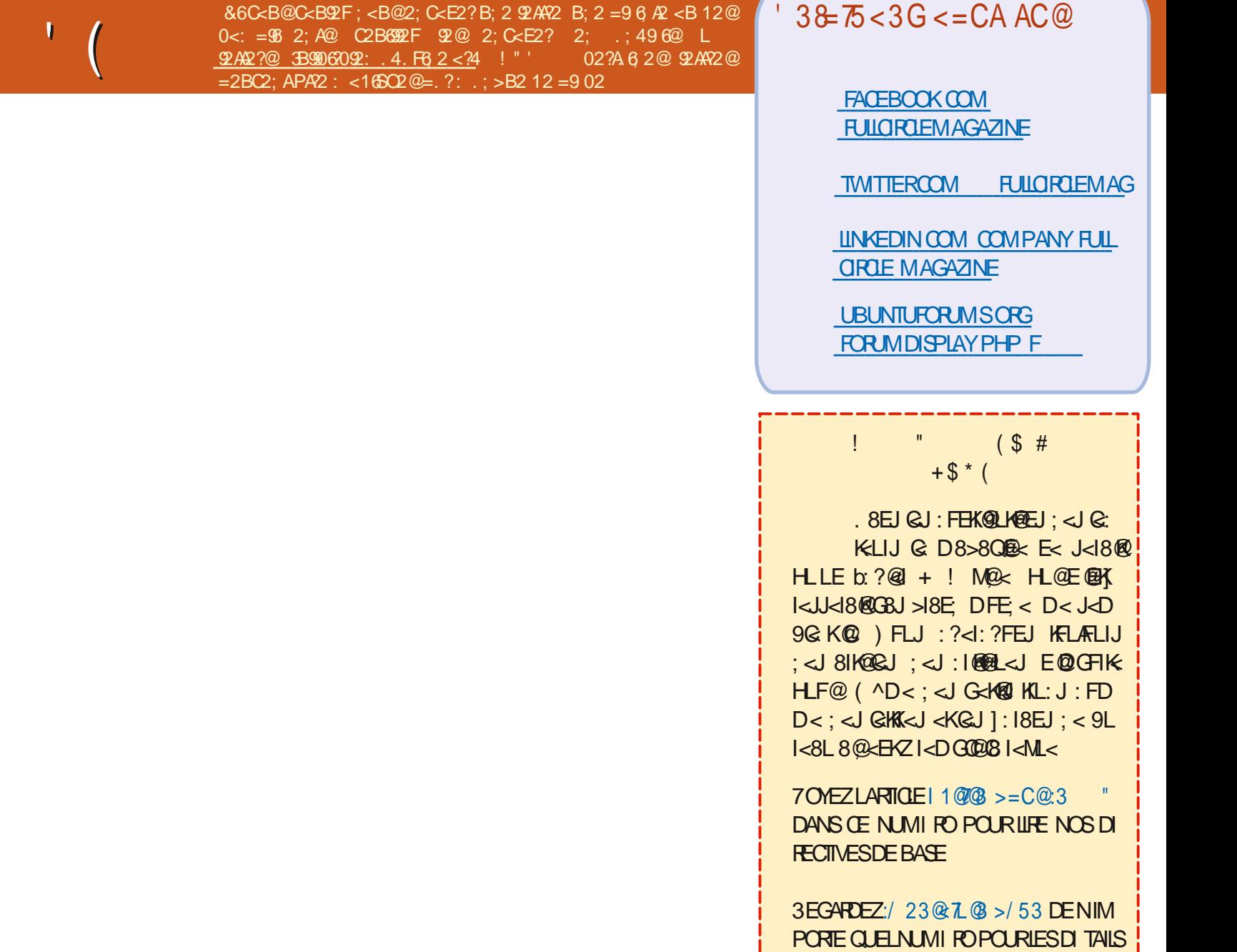

 $S$ \* ' '

SURO ENVOYERVOSCONTRIBUTIONS

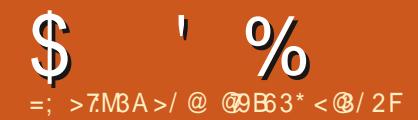

&6 C<B@.C2F 12@ >B2@As:@@B? (/B:AB 2:C<E2F92@ 2: .:496@L >B2@6x; @ B9906092: .4. F6 2 < ?4 2A ?68 E ?O=<; 1?. 1.; @B; = ?< 05. 6; B: O?<  $\leq$  : 2F  $\mathfrak{D}$  : B B : 12 104 690  $\mathfrak{B}$  ? C  $\mathfrak{R}$  =  $\approx$   $\mathfrak{N}$  2

<span id="page-59-0"></span>HUEMENUE DE RETOURDANS UN NOU CETTE R BRO E NO SESSAYERONS DE R PONDRE h VOS QUESTIONS SUR 6 BUNTU " SSI FFZ VOLIS D'ALO JIFRIES DI TAIIS DE LA **VERSON DE VOIRE SYSTEME D'EXPLOTATION** ET DE VOIRE MATIREL + ESSAIERA D'ENE VER DE VOS QUESTIONS TOUTES CHANNES **QUI PO FRAIENT VOIS IDENTIUER PERPON** NELLEMENT MAIS IL VAUT MIEUX NE PAS **INQUÆ DES G-OSES COMME DES NUMI** ROSDES RE DES66<sup>\*</sup>%QUDESAD<del>RSES</del> \*1 41 VOTHE CLESTION NYAPPARAJ PAS TO JTDE SUTE CENEST OUE PARE OUNLY **IABASE DE PREMIERVENU PREMIERSERVI** 

 $URISIGALX + AVAIS LNE R UNON$ PO RPR SENTERIES BLIFFAL IX h LN NO. I VEALL DI VEIOPPEUR \* NYAVAIT PAS EN COPE REI U SA MACHINE POUR LES COUR AID In PARAMITER SON PORTABLE SOUS 8 INDOWS / ESTRAITCE CLE POLROLME PUISSE RECEVOR SES MAILS ET COMMU NOUERAVEC SON I CUIPE ETC "LA REN CONTR UN PROBILME DANSIA CONJOURA TION DIOPEN VPN FT.F II II AI DEMANDI DE PARTAGER SON I CRAN POUR CUE JE PUSSE IMPER 50 JT DAN COLP JF FE **VOYAIS DANS MA TIME DES CROINATEURS** 8 INDOWS 91 AVEC DES IGNES ET DES

DOSSERSI PARPILLI SUN PEU PARTOUT SUR TAITSANSCESSE + E SUISIETOURN DONCH IF BLIFFALL TO ISAVECIE SELLOBECTIEDE 6 BLIVITUL+ AN TILLOHARGE LA PIRATER CLEICLE CHOSE %ES DOSSIERS FOISIN ET LAY INSTALLIE - E PROBLEME OR IS POUR TILL CHARGER 4PIDERMAN OUT RESTAIT LE MmME & TO PST VRAIMENT BL NIMPORTE QUO 1 USQ FIA MACHINE I TAIT ZARRE PARCE QUE CE NI TAIT PASUN PRO I GALEMENT ALSS LENTE CLE LA MILLASSE BIKME DANS LA EN JAMMER JE LUI AI SUGGIR DE FAIRE O JAI TROUM C IMMUL EXPECTED HW **QUEQUESSCANSPOURDESVIRUS - 4NSTAL DECRAPTED UNICAST FRAME FORSTATION d IATION DE MAIWAREBYTES A PRS** MI **INALEMENT LE CONTINUAIS h NUTES LADERH LA VITESSE D'UN ESCARGOTO TOUT**  $F$  BIO 34 ALT THE SSO MENT 1 HE FNOTE 1 DI BRANCHATILALIMENTATION DU PORTABLE ENTRE CHACLE APPEL CE CUI RENDAIT IE EN A BEAUCOUP ET CUE LE LESTRATE SUR PORTABLE ENCORE PILIS IENT " PRIS CE TO RS RUNE MONTAGNE RISSE JE ILI A **DEMANDI LES SPI QUOATIONS DE SA MA FOUSIES DI VELOPPEURS NE SONT PAS CHINE "LPENSATGLE LA LENTELRI TATTOLE** AU PROESSEURI #IEN CLE CELA PUISSE MTHE POSSIBLE OF CULA RETENUMON AT TENTION I TAIT OUE IF PORTABLE NAVAIT QUE (ODE 3", 4 EUL 8 INDOWS REISET AUTRESMESSAGES ET JE LAN DONC PEUT IVENTUELLEMENT SURVIVEE MAIS FAIRE TO URNERO W CE AINS CULVILINORME **\*%& ETTROSNAVIGATEURSDIt I RENTSAVEC** PLEIN DYONGLETS CUMERIST ET VOUS VOUS DEMANDEZ POUROUDLISE BICOLED 11 VA SANS DIFF OUT JAIR BIEN ROOIL EN BLAZANT INTH CHAID

> $\Omega$ **+AVAIS &NDEAVOUR 4 SUR MON** 5HN PAD ET LE 8 | | SE DI CONNEC

**CETTE** +29 V Rul DMESG **AVANTSADI CONVEXION** 

Ob 70 THE PROBIKME EST CONNUS **JHTTPS UNIX STACKEXCHANGE COM QLESTIONS IWWu EXPECTED HWDECRYPTED UNCAST FRAME FOR STATION** 

**O** b. ON ERREUR + AI FORMATIUNE OIL  $\sim$  64# QUITATE UNE COMMESDC 2 UAND JAI FAIT LE FORMATAGE DANS LE **TERMINAL JAI MALHEUREUSEMENT TAP** SDB . OMPUTER SEST ARRITI DE SE **CHARGER** 

Ob ' ATES UNE R INSTALLATION AUSS  $\mathbf{Q}$ MIE Q E POSBRIE

#### **O** b \$CMMENT VORS MESMACHNES NONTPASDE 11" b

3<sup>b0</sup> UVEZUNTERMINALETTAPEZD  $=$ B<sub>8</sub> **B5A9**  $@E$  $H$ 9H7 5DH

**O b+AH RT DUNTASDE CARTESMIN**  $\angle$  4% DE (OSURLESQUELLES JEUX METTRE DES DISTRO +E LES EL ACE PUIS **IES REFORMATE - ÆRREUR CLE E NE COM** PRENOSPASDITC MOUNT MYDIRECTO RY WRONG FSTYPE BAD OPTION BAD SU PERBIOCK ON DEV SDB MISSING CODE PAGE OR-EIPERPROFAM OROTHERERORI

ob 700S POUVEZ TOUT SIMPLEMENT JUTILISERLAPPLICATION C DISASIS VOUS AVEZINE INTERPACE CRAPHOLE O LS VOIS UTILISEZ QUEIQUE CHOSE COMME FDISK SOUVENEZ VOUS QUILFAUT OR ERUN SYS **TKME DE UCHEFSSURIA PARTITION MmME** SILA APPELL LA PARTITIONC - IN JX d

**O** b + ESPK FE QUE VOUS POUNEZ M/A **L DER OAR JAI VEAIMENT Œ PORTABLE** FT (F PROBIKME MAIS CEOL NE FONC **TIONE PASPOURMO HTTPS ASAUBUN TUCOM QUESTIONS** CANTROOT INTO UBLNTU IN WINDOWS UBLNTU **DUAL BOOT** 

Ob +1RASTOUTDYBORD AU#\*046&' \* **OPORMASSURER CUILINE DIMARRE** PASSUR8 INDOVSDANSIA SECTION BOOT  $+$ <sup> $\prime$ </sup>N FEGARDI LA R PONSE ET LE # $\dot{\eta}$  4 914 NF FESSEMBLE PASH CELA 5APEZ' POLR FNIRER DANS IF  $\#$ 10 4 FT VOUS DEVREZ **VORUNE SECTION APPEIL BOOT +E PARE** 

 $\mathbf{g}$ 

**QUE LA PREMIKRE ENTRE EST LE GESTION** NAIRE DE DIMARRAGE 8 INDONSOUGLEL **GLE GHOSE DE SIMILAIRE** 

 $\bigcap$  b #CN JAI EXI CUTI APT GET UPDATE 4 SUR LIN 1\$ VIEILLISSANT QUE LE NAI **PASMISH CURDEPUSIONGIEMPS MAIS** CEIA A I CHOU h CAUSE D'UNE ERREUR 9 ENAL / Y A TIL PAS UNE FAI ON **POLR AVOR TOUTES CES MISES h, OLR JUSCU'TH LIEURVI RTABLE MORTO** 

 $\bigcap$ b - ESMISES h JOURSONT ARCHIVIES **OFT CEST DONC POSSBLE "LFAUT MO** DIUERLESDI PaTSUN PEU PAREXEMPLED HTTP USARCHIVE UBUNTU COM UBUNTU DISTS XENALBACKPORTS b NOTEZ BIEN LA PARTIE ARCHVE HTTPS GIST GTHLB COM **POHTRAWAT** A EEBEAEC EACA DARC

7 b 4ALUT NE MABANDONEZ PAS SIL DOSSERPERSONELDESSUS L VOUS PLAT OAR JE SUIS ENCORE UN DI BUTANT +F VEUX PRENDRE LA SORTIE DE **ISB?REIEASE A ET LAW CHER DANS UNE** JOIE FENTITE DANS UNTERFACE GRA PHOLF MAIS FN HALITILY A LINE FREELR STEX OUTER + F VEUX DISACTIVER PAR **QUI DIT / O-4# MODUES ARE AVAILABLE** & STOE BIENN CESSARED

O b-CROINATEURA FAIT CE CLEVOUS LUI JAVEZ DEMANDI 70USPOUVEZ MO DIUERIA SORIE PAR EXEMPIED ISB?RE **IFA<del>T</del>** CRD

**O** b & STILPOSSIBLE DYAVORUND ULE 4 MENTNATURELPOURMA SOURS MAIS PASPORMON PAV TACTIF BRINTL  $9/$  $\text{F}$  $(0)$ 

ob1AShMACONVASSANCE

**O b+APPRENDSACTUELIEMENTIESBASES**  $\sum$  DF-1<sup>\*</sup> " INS JAI VUUPTIME ET FREE : A TILPLUSDE FAI ONSDE LE FAIRED

DERIA PAGE GTHUB POURNEOFETCH OAR NYAI PAS IE TEMPS DE JOUER AU TECH TOUT EST EN BASH POUR VORCOMMENT NOEN WITES LE MO ILJ ILIE FAIT "NO EN EST UN AUTRE 7 OUS POURREZ MMME RETOURNERH LA C VIEILLE I COF d FT UTILISERIS ' ATTES UN ESSALEN TAPANTISMEM 70 ISM/AVEZ DONN UNE ID EPOURS SET EVOUSEN FEMERIE

O b 700 CE QUE JE VOLDRANSFANTE JE SUR 6 BLNTU MAIS JE NYAL PAS CE PRO WOURNS METTHE h OUR LA **VERS IA** O BIEN SHR MAIS PAS POUR TOUTES LES VERBONS INTERMI DIAIRES \*L ILNYAEU AUGURAL LIORATION **OVEXAMEN +E VOUSSUGKREDE REGAR DOTY AVORUNE FA ON DE LE FAIRE +E** 

> O b1 REMIK REMENT COPIEZ VOIRE DOS **OSFRPERONE SIRUN DISCLE EX TERNE %EUXIKMEMENT INSTAILEZ 6 BUN** TU PARDESSIS IA 5ROSK MEMENT COPIER IE CONTENU DE VOTRE

O b 1 CURCUCI CUAND JE DI SACTIVE UN SERVICE IL PEUT RECOMMENCER h **EXEMPIE IE SERICE SYSTEMCTL DISABLE** SYSTEMD COMD SERVOE MAIS PARTOIS IL **FESTST** 

O ty A EU UNE LONGLE DISCUSSION **OSIR COMD QUE LE N'AI PAS SUME 50 JIEFOS JE PENJE QJE VOIFE PROBIK** ME EST AVEC SYSTEMCTL 1 ENSEZY DE **CETTE FAI ON LADI SACTIVATION DE SYSTEM CTL** NEMPTOF CLEIED MARROEINTIAL. AS PASIES APPEISDYN JIFES PROFAMMES \*L FALIT IF MASCLIFR SI VOUS VOUEZ IF **RENDRE INVISIBLE INDISPONIBLE IN DYALITIES PROGRAMMES** 

**O** b. ON TEAMS NAIDE CESSE DE ME L DIFE CUYLINY A PAS DE CONVEXION BLKME SUR. ACO 4 2 UEL EST LE PRO SANS DEVOR PASSER PAR BIKMED + AN ESSAM DE LA RINGTAILER MAIS

> **Ob "LSUN TD'ATTENDRE ET VOUS AUREZ**  $\bigcup$  F MmME PROBIKME SUR. ACO 4 1 UISCUE TEAMSEST CHROMIUM h LA BASE **ILFAUTEN SORTROOMPIKTEMENTET SUP** PRIMERTOUS LES UCHERS CACHE 2 LIAND **VOUS REDI MARREREZ VOIRE SYSTKME LES** BONSUCHERSY SERONT ET VOUS POURREZ **TRAVAILLERNORMALEMENT**

**O** b. ANCUVELLE INSTALLATION DYBBUN  $\sim$  TU SURUN %EIL914 AVEC (ODE 3" FT 50DF/WFFSTIRNIFFTMOIF &N FEVANCHE 8 INDOWS **FST RAPIDE COMMELL GARO r ESTLE PROBLEMED** 

**Ob 1 UISQUE LE VAISPASSERh UNE TELLE OMACHINE BIENTOT LE VOUS LE DIRAL** MAIS D'APRESMON EXPIRENCE SECURE BOOTESTG N RAFMENTIF FALITE & SSAYEZ DE LE DI SACTIVER ET DE FAIRE UNE R **INSTAILATION** 

O b + E SUIS CBLIG DE POSER CETTE **4** QUESTIONS YATILUNE FAJ ON D'UTILL **SERIA FECONVISSINCE FAGALE SOUS6 BUN** TU<sub>b</sub> - E CAPTEURDEMPREINTE DIGTALE SUR MON PORTABLE NE FONCTIONNE PASSOLIS **6BLNTLL MAIS LNICLEMENT SOLIS 8 IN** DOMS. AISS JE PEUX TOUT SIMPLEMENT **OUVRRIE PORTABLE ET QUILPEUT SCANNER** MONVISIGE CESERA ENCORE MIEUX

O **D** + E NE SUSPASCERTAIN IG MAISILY  $\mathbf{Q}$ A IN PROFT QUI TRAVAILLE DESSISTO HTTPS GTHUB COM BOUGOUT HOWDY 41 ETCOMMENTOBAFONOTIONE ESTOUGEN **FE CIBROQERETTRO MERPARSO MmME to!** 

**@9 TRAVAILE DANS LINFORMATIQUE DEPUS** PILISDE ANS "LA VUIA TECHNOLOGIE AILER ETVENRYELAR PARATION DE DISCUES DURS DE LA TAILLE DUNE MACHINE h LAVER AVEC MUJIMKTRESET OSCILLOSOPES EN PASSANT PAR LA POSE DE CIBLES JUSQUAU DIMEN SONEMENTDE TOURS ( ILLAFAIT

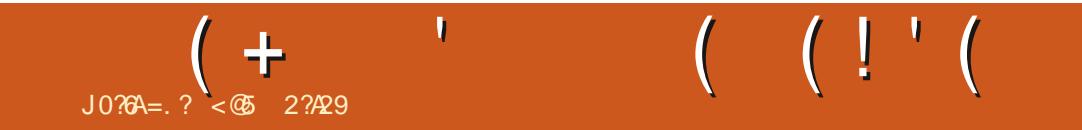

%&3&5063-&. 0\*4130\$) "\*/

< @ 2? A29 EST UN MAR UN PKPE UN PROESSEURDE MATH MATIQUES UN LOUEUR DE JEUX DE TABLE UN TECHNOPHILE ET UN **GEEK HITPS TWITERCOM HERTELJT** 

 $\pm \mathbb{C}$   $\mathbb{Q}$   $\mathbb{C}$  D8>80 $\mathbb{R}$  EV

JFDD8<sup>®</sup>7

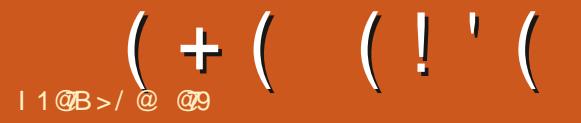

#### <span id="page-62-0"></span>4 TE 8 EB LHTTP MONSTERPROM PIZZA  $1 R X h$ 64 (0) 4 TEAM

0" 28", %.3 \$8448, "68, 4528, \$ / 0. "2 NYAI JAMAIS JOU h DYAUTTES JEUX DE LA METTANT DE PROFFESSER OU PAS %ANS QUIL VOUS FAUTO IL Y A DES ACCOMPLIS 2' 46& % 3526\*& ! \*3\*4& % 23 & % 2' \*43 SIRE ET JE NE PEUX DONC PAS FAIRE DE \*9\*0 / L'A COLT I TAIT LA CONSTRUCTION DE SEMENTS ET DES BADGES ET DES STIGKERS ./5'/15&3 &4 (D2& 6/3 2&33' 52\$&3 "6&\$  $3'$  (8338, 4 / 5\* 6/ 53 0/ 568; 4/ 5+ 523)  $\degree$  6'  $\degree$  25. 28.  $\degree$  24" 68 $\degree$  % 33- / . 342833889  $\Leftrightarrow$ 

**QUATTE CLEURS** 

" VANTDENMSAGERDE JOJERH CE JEU ILFAUTSAVORQUILOBLE DIRECTEMENTIES UN COUP DE CA UR VOUS TRAVEREEZ UN . IND. ONEY 4OUL ET 4TAMINA ENDU CO URRESO & DTO DESPERSONESATTIR ES DI SERT POUR ATTEINDRE LA BONNE % ESTI PARDYNUTTES QUI SONT HABILIL ES EN ANI MASET ACRICLE CHANE ME TENTE PAS DUTCUT VOUSMESPEUT MITE CONCERN b

JEN FAISIA ORTICLE EST CLE ACTUELLE TERMINER ZO IS VOYAGEZ VERSIUNE DES MENTILYAUNE DI MOSUR4TEAM Q SA TINATION ET FAITES UN QU'DEUX CHOIX QUI 1 R SENTATION = < "\*4835. 6/9" ( & 3". 3 NOTE EST CO&XTRYMEMENT POSTIFICO + E A ECTE NT VOS STATISTIQUES VOUS PER

DE LA SIRE DES JEUX, ONSTER 1 POM SEPENDANT CELUIO EST DII I RENT DE CE PRESSION DIMIRE UN 7 ISLAL / OVEL h LA AVANCERUN AGENDA POLITIQUE QUELCON ONSTER PROM EST UN JEU POUR QUE JE SAIS MAINTENANT DES JEUX PR . UNE PERSONNE OU AVEC JUSCU/IN OI DENTS DAU LIEU DE JOUER AU TRAVERS **DESDI CISONS POURACCUMULERDES STA** TISTICLES ET IMPRESSIONERDES PERSON NAGES PR OS POURLESQUELS VOUS AVEZ PENDANT VOTRE VOYAGED ) YPE . AGC ADULTES NATION DE VOIRE CL3 OADTRPlot

VILLES ET LA GESTION DES FESSOURCES IO . ONSTER 3 OADTRIP EST LE TROISIAME TION DE RESSOURCES '9'0 / SEMBLAIT MTRE ONT IT ID PLOM SPOUR PENDRE LE JEU EN TEMPS RELET CE JEU CIDONNE LAM AMUSANT ET SALS NONT PAS VOULUIFAIRE **HAMPORI** 

 $\lt:$   $@2?#?$ 

SXFESSO RESOLE VOIS DEVEZ SI REHIER BEAUCOUP DE JURONS ET DE THAMES RANCE %ESIVINEMENTSh CHAQUE AR ROT AUGMENTENT OU DIMINUENT CESPES UNE MACHINE LENTE MAIS IL VOUS FAUT SO RESSERONIES GEOXIO E VOLSENTES UNE CARTE GENPHICLE ET UNE MACHINE - A BOLDE PRINCIPALE DU JEUME FAIT 7 OS RESSOURES DO VENTOUTES MITE AU VRIUELLE NE FERA DONC PASILAME + FE

- A RAISON PRINCIPALE POUR LAQUELLE PENSERIA "9"0 / ATTENDEZ LAISSEZ MO DESSUSIDE ZI ROSIVOUS VOUS VOUEZ TERMINER IF.FU

 $\%$ . 1 $\%$ 

- E JEU EST REMPIL h BLOCDE TOUT CE FILMINI QUANTI POLRVOTHE PROFFESSION CEST CENS MITHE LA ROMANCE ET LA GES MITA DANS LE JEU # EAUCOUP DE CRIS **QUE IL AURAIT PU MIFE BEAUCOUP PILIS** AMUSANT SELAI TANT DITCE MEST PASUN %ANS. CNSTER1 POM 3 CADTRP ILYA JEU POUR LES ENFANTS CAR IL CONTIENT

**\$qT POSTIF ILPEUT SEX CUTERSUR** 

 $(+ (- (-))$ 

AMECLINE 3 ADECN " INSISIONE MACHINE AMONSDE ANS PRESCUETOUTESIESIMACES FTASSEZ DE MIMORE II YA DESCHANDES CLE IF FURNATIONE BIEN 6 BLNT LEST **PRSE EN CHARFE ON CELLEMENT FT II NY PASDANSIES GRAPHISMES CLI SONT VEAL** A DONC PAS DE PROBIKMES DE DI PEN **DANCES FTC. ICPSDE MASTAILATION** 

CHOSER FNITE CUATTE TYPES DE MIJ **TERNATIVE** 

- ES GRAPHISMES SONT SIMPLES ET GHOX ENTRE LIN MOTEL ET LIN BAR DE PIEINS DE COUFLIR ET VOLIS DONNENT LA MOTAROS - E MOTEL DANS L'ANAGE A L'AIR NISSANT DES BANDES SON ALTERNATIVES

LAY TESTI SUR UN PORTABLE SOFE % LO SENSATION D'ATTRE DANS UN DESSIN ANIMI

MENT TRKS BIEN FAITS MAIS DANS 14 OR TARDS VOLISIDEVEZ VOLS BATTRE ET JE NE VOLIS POURREZ PEUT MITRE VOLIS AMUSER TURE FILESDIALOGIES-4H MOLRESTPAR PENSE PASCUE LA MmME CHOSE SERAIT ZALITULIESDIX DOLARRO 1 EUT MTRE 50 JT FOSCOMPIKTEMENT ARS ROE FTDL CALL - A MURCLE DU. FULFUSSALE DE RESTER 11 VOLIS FERA SOURRE PUIS IL VOLIS FERA LOLE RENODUTE A LA POSSIBILITUDE FALRE AVECSON THAME FTIES VOXINE SONT PASE RAPIDEMENT VOISANOSERA VOIRE CHAISE. BAISSERIA NE DE VOSSTATISTICIES FT DAILY MAINITO IT 70 ISAMEZIA POSSIBILITI DE FIVOI SMARREROOMPIKTEMENT 41 VOI S. MENTERINE ALTRE "INSILIEALTOHOSIR CHOSSEZ UNE DIW CULTI FACILE II NY A JUDGE SEMENT #IEN CUE CE SOT IA N SO ESAVANTE COMMENTERVOIRE AVENUE PAS MOVEN D'A CHAPPER AUX DIACCIES DES MUCANSMES AUCA LIROULEU CEST THE - A MUSICLE EST STRICTURE AUND TAHLIS AKCES CHOSSEZ DOTE FOUL LOAEMENT SON PRINCIPALD FAUT PUIS CUTELLE NE DONNE PASIUMPRESSION DE - ESCHOX SEMBLENTIQUOURS MIRE ENTRE QUE CERTAINS CHOX AL ECTENT UN TRUC TROP DE REPLITTION FILME VOLISINERME. IN ORRONO OF OXETI NOMALA MASO OF OX. OF THE FOLSO FILM ALTHE LA PROCHAME PAS \*I Y A MmMF UNF BANDE SON ALL MAIS IF CORONO CHOIX PEUT AVORDES FOIS CECULVO ISDONNE HAMPRESSION DE CHMALMAIS TO GHOX h LINT RELR 1 ENDANT DI PENDRE DE COLPSDE DI S **VOIRE TOUT PREMIERTOUR VOUS AVEZ IE** 

VOTHE SOURS AUDESSUS DES DEUX LES POURLES AQUITES 41 LES PROBILMES IMA JE MOTH 50 JEROS DANSJE BARDE MO POL MEZ JES OLBJJER ET JES JUROVS ALISS ARRY FDANSIEMOTH / OTFZBIEN CHA DIPENDOE VOTRESENSDE IN MOUR

\* EST GOBALEMENT R VI CH EN FOUR

DYNTHE ASSEZ ORAD ALCAS CLUE LE BARDE POURLES COSTEAMERS DI ETEN VOUS AVER ETILFONCTIONE AVEC DES PERFONNAGES SOURANTS DANS MOTARDS EST I TINGELANT ET EN PASSANT TISSANT DES TRUS CUI SONT DAVANTAGE INFORULES DONNENTILIMPRESSION DYFIRE GINALRESCOMME LESPRONOMS FTC VOLS ALS IF CHARME DECE. FULNER SIDE POSTIVESPOLIRIE BARETIN GATIVESPOLIR ENRAGENT JN VITERAISCE. FULMAISSIVOLIS

> **@B TRAVAILE DANS LINFORMATIQUE DEPUS** PILISDE ANS "LA VUIA TECHNOLOGIE AILER ETVENR%ELAR PARATION DE DISCUES DURS DE LA TAILLE DUNE MACHINE IN LAVER AVEC MUJIMKTRESET OSCILLOSOPES EN PASSANT PAR LA POSE DE CIBLES JUSQUAU DIMEN SONEMENTDE TOURS ( ILLAFAIT

# J | | | &

#### $" ! 8 ! 8 ( 8$

" IEXSRABTREE " IEX1OPESOU " NDY (ARAY #IL#ERNNGHALISEN  $\#$ CB\$  $\#$ RAN#CGDAN  $$HIN 7$ %ARREN %ENNIS ACK *YEVIN, CIHERRON*  $\%$  $Q$  $I$  $G$ # $R$  $I$  $E$ &UZABETH, +OSEPH &RC. EDDLETON (ARYSAMPBELL (ECREE 4MITH  $\overline{\phantom{a}}$  ENRY%. IIIS **UGO4UTHERAND**  $+AK$  $+AGK)$  AMM  $+ASON\%$ .  $OSS$ +OAO\$ANTINHO-OPES **+CHN" NDREWS**  $+CHN.$  AICN +CHN1RGGE +ONATHAN1IENAAR +OSEPH(ULZIA  $+5$ , ATRINA . EVINO  $\#$ REN  $-EE$ "  $IIFN$ 

#### - FO1 AFSEN  $-$  INDA1 **ARK4H JTTFWORTH**  $OS#LSS$ / CRMAN1HILIPS 0 SCAR3 IVERA **1 ALL" NDERYON** 1AUL3EADOMN  $31N03A<sub>3</sub>$ 3CB' ITZGERAID 3 CBIN<sub>8</sub> CODBURN 30Y. ILNER  $4$ COTT.  $AGK$ 40NY7ARHESE 5AYLORSONROY  $5CM$ #FII  $50<sub>W</sub>$ 7INGENT+CBARD 7 OKFR#RADIEY 8 ILLIAM VON) AGEN  $" 18$

' IOMD4MITH

31 GHARD" IMEIDA

(AMN5HOMPSON

. ICHAEL(RUGEL

5HOMAS" - AMFIL

 $3$ CNAID-F#IANC

- INDA 1 RNSEN

**3AYMOND. COARTHY** 

30NAD&IKF . ENNETH. ARTIN  $-MTF+ATB$ 

#### '< J & 8: K < C; L ! L C @ Q (  $8 > 8$  Q &  $\pm$  K  $:$   $|||$  >  $|||$  : < Z  $@$  , >  $)$  0> $?0 = 8$  , 99 (FEJ@LI FDD8E: FEHL<IHL@I<JK8KK8HLIZ6  $K = \frac{1}{2}$   $\frac{1}{2}$   $\frac{1}{2}$ GBIK R: < Q IF G<E: 8EKJ<J GE QDD

'8 GB >< +8K<FE ( ]:\ E<J < OOK< GFLI 8 @<I Z G8P<1 GJ +80; L; FD80 <K; < C719<1 ><D<EK 'F9A:K@ 8EEL<C ±K 18G@<D<EK 8KK @K>I[: < Z: <LO; FEKG EFD b>LI< JLI  $:$  < KK  $GB$   $>$   $=$   $8$   $>$   $E$ K  $:$   $F$   $E$ K  $Q$   $L$   $<$   $8$   $L$   $J$   $Q$   $Z$   $Q$  $EFLM \times \mathbb{Q}$   $K: <: \mathbb{Q} \cup \mathbb{Q}$   $HL < 80$   $0$   $111$ 

+81: < H < GCJ@LIJ G<JFEE<JFEK; <D8E | LE< FOK@E +8P+8C GELILE: FE GEE K<C ABOBAFLK, LE 9FLKFE JLI Q: K; IFO2; L  $J(2, 2, 9)$ 

 $<$  K  $J$  J  $@$   $|<$  J  $<$  D  $<$  :  $@$  D  $<$  EX  $Z$  K  $L$   $J$   $\leq$   $L$  O HL@FEKLK@Q +8K<FE<KG9FLKFE+8P+8C  $'$  < LIJ : FEJ D 8 @ < EKY)  $* - (Y( ) /$ 

 $3\% > BBB : .20 : 9 : 8$  $1@77 \n4 708$ , 2, E490

 $3\% > : D. 78.0 = 994\%$  60=

 $3\% > 1.9 = C \div 2 = 0$  (2-492)  $8:9.37D/:9.749$ 

<span id="page-65-0"></span>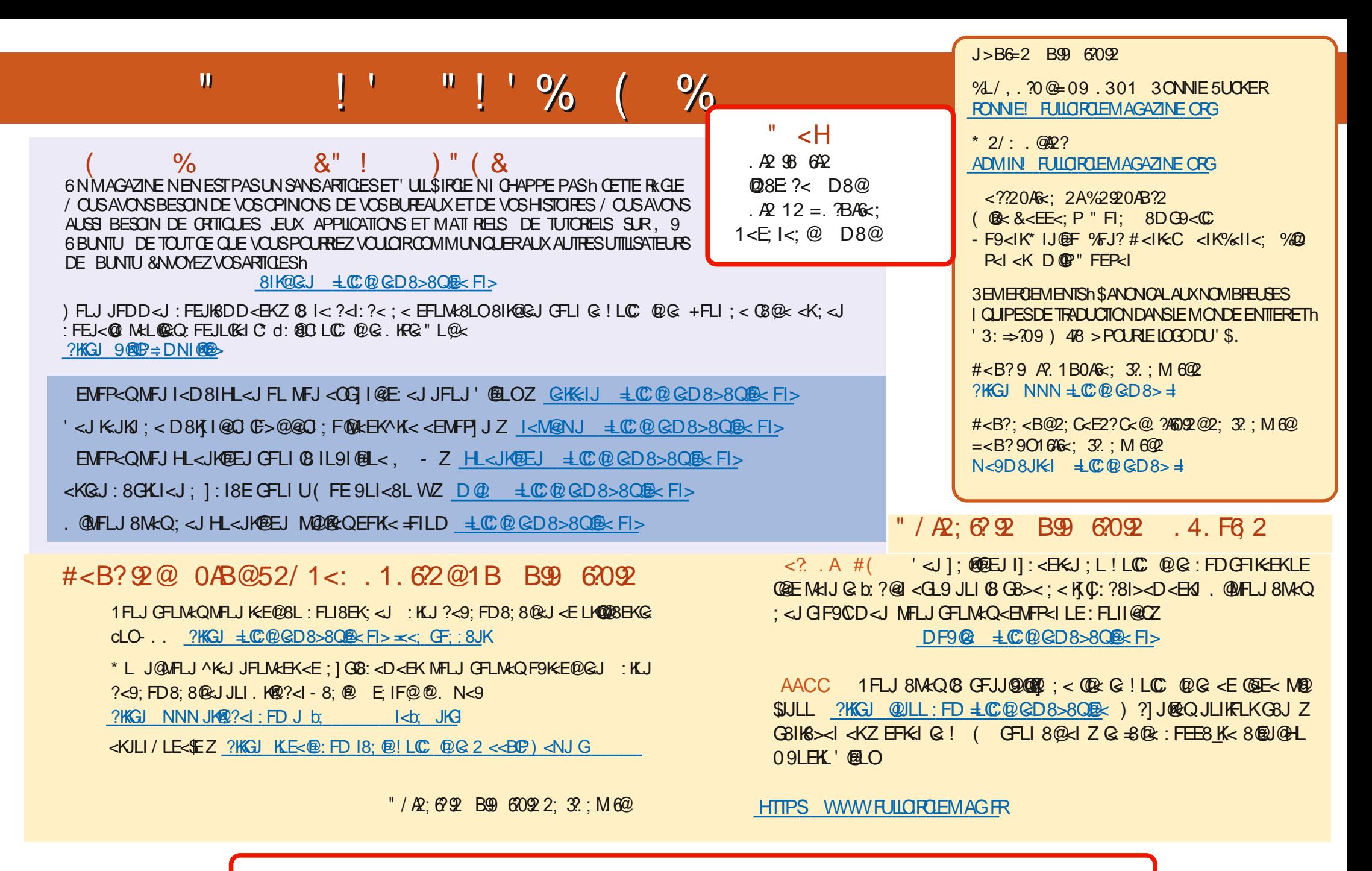

 $(Y \mid X)$  . ! ( ? KGJ NNN GBKK<FE : FD  $\pm \mathbb{C} \cdot \mathbb{Q} \cdot \mathbb{C}$ D8>8Q $\mathbb{R}$